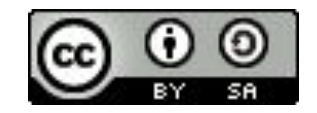

# **Gestion des données au cours du projet de recherche** 3 heures

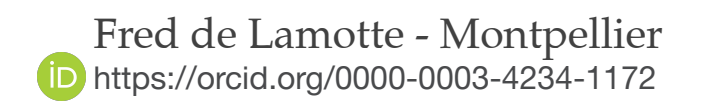

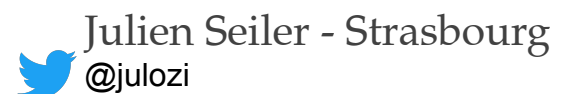

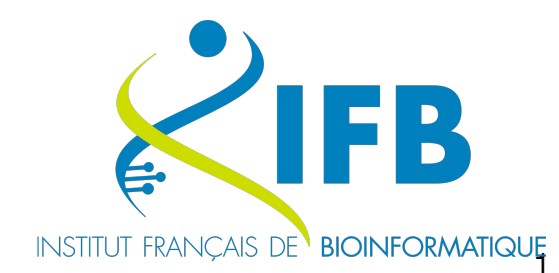

## Bonnes Pratiques

Un projet sur la durée (ré-intro)

La vie des données

Les principes FAIR

Stockage des données

Un environnement de travail sûr

Le nommage des fichiers

Les formats de fichiers

Organisation des données

Protéger ses données

La suppression des données

Outils et solutions

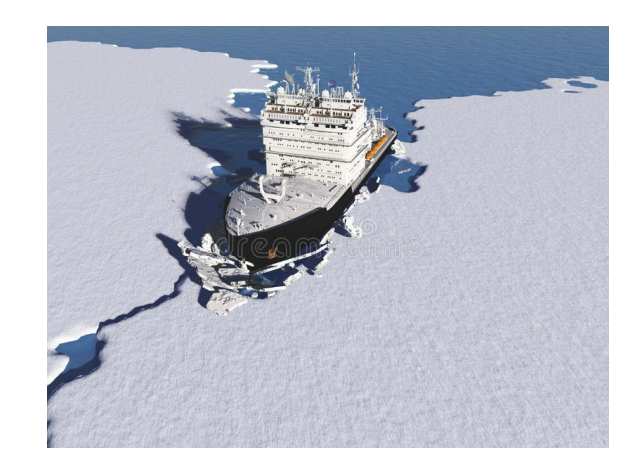

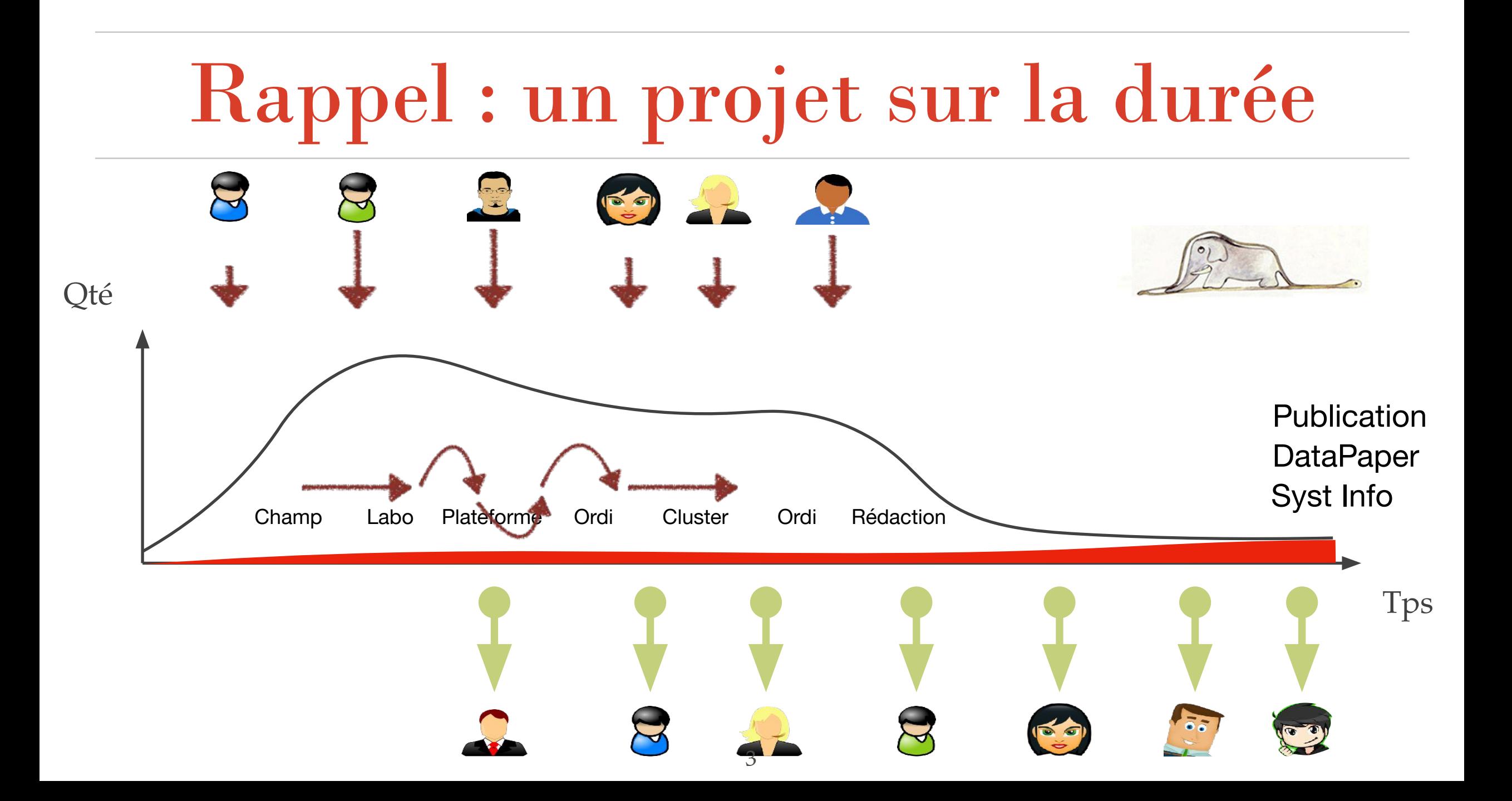

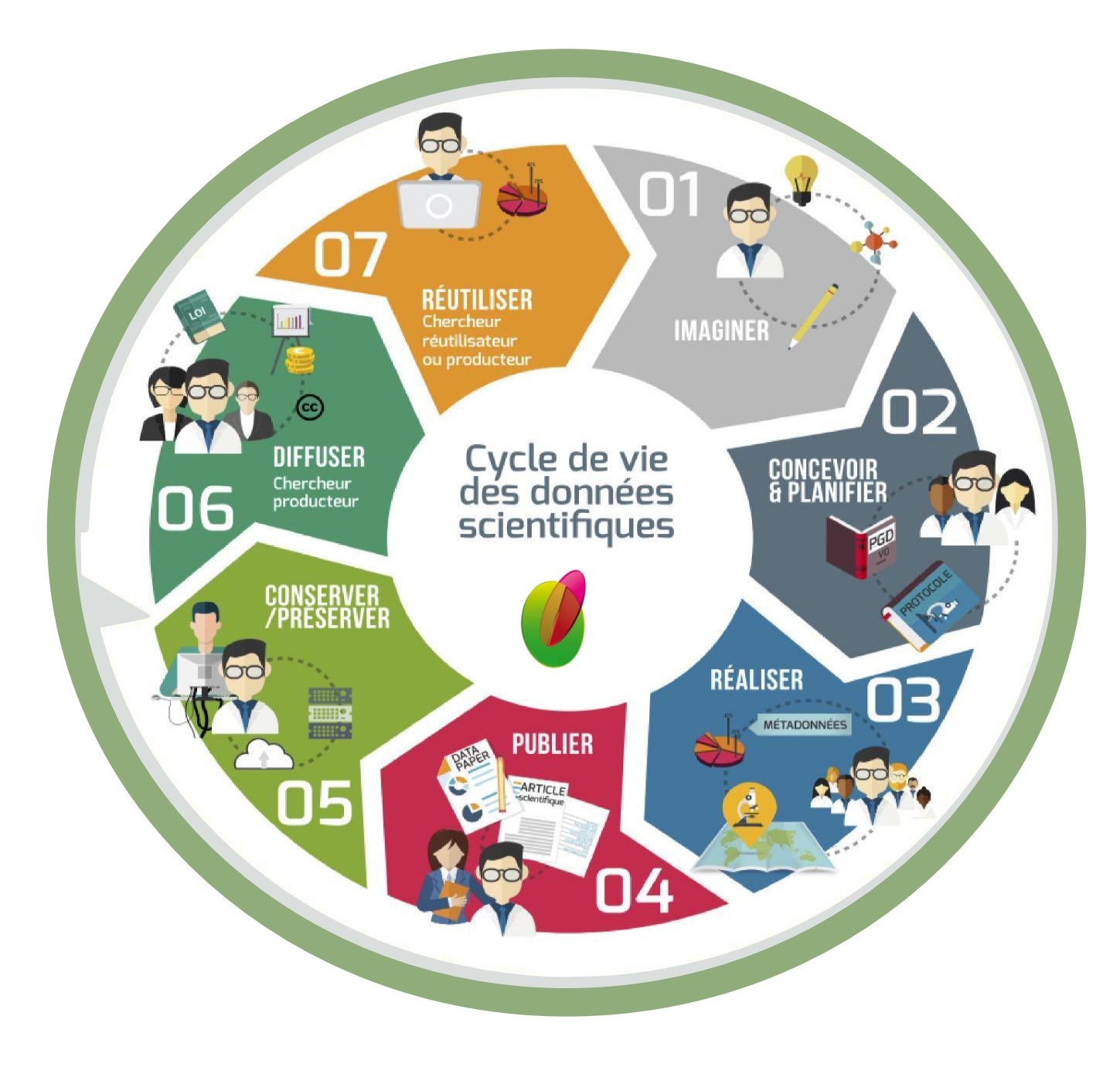

## Bonnes pratiques dans la gestion des données

Plusieurs personnes Plusieurs techniques Plusieurs lieux Plusieurs années

Ne rien perdre Pouvoir retrouver Pouvoir réanalyser Pouvoir partager

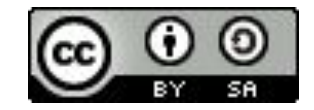

# **La vie des données**

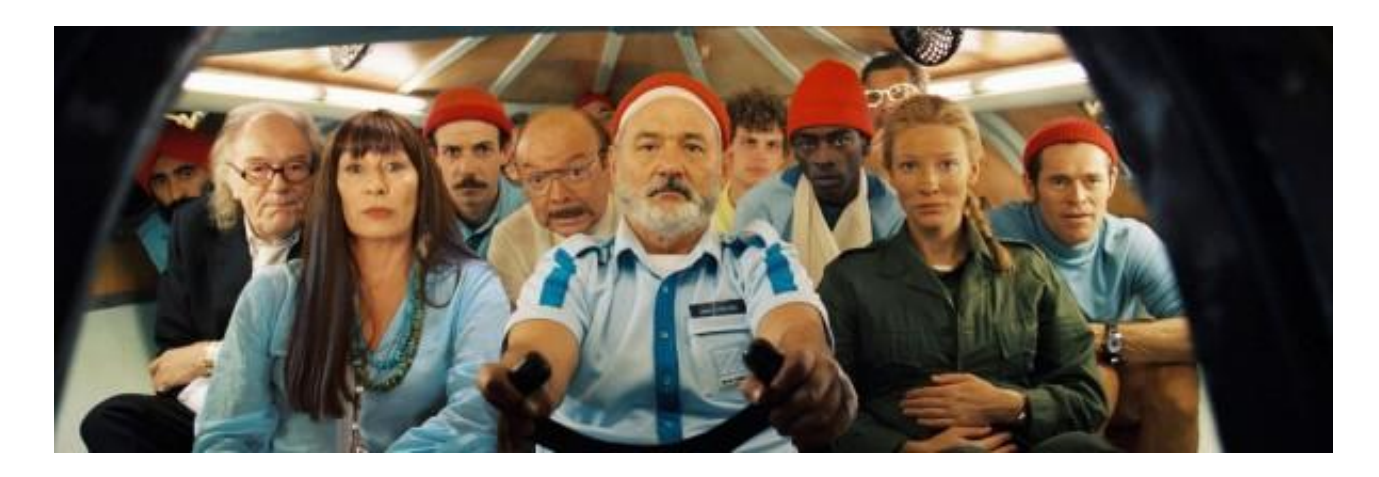

## La vie des données le long du projet

Positionnez sur ce tableau les différents évènements de la vie des données le long d'un projet de recherche (5 minutes)

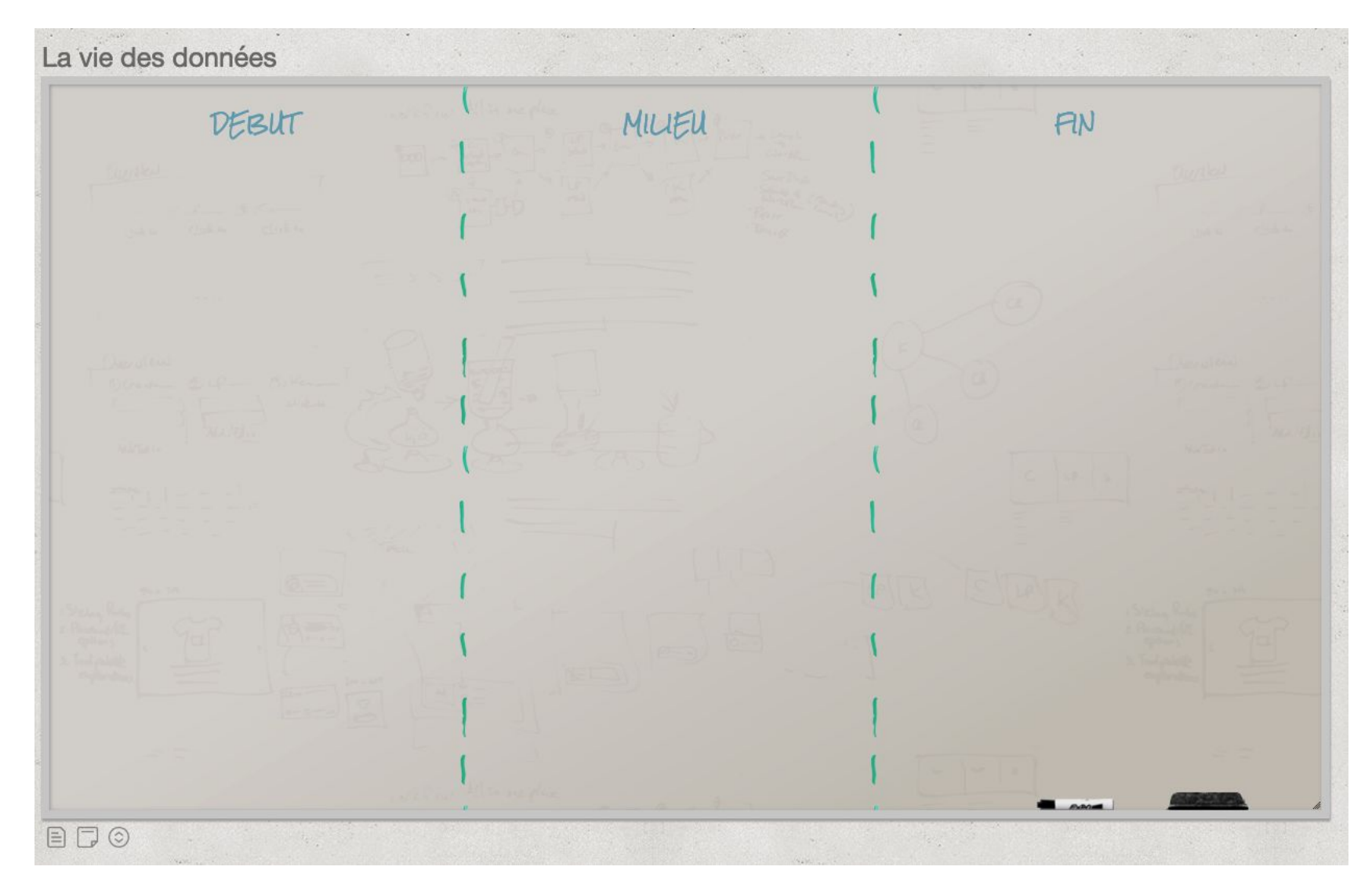

## La vie des données le long du projet

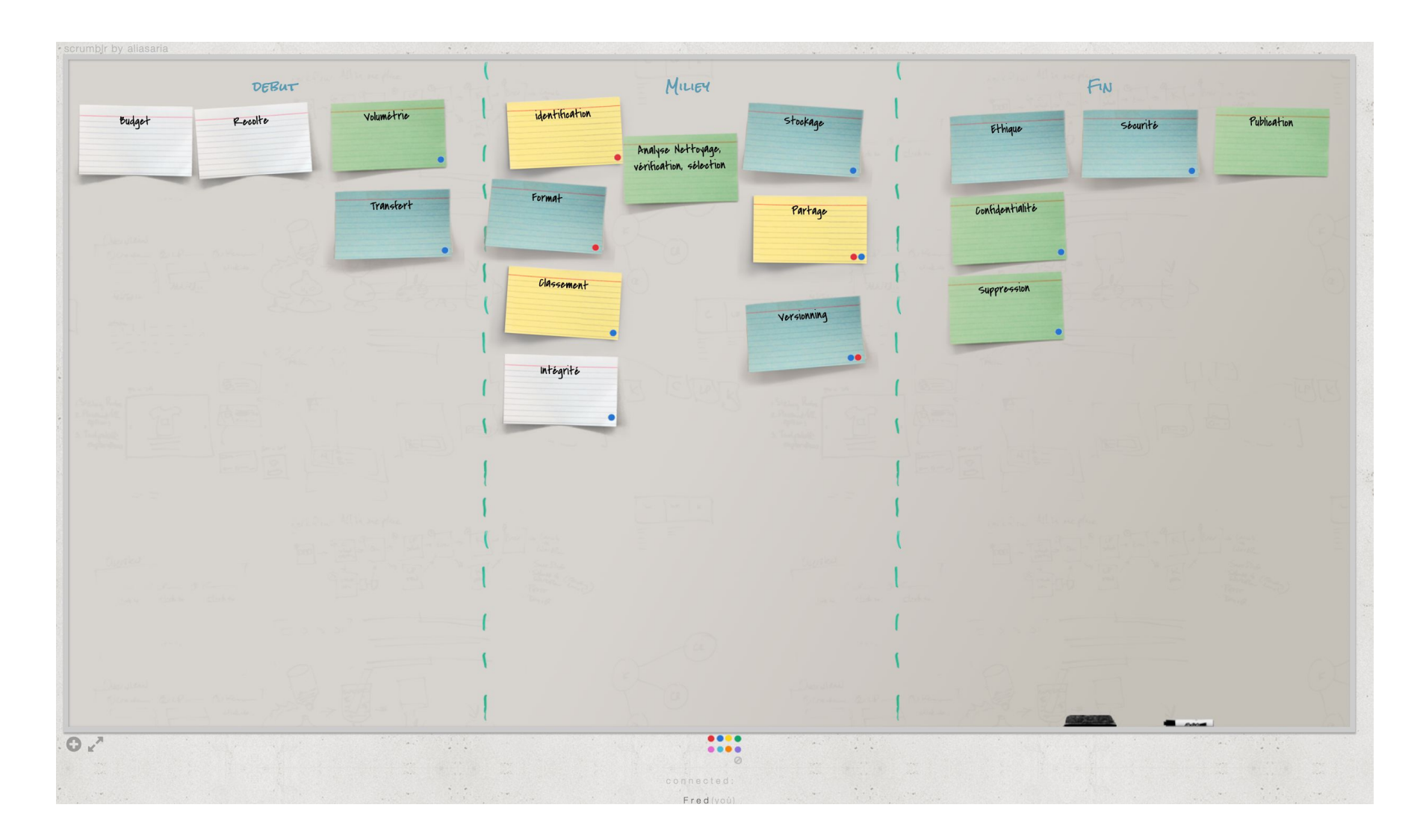

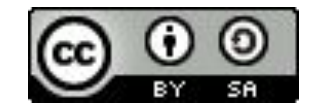

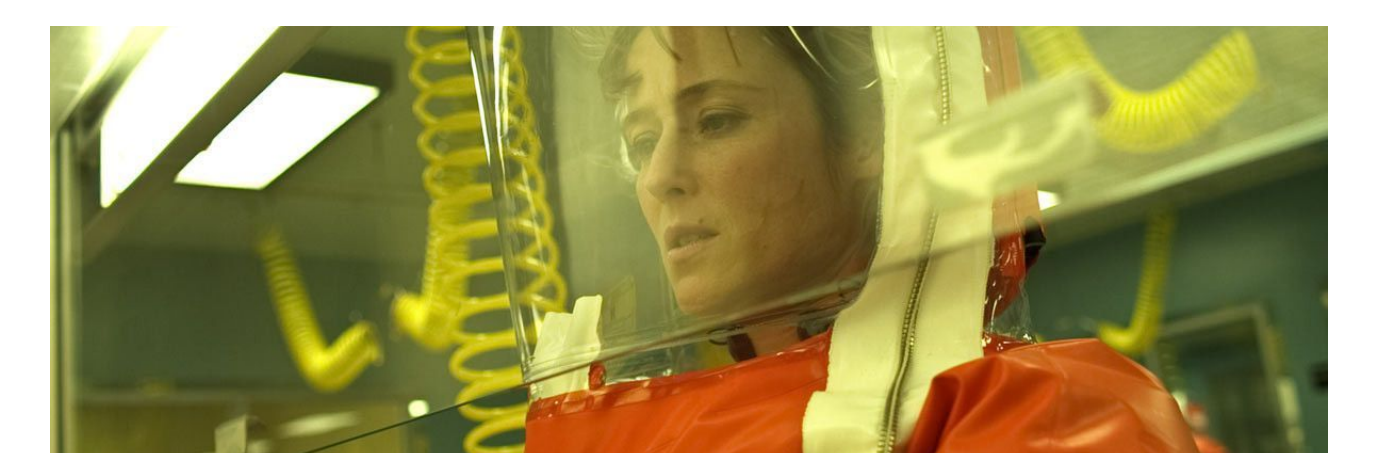

Tout au long de cette session nous allons vous présenter des bonnes pratiques et des outils en nous mettant en situation au travers d'un cas d'usage.

Pour ce faire, imaginons que nous sommes une équipe de recherche et que nous souhaitons démarrer un nouveau projet de recherche.

Ce projet, nécessitera de mener de nombreuses expérimentations et acquisition de données diverses. Nous espérons également qu'il nous permettra de proposer quelques bons papiers. Nous nous efforcerons également tout au long du projet de garder en tête les principes FAIR que

nous souhaiterons notamment mettre en oeuvre au travers de la publication de données

*Attention, cette formation contient du placement de produits :-)*

Contexte : les chercheurs/ingénieurs effectuent leur travail sur leur PC, mais avec obligation de sauvegarder sur un serveur.

Situation : ce matin, je m'aperçois que mon PC est inaccessible : visiblement le disque dur est mort.

À part acquérir un nouveau poste de travail, comment vais-je récupérer mon environment logiciel & données ?

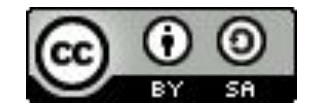

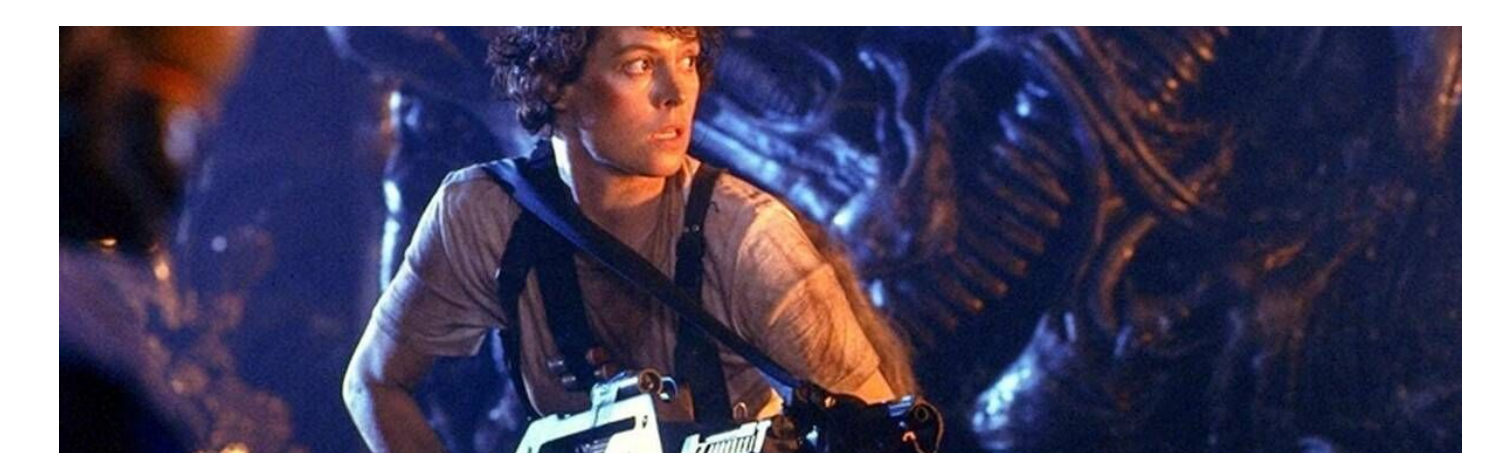

**Comprendre l'environnement de travail** que vous utilisez avant de démarrer votre projet :

#### **Votre poste de travail :**

- Y'a-t-il des sauvegardes (stratégie 3-2-1) ?
	- **○ 3** copies sur au moins **2** systèmes différents dont au moins **1** est distant = **0** inquiétude *Par exemple : stockage en RAID (copie locale) + sauvegarde sur un disque externe qui reste au labo*
- Votre environnement est-il mis à jour régulièrement ?
- Disposez-vous d'un antivirus (à jour) ?
- Vos données sont-elles chiffrés (en cas de vol) ?

#### **Vos solutions de stockage :**

- Y'a-t-il des sauvegardes (stratégie 3-2-1)?
- Est-ce que la pérennité est en phase avec vos besoins ?
- L'environnement est-il mis à jour régulièrement ?

Vos mots de passes (au pluriel)

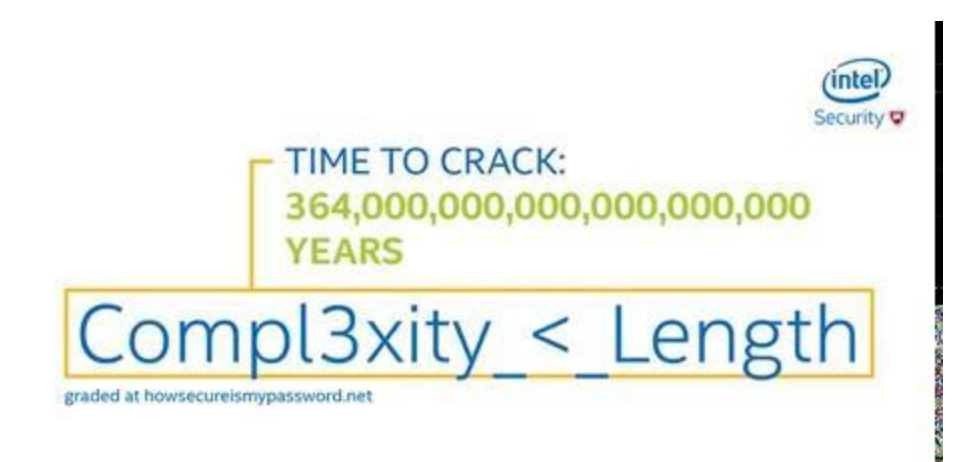

Vos mots de passes (au pluriel)

● Utilisez-vous des mots de passe robustes ?

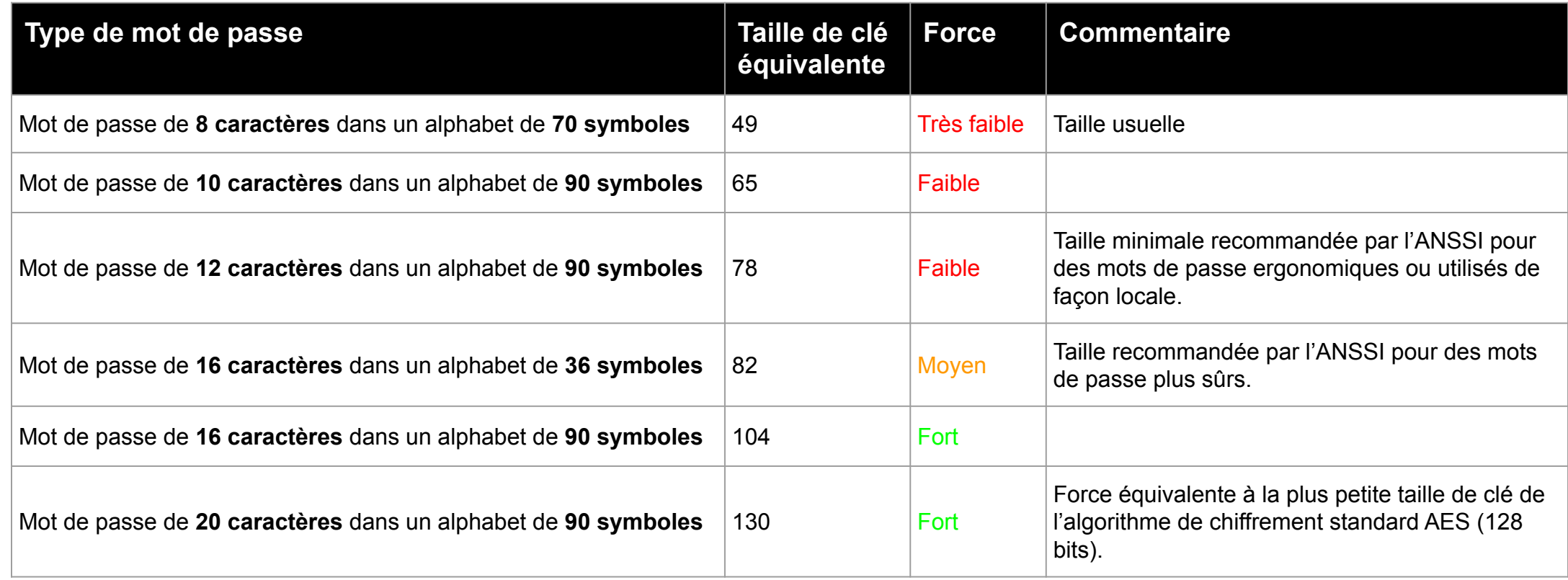

Exemple : N,cn'eplr.2lMcb! (16 caractères, alphabet de 90 symboles)

Vos mots de passes (au pluriel)

- Utilisez-vous un mot de passe différent pour chaque fournisseur de service ?
- Utilisez-vous un gestionnaire de mot de passe ?
	- BitWarden
- Renouvelez-vous vos mots de passe régulièrement ?
- Utilisez-vous une procédure sécurisé pour communiquer un mot de passe à vos collègues ? (par exemple pastebin.com)

#### **Optional Paste Settings**

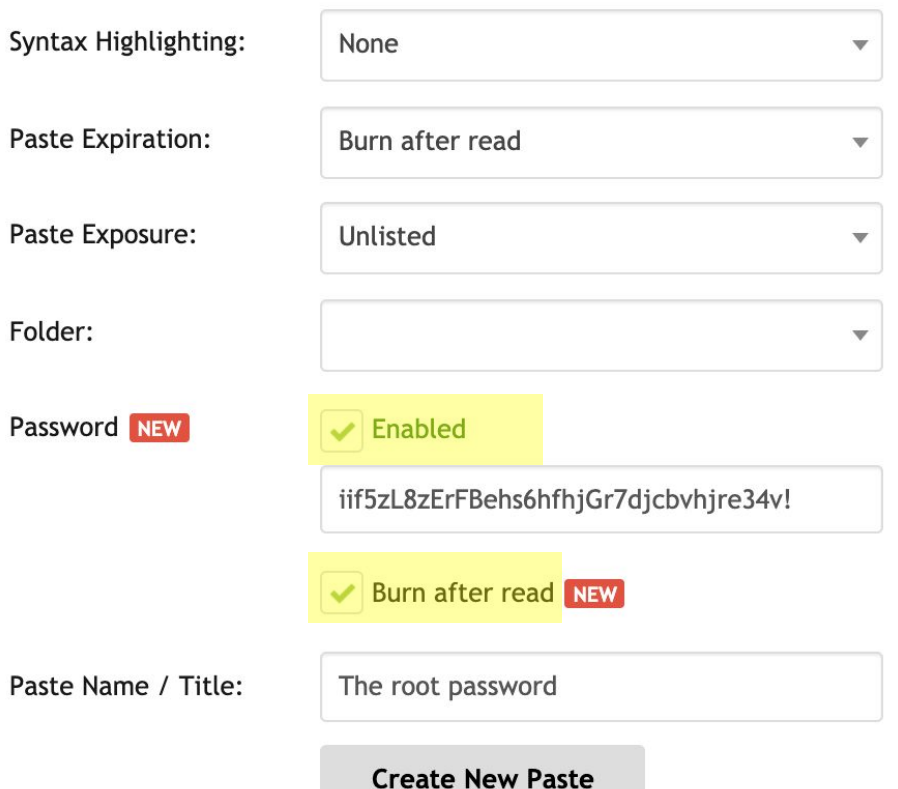

## **Un gestionnaire de mots de passe : Bitwarden**

Bitwarden est un service en ligne qui vous permet de créer un coffre fort dans lequel vous allez pouvoir enregistrer tous vos mots de passe.

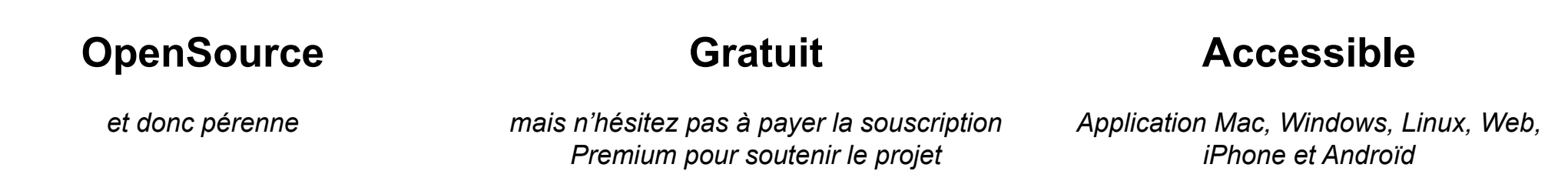

- 1. Créer votre compte sur<https://bitwarden.com/>
- 2. Choisissez votre mot de passe maître (size matters)
- 3. Installer les applications sur vos appareils et les extensions de vos navigateurs
- 4. Enregistrer vos mots de passes dans votre coffre fort Bitwarden

En plus :

- Générateur de mot de passe robuste intégré
- Analyse de vos mots de passes et reporting
- Partage de mots de passe entre collègue

#### [Quel gestionnaire de mots de passe choisir ? \(Les numériques\)](https://www.lesnumeriques.com/gestionnaire-mot-de-passe/quel-gestionnaire-de-mots-de-passe-choisir-a151781.html)

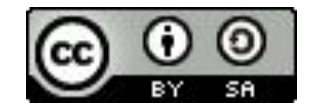

# **Notre espace de stockage**

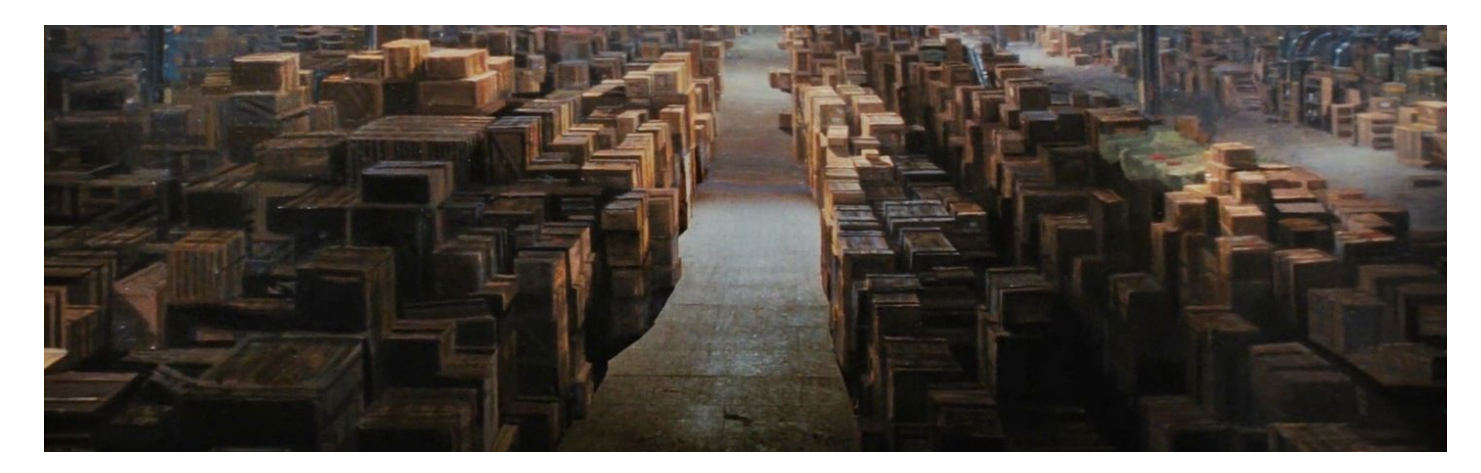

Situation : après 7 mois d'attente, Sam Lee me transmet des données critiques par le biais d'une clé USB.

Q : quelle est ma démarche ?

### **Stockage des données**

Fonction fondamentale : **la conservation des données**

#### **Stockage :**

- désigne des méthodes et des technologies permettant de conserver des données
- concerne tous les types de supports de stockage de masse (DD, Clé USB...) ou support de stockage dématérialisé (cloud)
- intègre des problématiques d'usage collaboratif : dépôt, partage.

#### **Critères de sélection pour choisir un support de stockage :**

- la fréquence d'utilisation des données,
- les besoins en capacité de stockage (taille),
- la sécurité des données,
- la vitesse d'accès à la donnée
- la fiabilité et le coût du support

### **Stockage des données**

Les besoins courants pour la gestion de données lors d'un projet de recherche

- Des espaces de stockages adaptés à vos données (données scientifiques, documents bureautiques, bases de données, code source)
- Des outils adaptés à la gestion des droits des collaborateurs
- Des solutions de publication et d'archivage des données

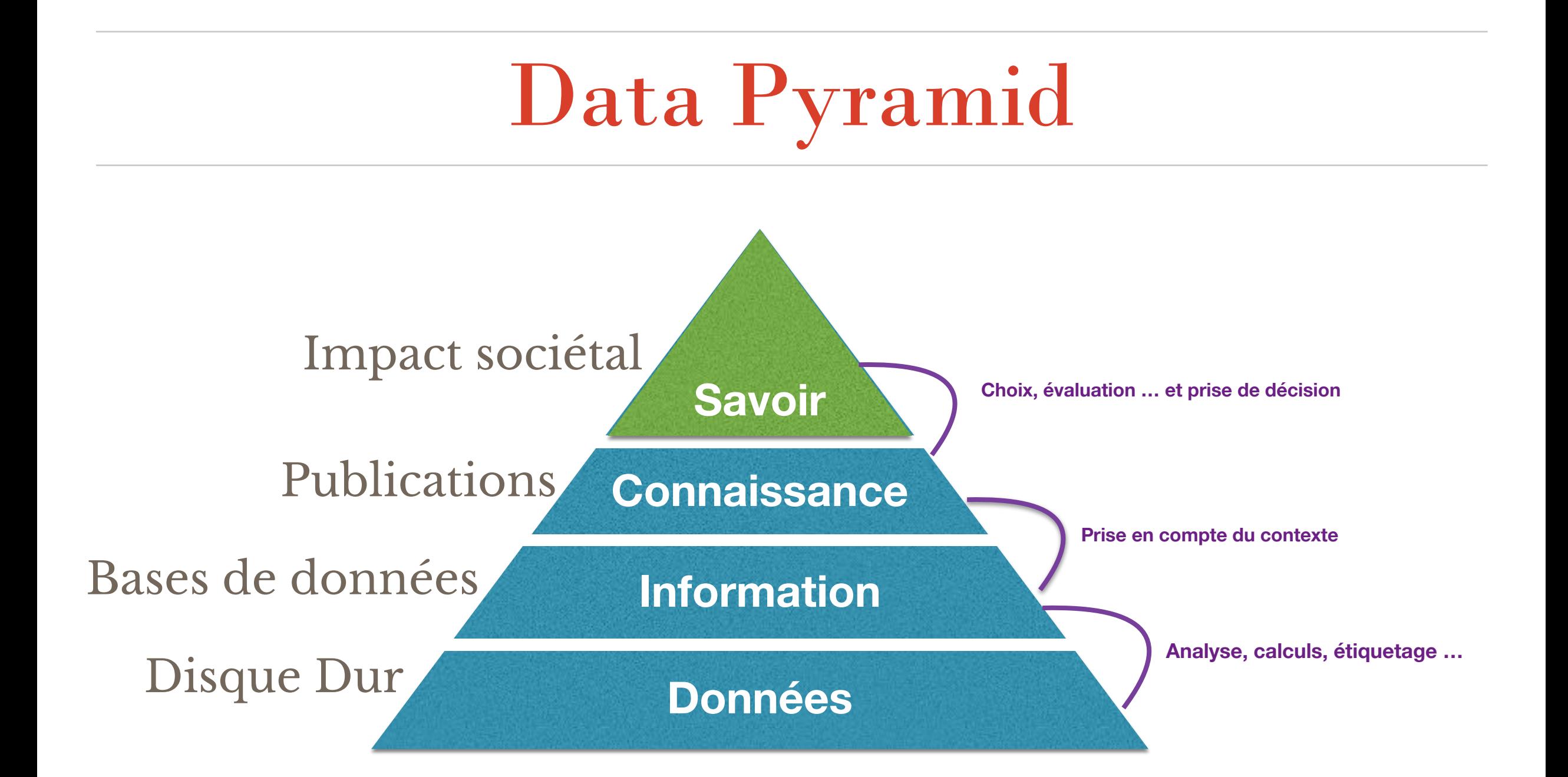

### **Stocker et sécuriser : quels compromis ?**

#### **Comparatif de systèmes de stockage des données**

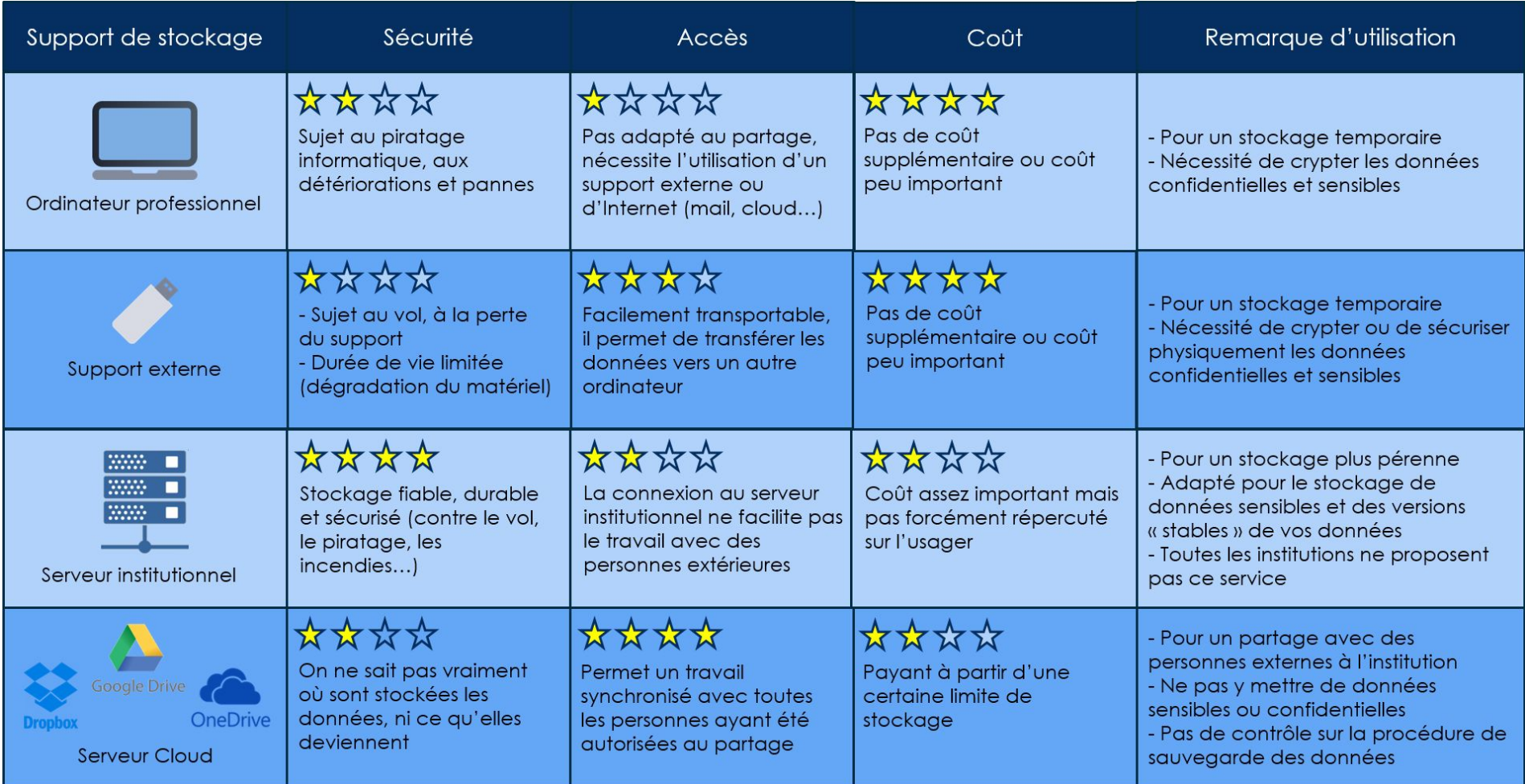

Tableau tiré de http://doranum.fr/le-stockage-des-donnees/

### **Comprenez l'infrastructure que vous utilisez**

#### **Performance vs Sécurité**

- Une infrastructure de calcul nécessite une solution de stockage **performante** :
	- accès massivement parallèle aux données
	- disques rapides

 $\circ$ 

- Pour gagner en **performance**, on désactive les mécanismes de sécurité :
	- Moins voire pas de snapshots
	- Pas de réplication
	- Pas de sauvegarde
- Pour gagner en **sécurité**, on réduit la performance
- A capacité identique, le coût d'une infrastructure performante et d'une infrastructure sécurisé est le même

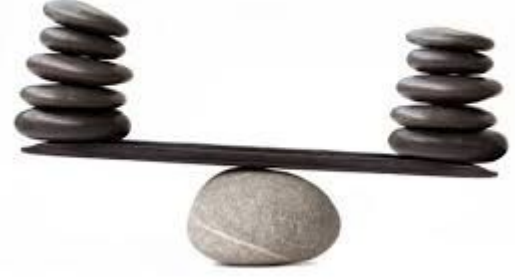

### **Comprenez l'infrastructure que vous utilisez**

● Infrastructure de calcul ne rime pas toujours avec infrastructure de stockage

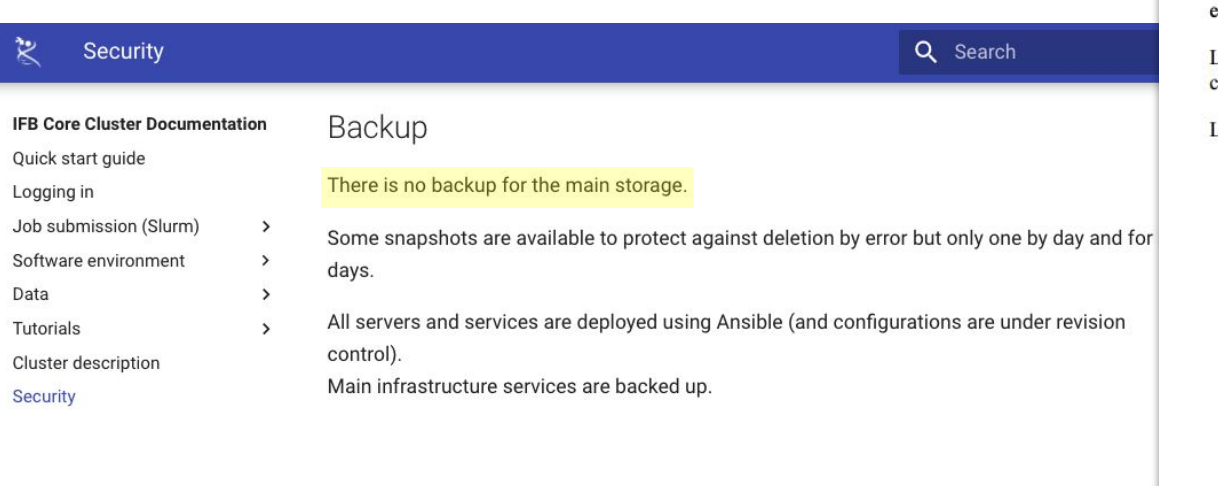

#### **Charte d'utilisation ROMEO** Conditions d'accès et règles de bon usage des ressources ROMEO Version 2017/12 Créé en 2002, le Centre de Calcul Régional ROMEO accompagne les chercheurs de la région dans leurs activités numériques. La description complète des ressources et de leur utilisation est décrite sur http://romeo.univ-reims.fr La présente demande, d'ouverture ou de maintien de compte sera étudiée et validée par le comité scientifique du centre de calcul et mis en œuvre par le personnel ROMEO. l'utilisateur s'engage, sous risque de fermeture de son compte sans préavis, à : • consulter, corriger et améliorer les informations contenues sur le site pour toute question • consulter les notes de maintenance sur le site web et sur les messages d'accueil des machines • ne pas utiliser la machine comme espace de stockage ou de sauvegarde · ne pas utiliser la machine comme passerelle depuis l'extérieur vers le réseau de **PURCA** · maintenir à jour ses coordonnées dans la rubrique mon compte du site web • mettre à jour les projets dont il est responsable ou membre ainsi que la liste de ses publications dans la rubrique « mon compte » du site web • mentionner l'utilisation de ROMEO sur vos communication o Ce travail a été réalisé avec le concours du Centre de Calcul Régional ROMEO o This work was partially supported by the French HPC Center ROMEO prendre toute mesure afin d'empêcher l'utilisation de compte par des tiers (ne pas divulguer son mot de passe, choisir un mot de passe suffisamment complexe) participer aux événements organisés par le Centre de Calcul · lire son mail régulièrement et répondre aux demandes venant du Centre de Calcul de manière générale, se conformer aux règles d'utilisations (batch, utilisation des scratchs, ...) disponibles dans la rubrique techno-centre du site web · libérer les espaces scratchs après leur utilisation communiquer avec l'équipe technique à l'adresse romeo@univ-reims.fr utiliser le site de support pour toute demande d'intervention https://romeo.univreims.fr/ticket • participer à la diffusion des résultats scientifique (posters, vidéos, ...) • respecter les aspects légaux liés aux logiciels • ne pas utiliser les ressources du centre a des fins criminelles, de violation ou tentative

## **Le NNCR IFB**

#### **National Network of Computing Resources**

Une offre de service **cloud** et **cluster** couvrant l'ensemble du territoire Français

#### **Le cluster national IFB**

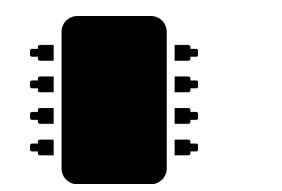

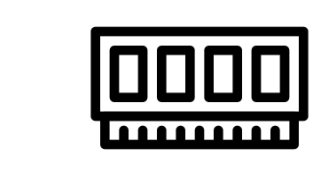

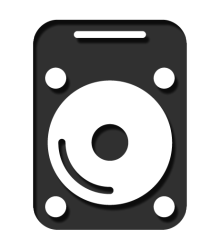

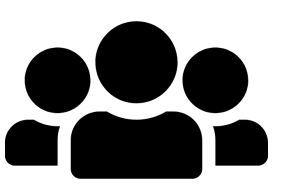

4300 coeurs 20 To RAM 2 Po Une communauté d'entraide

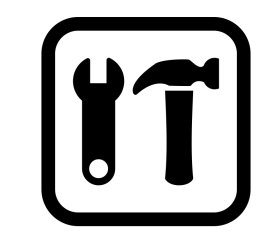

Plus de 400 outils

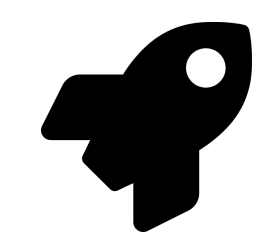

Galaxy 26 **SSH** Jupyter RStudio

## **Le NNCR IFB**

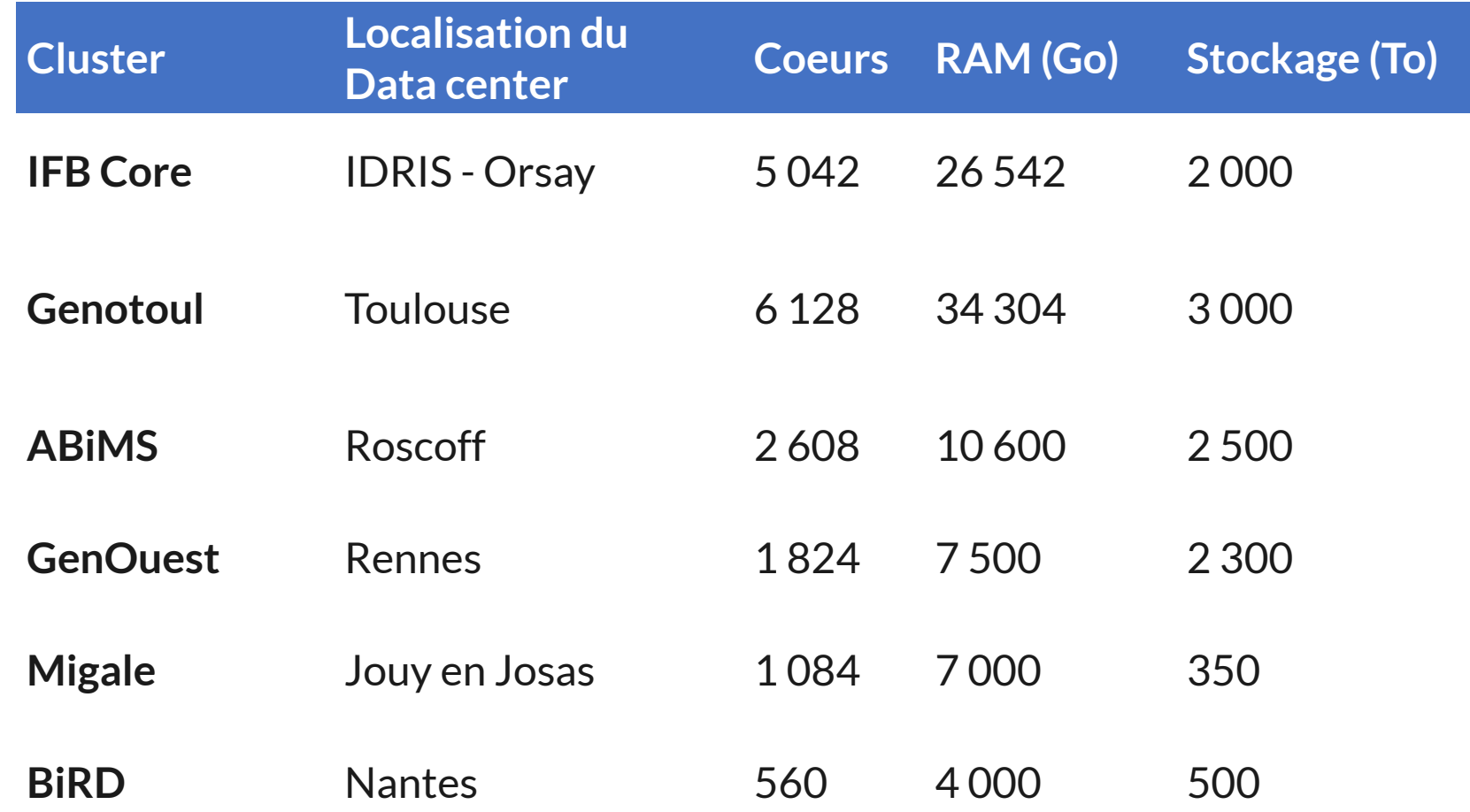

### **Le cluster national de l'IFB**

Allocation des espaces de stockage par projet :

- 250 Go par projet extensible sur demande argumentée
- Un projet peut être accessible à plusieurs utilisateurs
- Un utilisateur peut demander plusieurs espaces projet
- Pas de sauvegarde

Bientôt disponible :

- Mise à disposition d'un espace scratch avec un quota plus important pour des besoins ponctuel (suppression automatique des fichiers les plus anciens)
- Sauvegarde des espaces projets

## **Demander un espace projet IFB cluster**

<https://my.cluster.france-bioinformatique.fr>

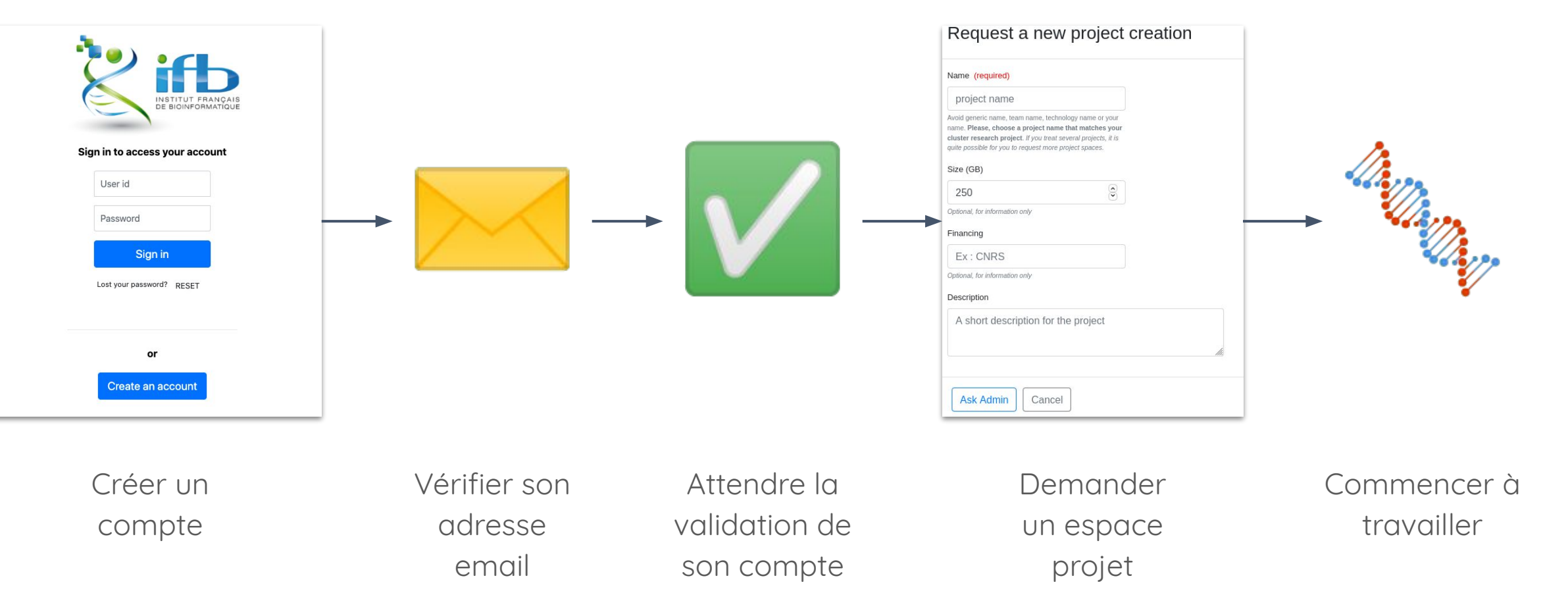

## **Accès à l'espace projet**

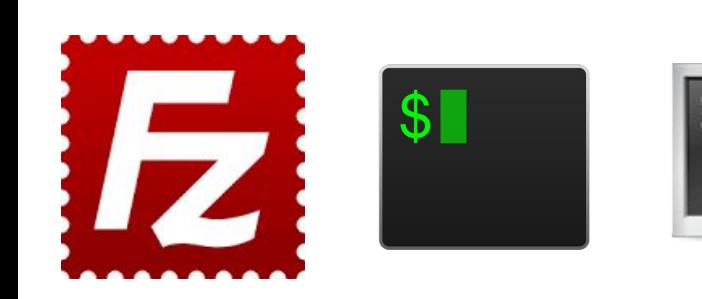

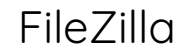

FileZilla Terminal MobaXterm

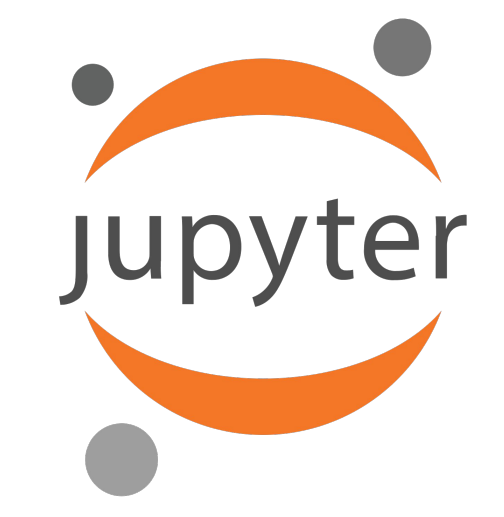

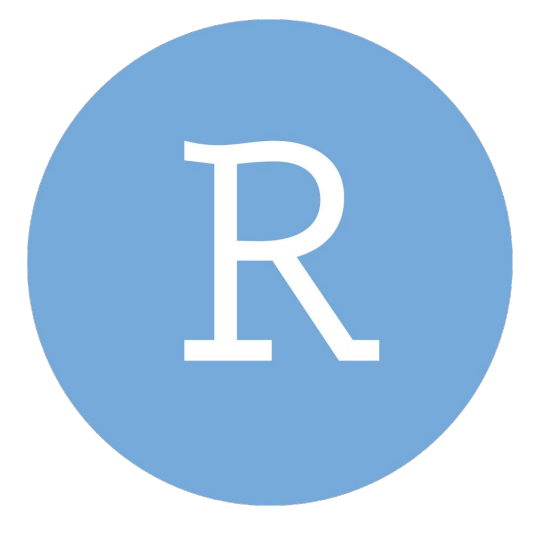

**SSH/SFTP** core.cluster.france-bioinformatique.fr

**JupyterHub** .cluster.france-bioinformatique.fr

**RStudio** .cluster.france-bioinformatique.fr

### **Transfert de vos données de recherche**

#### Comment transmettre vos données ?

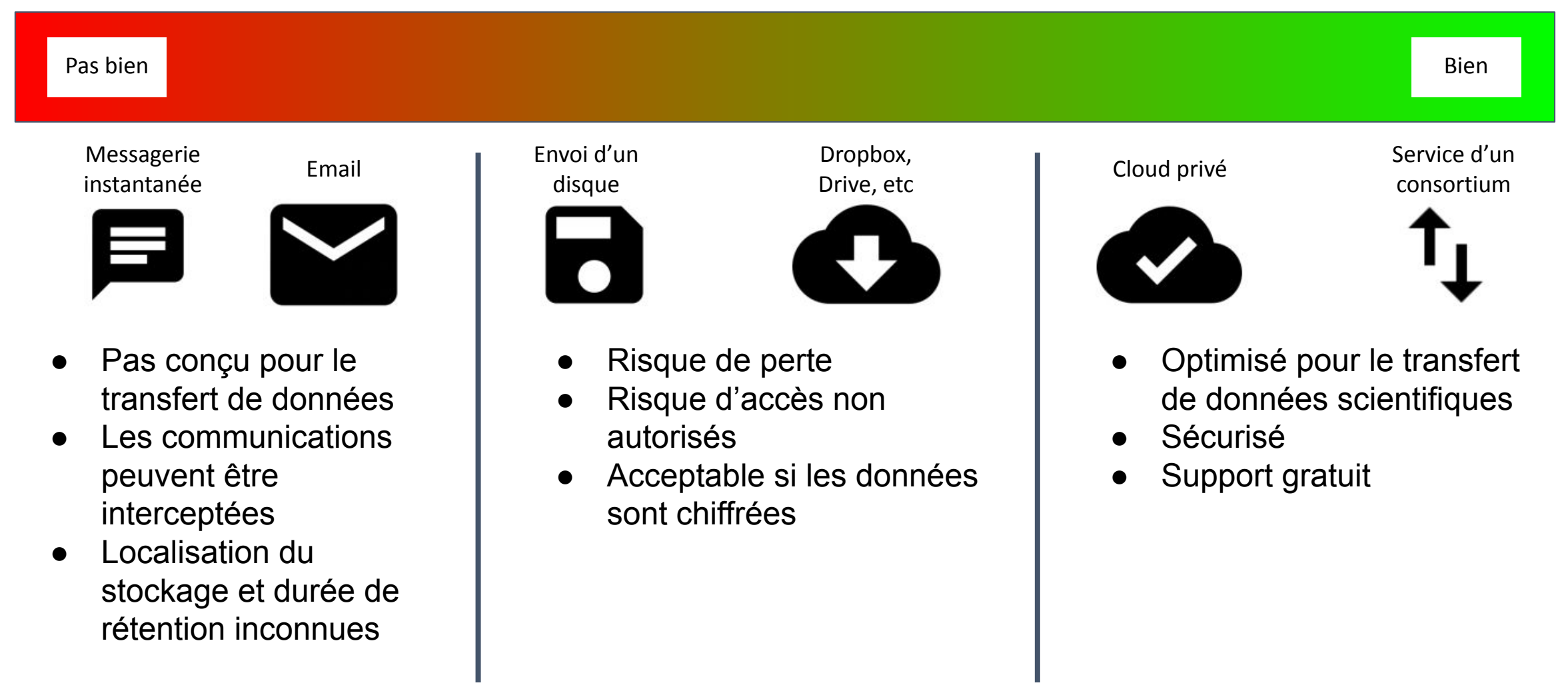

### **Transfert de vos données de recherche**

Démonstration :

- A l'aide de son terminal : la copie via SSH avec scp
- A l'aide d'un client sFTP : FileZilla
- A l'aide de son navigateur : JupyterHub

La vitesse de transfert dépend de :

- L'outil utilisé
- L'infrastructure source et destination
- Le réseau
- La granularité des données

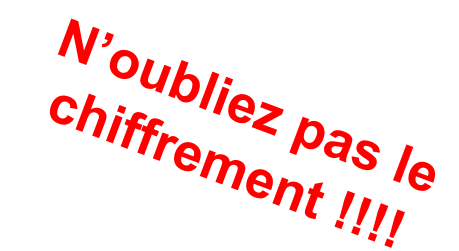

Situation : C'est parti pour un projet de biologie intégrative sur 3 ans, au programme acquisitions de nombreux types de données (imagerie, séquençage, phénotypage) et analyses intensives.

Q : Expliquez votre approche de nommage et d'organisation des fichiers (le nom des fichiers doit obligatoirement comprendre au moins la date)

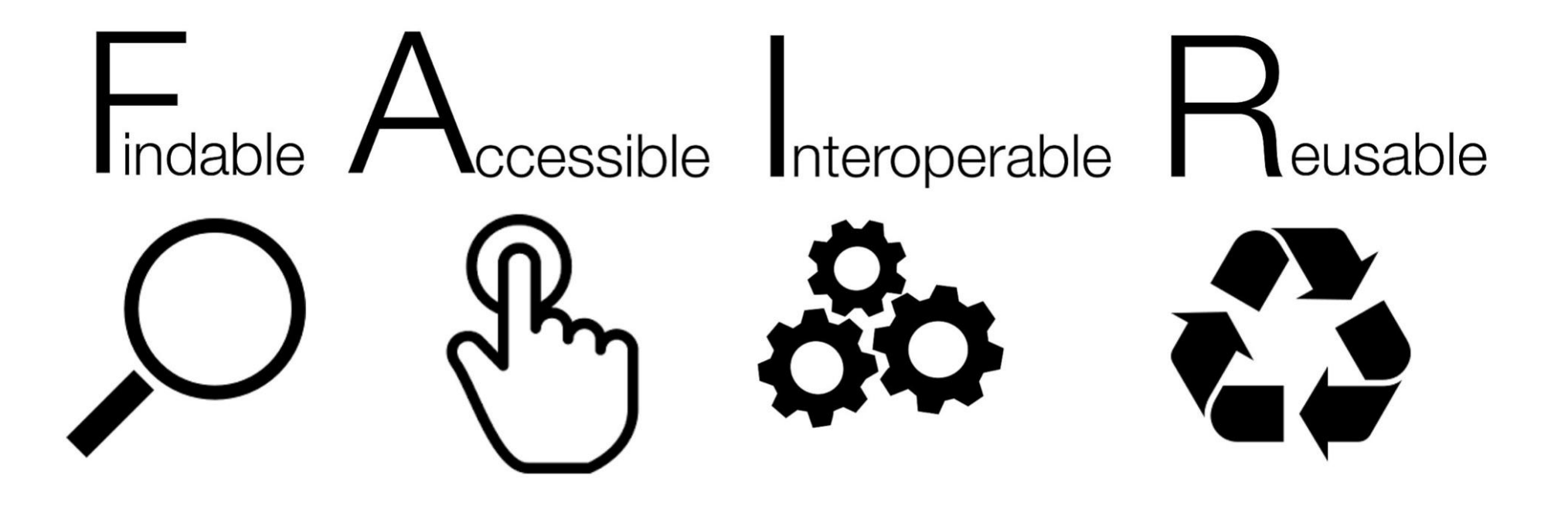

#### **Findable**

It should be possible for others to discover your data. Rich metadata should be available online in a searchable resource, and the data should be assigned a persistent identifier.

- A persistent identifier is assigned to your data
- There are rich metadata, describing your data
- The metadata are online in a searchable resource e.g. a catalogue or data repository
- The metadata record specifies the persistent identifier

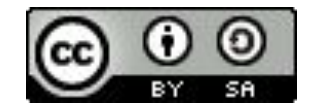

# **Le nommage des fichiers**

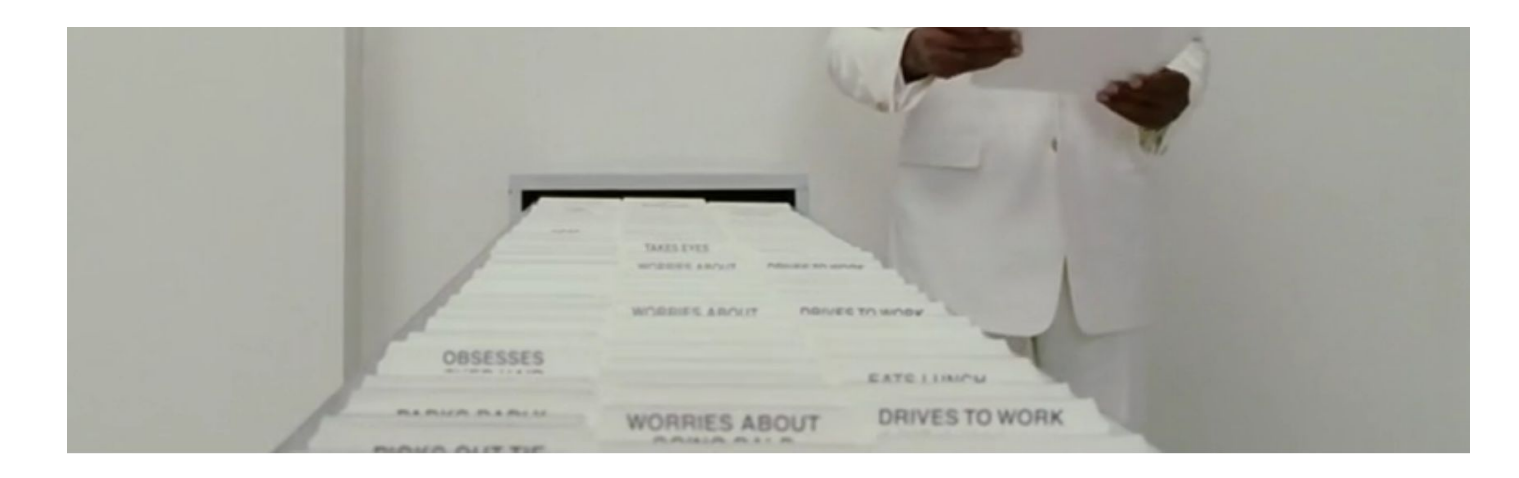

#### **Genome Biology**

#### **COMMENT**

**Open Access** 

CrossMark

#### Gene name errors are widespread in the scientific literature

Mark Ziemann<sup>1</sup>, Yotam Eren<sup>1,2</sup> and Assam El-Osta<sup>1,3\*</sup>

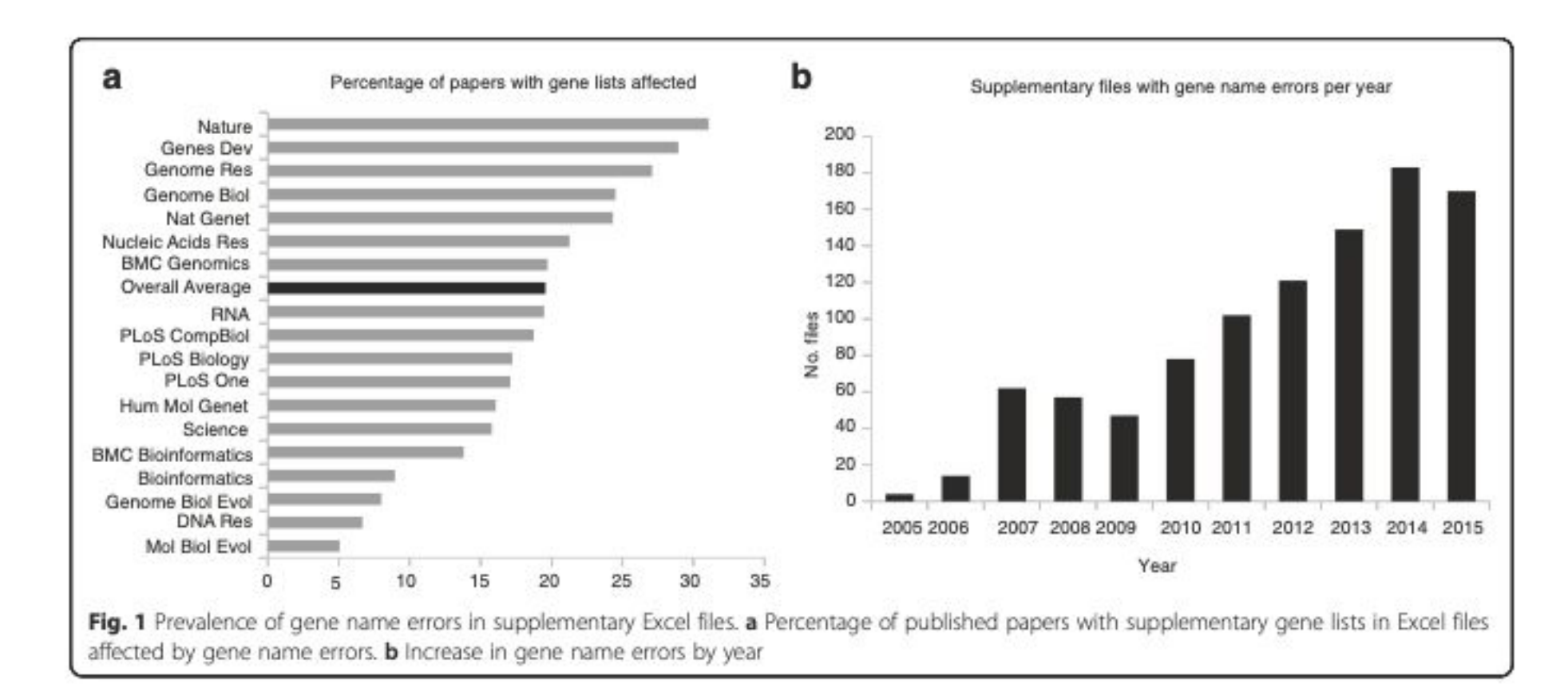
#### **DONNER UN NOM BREF ET EXPLICITE et …**

Pas d'espace Ni de caractères spéciaux (& / + > : ? % …)

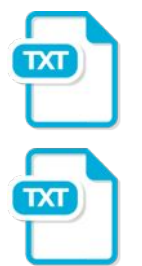

Règles dénomination fichiers  $\mathsf{\times}$ 

ReglesDenominationFichiers  $\checkmark$ 

#### Dates au **format AAAAMMJJ** (année, mois, jour)

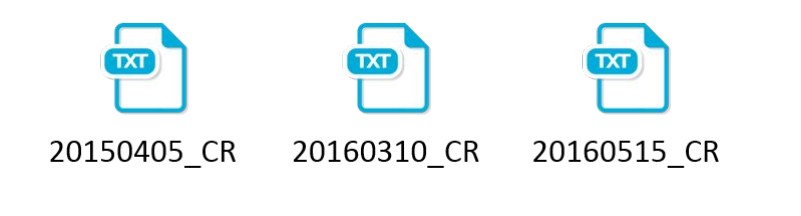

#### Versionnez

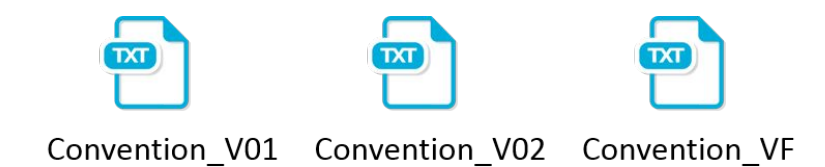

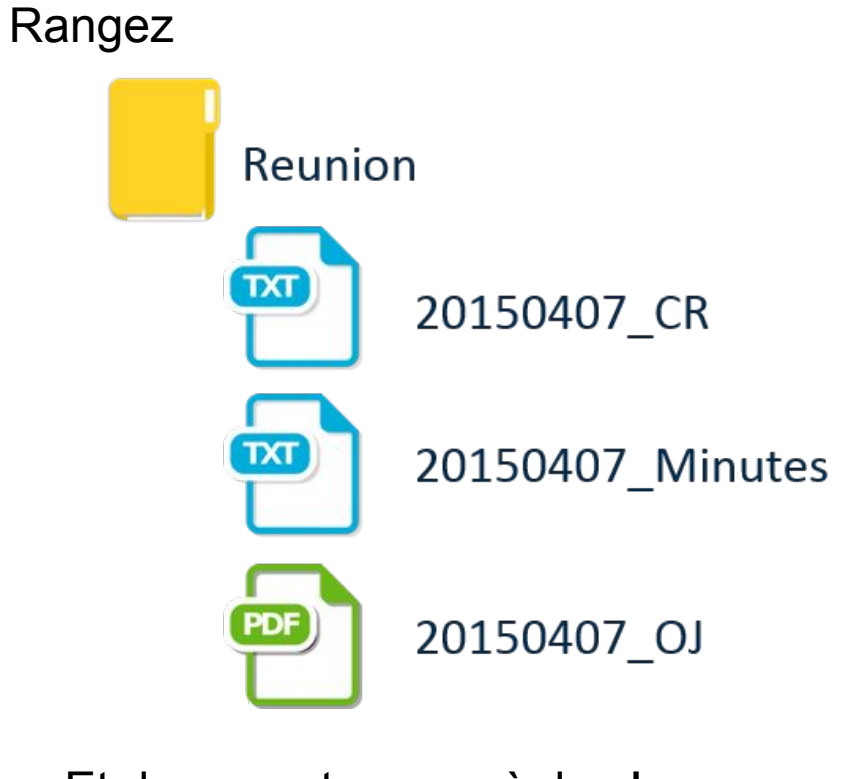

#### Et documentez vos règles !

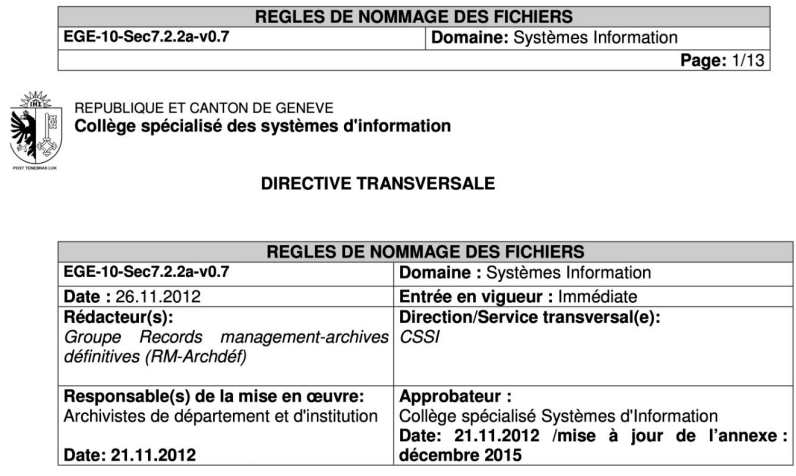

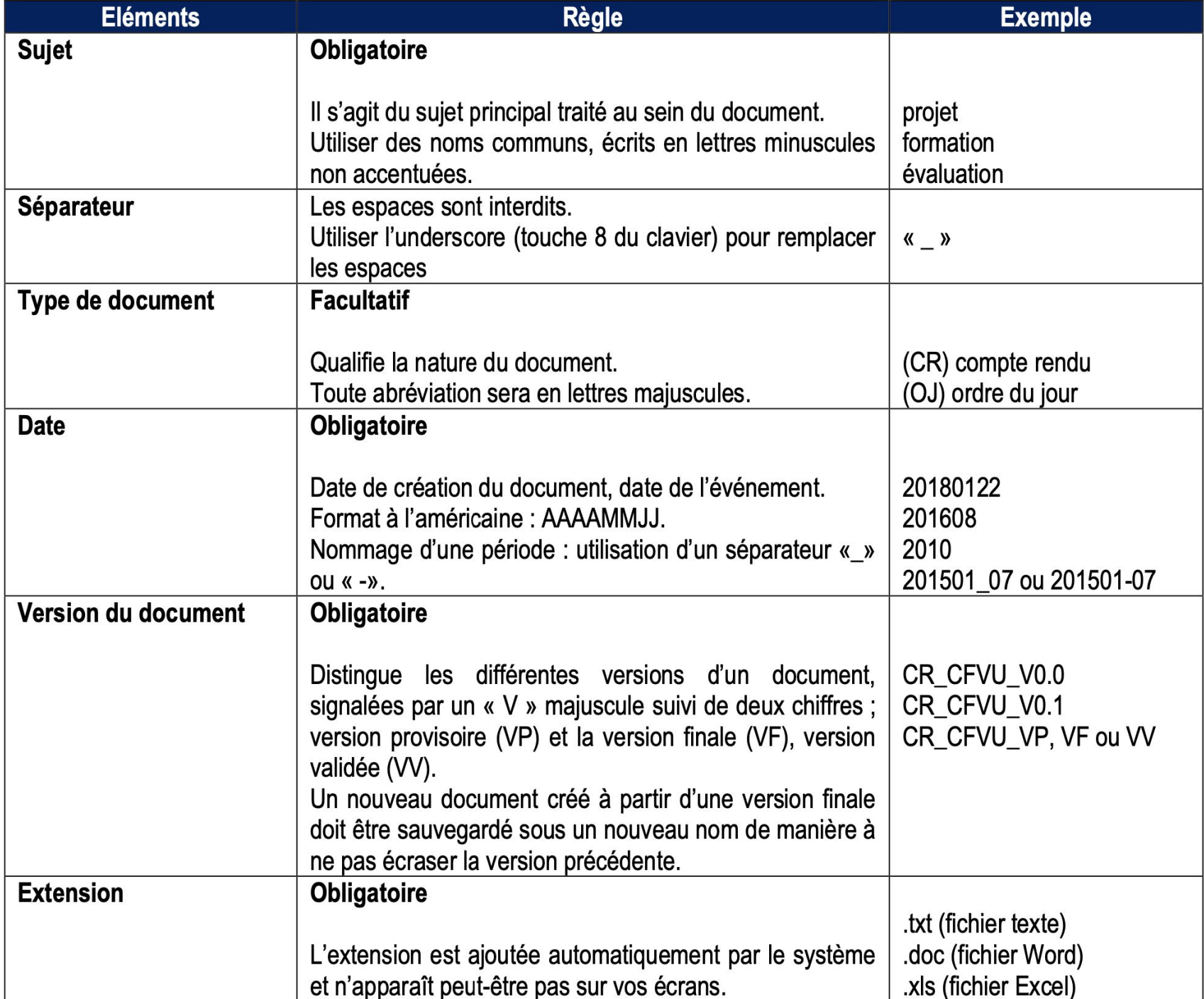

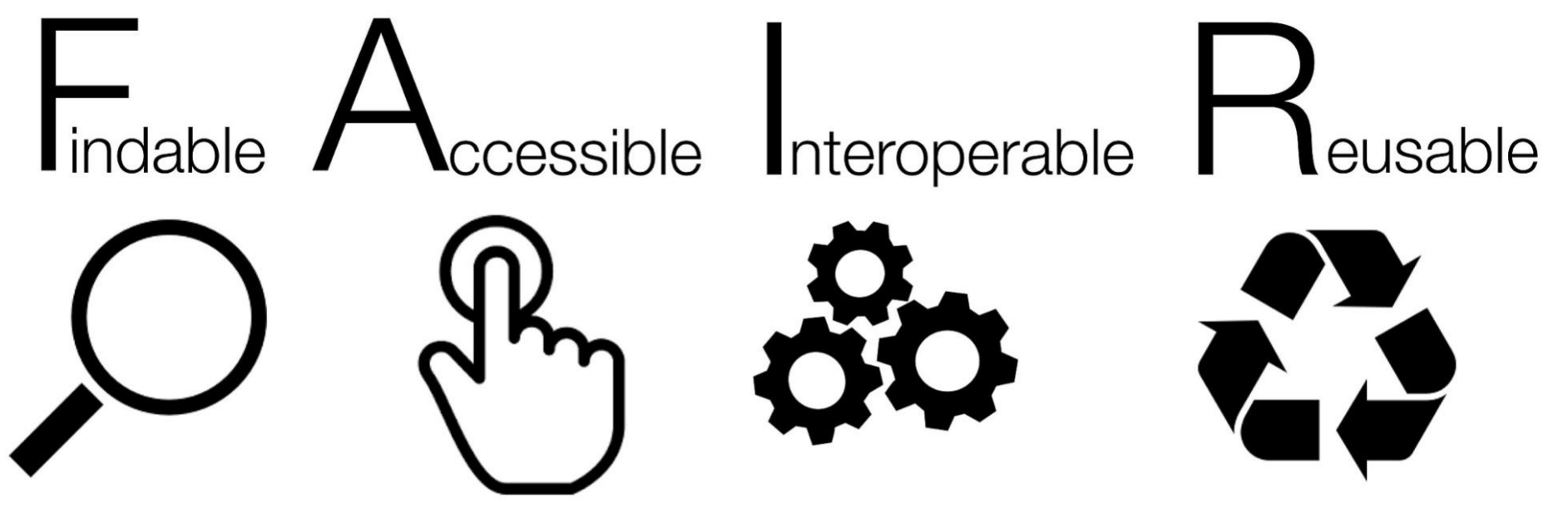

#### Interoperable

Data and metadata should conform to recognised formats and standards to allow them to be combined and exchanged.

- Data is provided in commonly understood and preferably open formats
- The metadata provided follows relevant standards
- Controlled vocabularies, keywords, thesauri or ontologies are used where possible  $\Box$
- Qualified references and links are provided to other related data

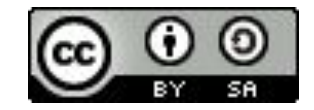

# **Format de fichier**

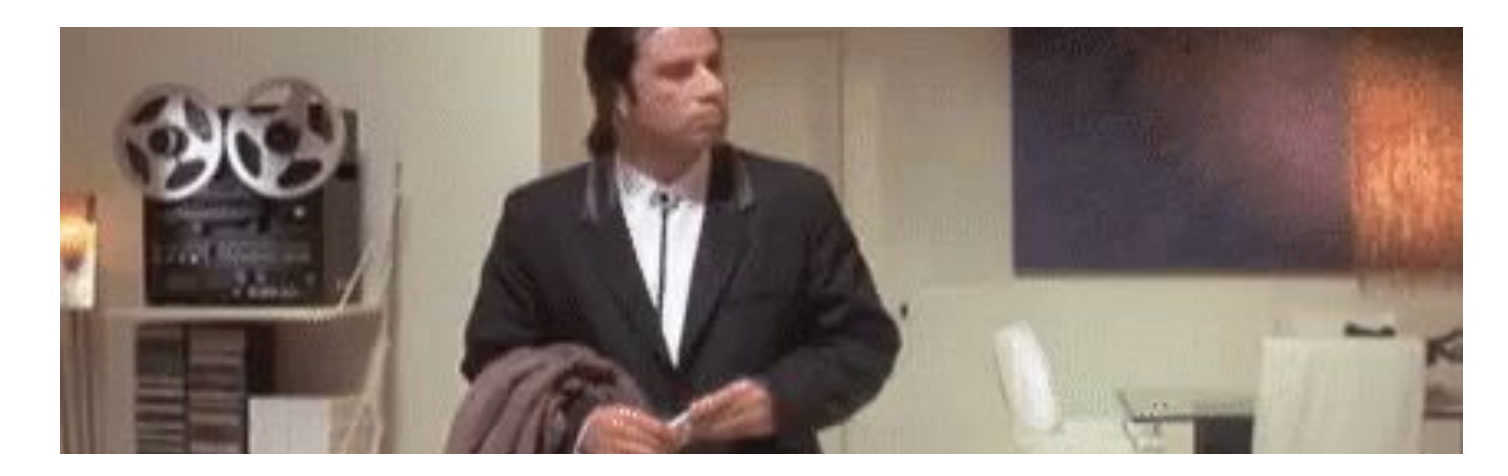

# Un cas d'usage

Situation : vous devez traiter un fichier avec un format 'propriétaire', c'est à dire qui nécessite un logiciel non gratuit pour lire le fichier. Votre institution n'a aucune licence pour ce logiciel, et ne projette pas d'en acquérir.

Q : quelles sont les solutions possibles ?

Deux grandes catégories de formats : **textuels** et **binaires**.

Enjeu pour la préservation et l'exploitation des données

#### **Formats « textuels »**

- •- Suite d'octets représentant des caractères imprimables et affichables à l'écran
- •- Peuvent être lus dans un éditeur de texte

•- Mais souvent besoin d'un logiciel spécifique pour interpréter la structure interne, matérialisée par certains caractères, et en donner une représentation informatique exploitable

Ex. de format textuel : HTML Contenu lisible dans un éditeur texte : <html> <head><head> <body> <p>Bonjour <span style='color:red'>tout le monde</span></p> </body> </html> Mais « interprétable » par un logiciel dédié́ (navigateur web) :

Caractères ordinaires + caractères ayant une valeur spéciales : **< > /**, etc.

Mots ayant des valeurs spéciales en HTML (« balises ») si encadrés par < > ou </> </>>: <br/>body>, </body>, etc...

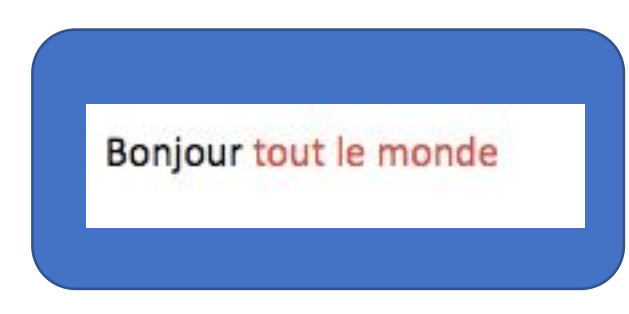

#### Ex. de format textuel : RTF (texte structuré) Contenu lisible dans un éditeur texte

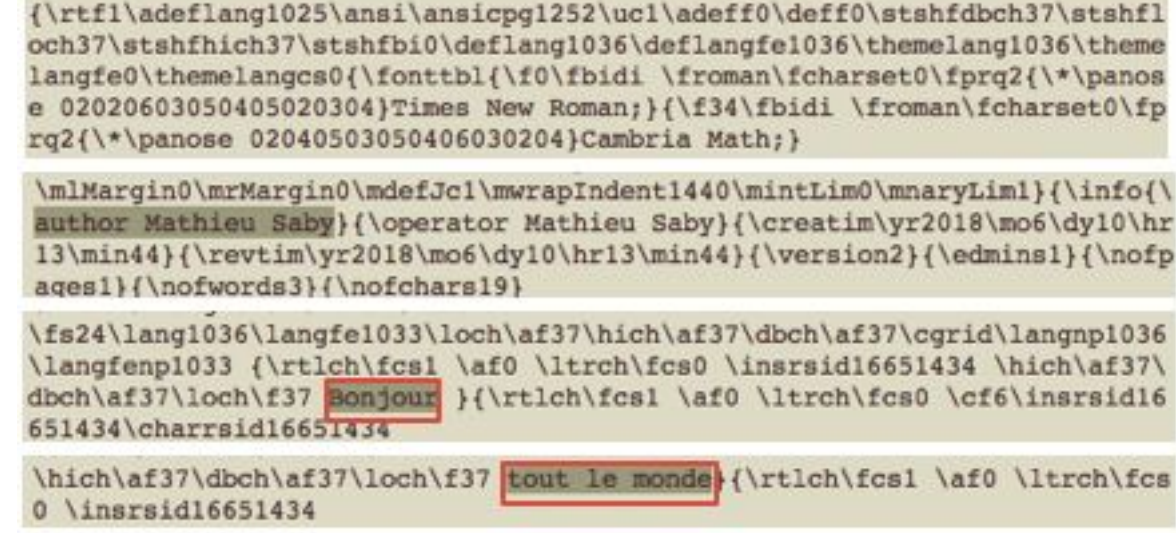

Mais uniquement interprétable avec Word, Libre office ou autre traitement de texte

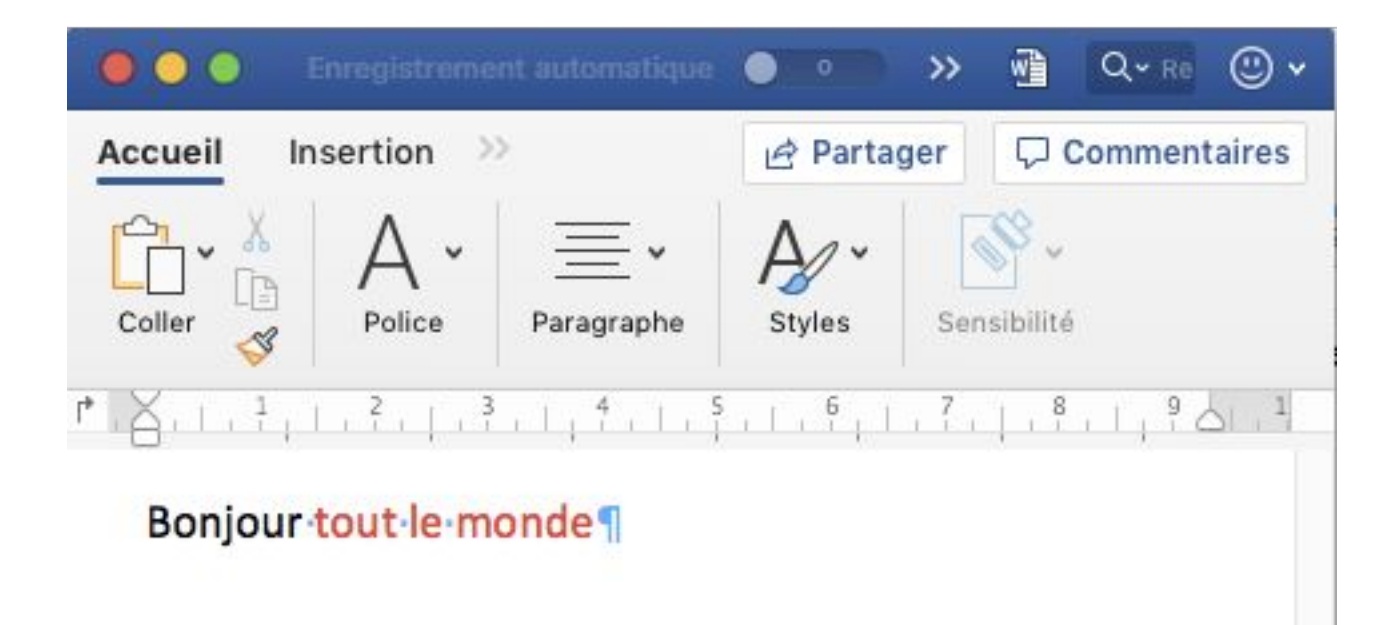

#### **Formats « binaires »**

- •- Suite d'octets non interprétables comme des caractères imprimables ou affichables
- •- Structure interne opaque
- •- Besoin de logiciel spécifique pour les lire et les interpréter

Ex. de format binaire : PNG (image) Contenu illisible dans un éditeur texte (à part «?PNG » au début)

Uniquement lisible et interprétable avec une visionneuse d'images.

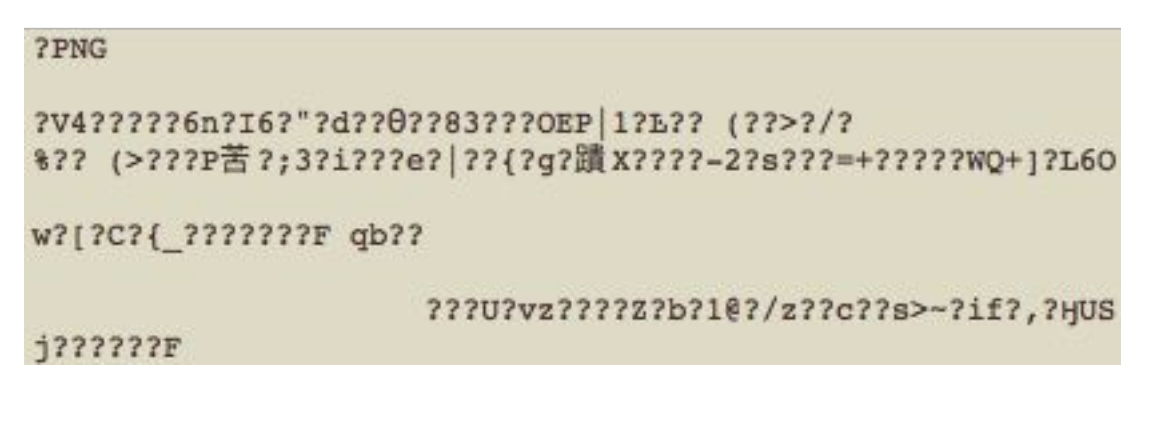

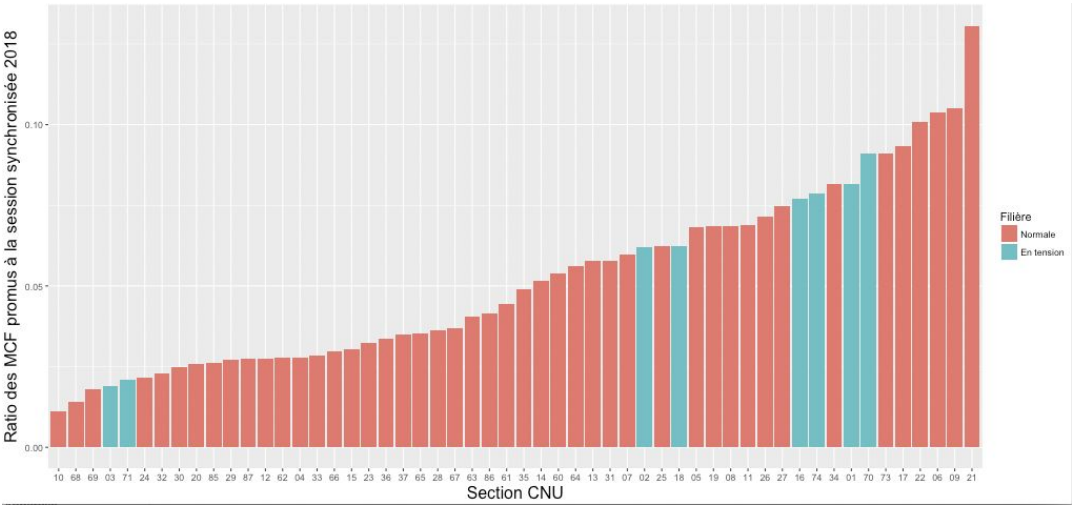

# Quelles conséquences pour vous ? Et pour ceux qui arriveront plus tard ?

# Formats et logiciel ?

Allez à : [http://scrumblr.ca/fair\\_data\\_m2\\_format](http://scrumblr.ca/fair_data_m2_format)

et listez les formats que vous connaissez dans les colonnes idoines

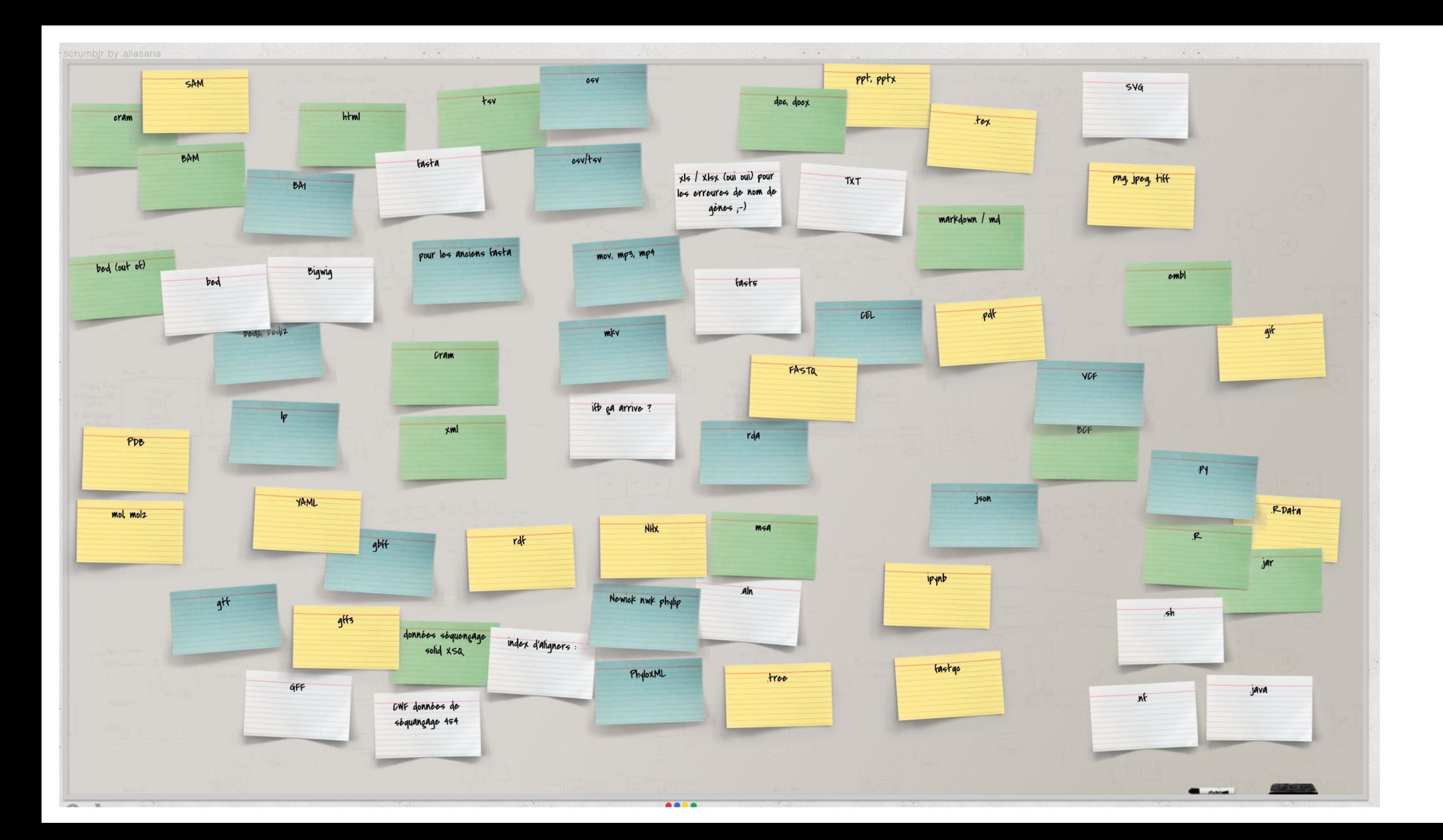

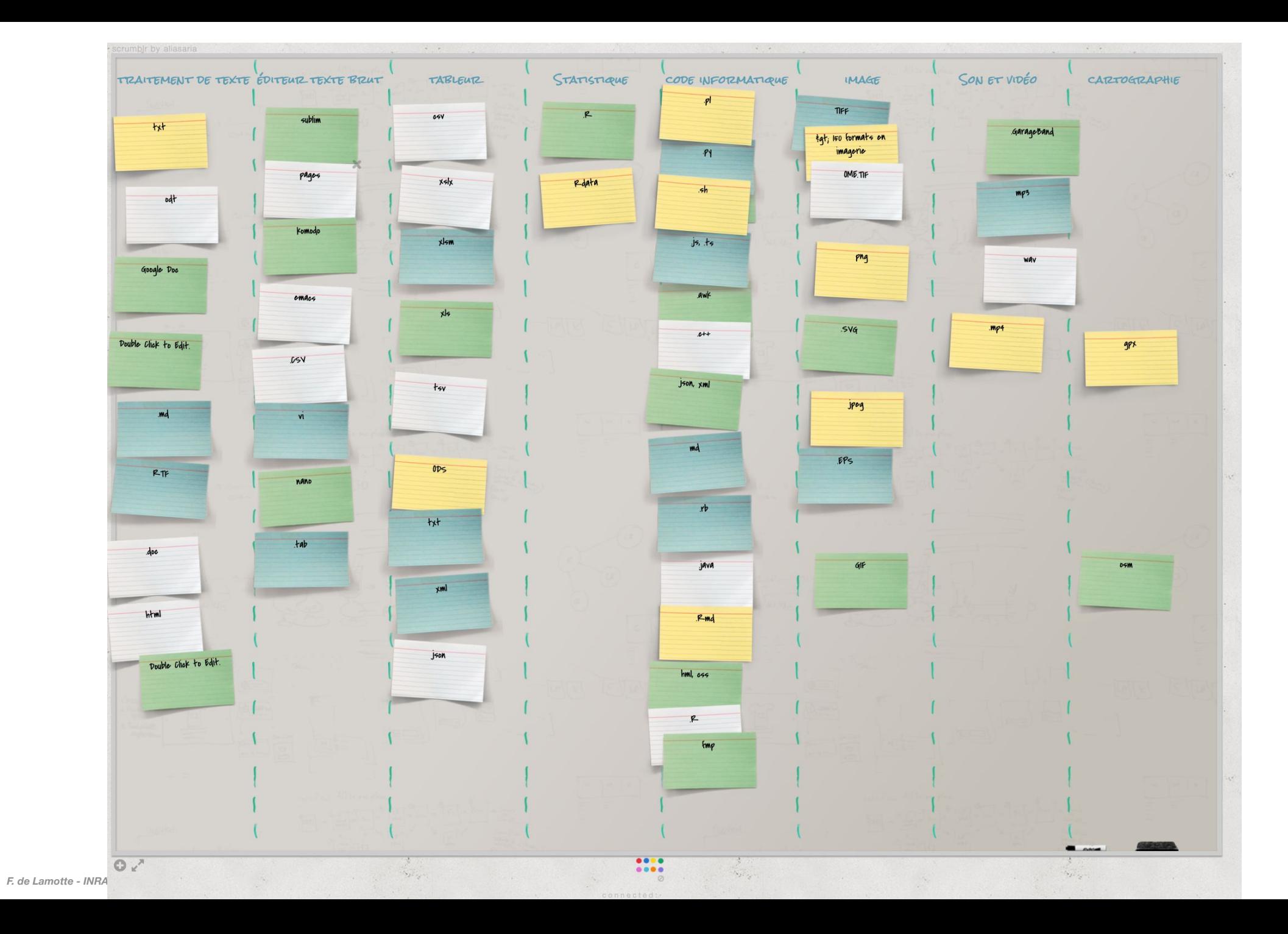

**Les logiciels nécessaires pour traiter les formats cités sur scrumblr :**

Fonctionnent-ils en ligne ou après installation sur un ordinateur ?

Fonctionnent-ils avec un système d'exploitation particulier (Windows, Mac, Linux) ?

Sont-ils lies à un type d'ordinateur ou à un instrument particulier (ex : microscope) ?

Sont-ils gratuits ou payants ? Qui paye ?

S'ils n'existaient plus ou si vous n'y avez plus accès, pourriez-vous continuer à travailler ?

L'éditeur du logiciel (ou la communauté) est il en bonne santé ?

**? Que proposez vous pour garantir la pérennité de l'accès à vos données ?**

### **Recommandations sur le format des fichiers**

Privilégiez les formats ouverts afin de faciliter le partage des données Définition légale du **format ouvert** en France (loi no 2004-575 du 21 juin 2004) : On entend par standard ouvert tout protocole de communication, d'interconnexion ou d'échange et tout format de données **interopérable** et dont les **spécifications techniques sont publiques** et **sans restriction d'accès** ni de **mise en œuvre**.

-> format bien documenté et utilisable sans demander d'autorisation

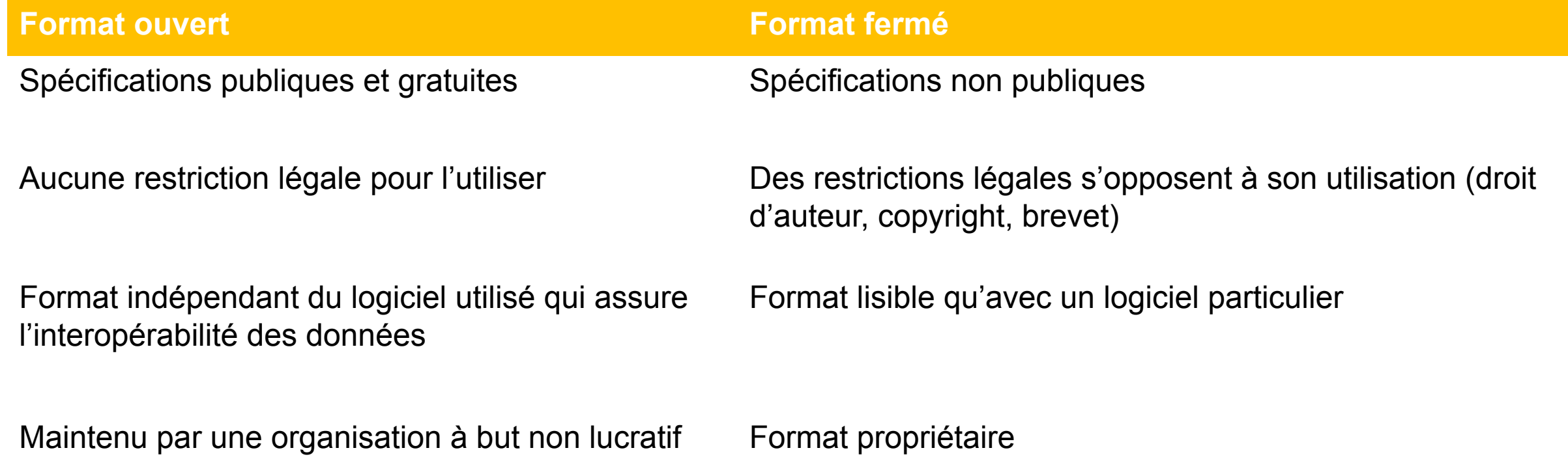

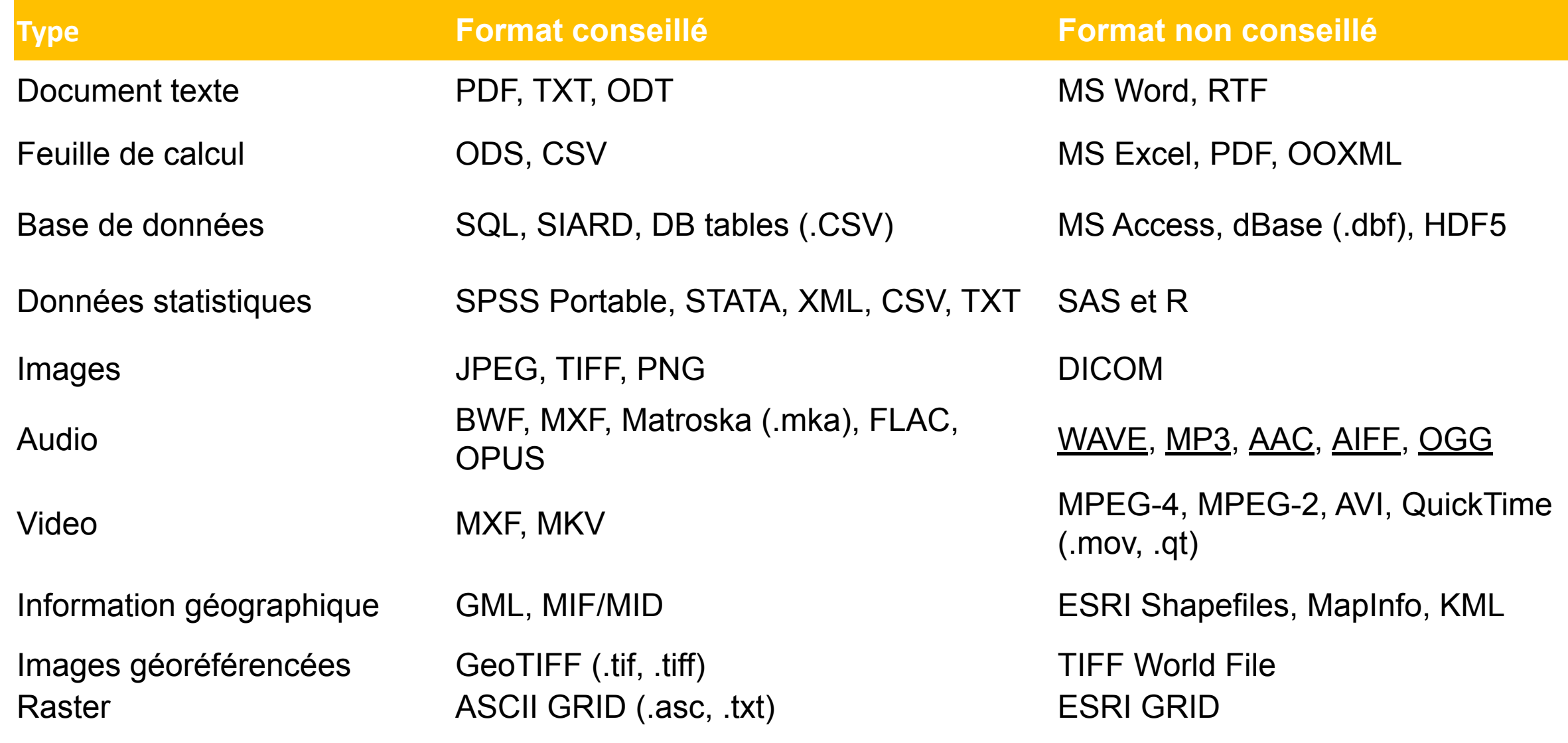

<https://facile.cines.fr/> service de validation des formats

51 En pratique, on peut souvent travailler avec un format fermé populaire et le **convertir** en format ouvert. **Mais il faut vérifier si la conversion altère les informations, et prendre des mesures de compensation si nécessaire.** Ex : la conversion XLSX -> CSV perd les mises en forme.

#### File formats for digital content: Probability for full long-term preservation

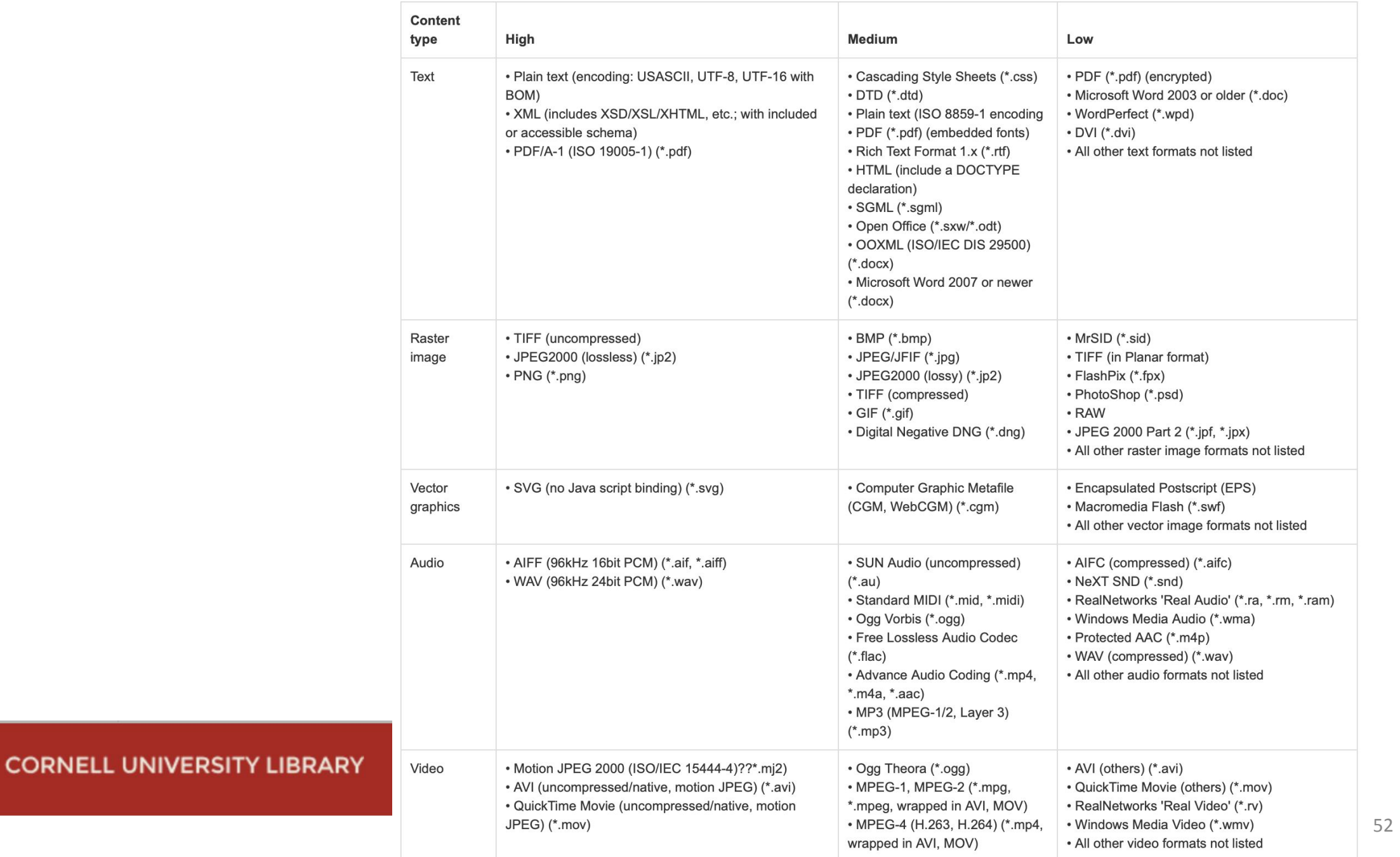

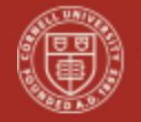

### Formats standardisés

La documentation d'un format peut devenir une norme officielle nationale ou internationale ou un standard de facto.

#### Ex :

PDF/A1 est une version standardisée (ISO 19005) du format PDF. Les autres versions de PDF ne sont pas standardisées Les formats Libre office (ODS, ODT...) sont standardisés (ISO/IEC 26300) Le format XML est standardisé par une « recommandation » du W3C (équivaut à une norme) Le format CSV est décrit dans la RFC 4180 de l'IETF, mais n'est pas réellement standardisé (la RFC est un document indicatif), plusieurs versions existent

Les formats bureautique Microsoft (XLSX, DOCX...) sont standardisés (ISO/IEC 29500). Mais les logiciels semblent parfois s'écarter du standard

#### http://dotwhat.net

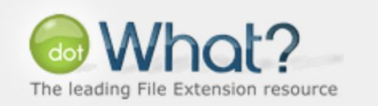

**EDIT EXTENSION HOME ADD EXTENSION ARTICLES FAQ CONTACT US** 

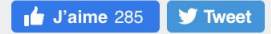

Search...

Q

#### B C D E F G H I J K L M N O P Q R S T U V W X Y Z **OTHER** A

#### **WELCOME TO DOTWHAT? ... THE LEADING FILE EXTENSION RESOURCE**

Thanks to years of research and help from our loyal visitors, we now have one of the world's largest and most detailed databases of file extension information, covering multiple operating systems from Microsoft's Windows, Apple's OS X and all variations of Unix to those used on the latest mobile devices and phones.

#### **EVERYTHING YOU NEED TO KNOW! IF NOT, JUST ASK!**

We try to provide as much information on each file extension as possible and we encoural DotWhat.net visitors to contact us if they have any additional information on an extension or if they think a new file extension should be added to the database. Alternatively, each entry can be edited and visitors have the option of adding a comment, question or tip!

#### **III** Sections

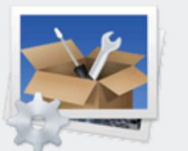

Software Developers

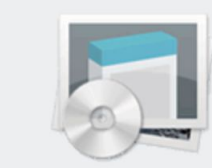

Software Products

#### **III** Categories

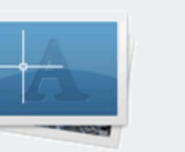

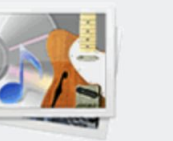

**Audio Files** 

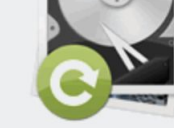

Common

**File Extensions** 

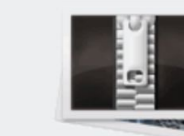

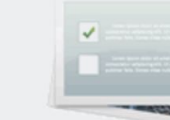

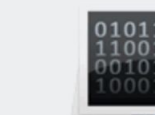

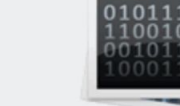

3D/CAD Files

**Backup Files** 

**Compressed Files** 

**Configuration Files** 

Data Files

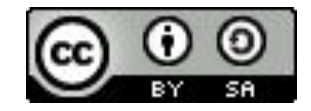

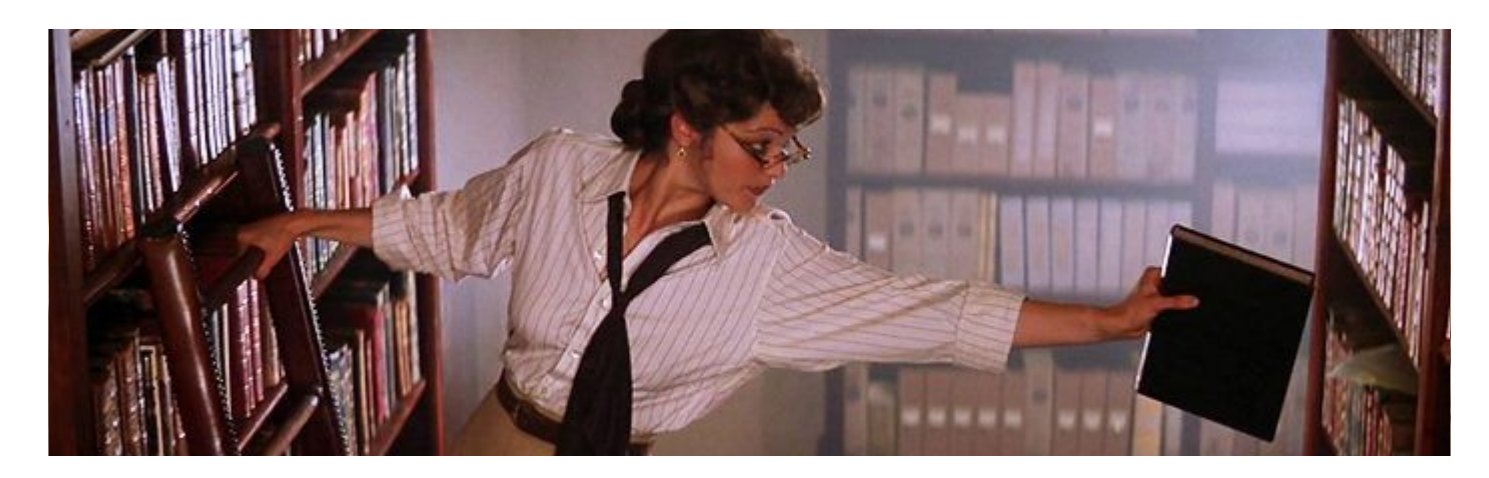

- Définissez une politique d'organisation de vos données pour chaque projet
- Documentez et diffusez votre politique au sein de l'équipe
- La cohérence prime sur la préférence personnelle

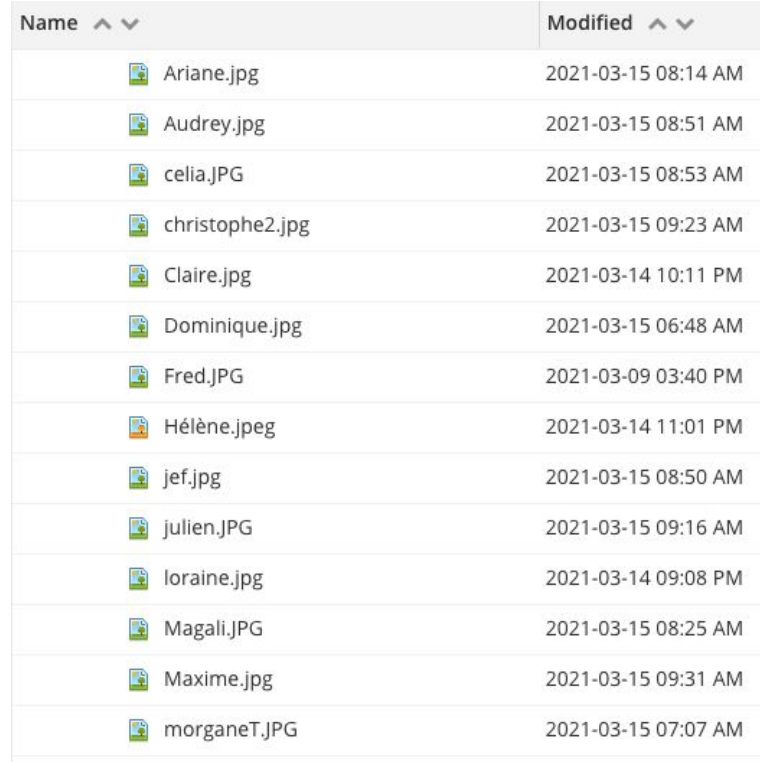

Organisation des dossiers

- Limitez le nombre de dossiers par niveau (5 ou 6 max)
- Allez du général au spécifique
- Choisissez des noms de dossiers explicites

Pour chaque dossier, ajoutez un fichier README:

- Choisissez un format simple et ouvert (par exemple Markdown ou TXT)
- Indiquez un minimum de métadonnées concernant le dossier et son contenu :
	- Titre
	- Date de création / réception des données
	- Origine/Source des données
	- Version
	- Propriétaire/responsable des données
	- Organisation des données
	- Méthode de réception/téléchargement des données

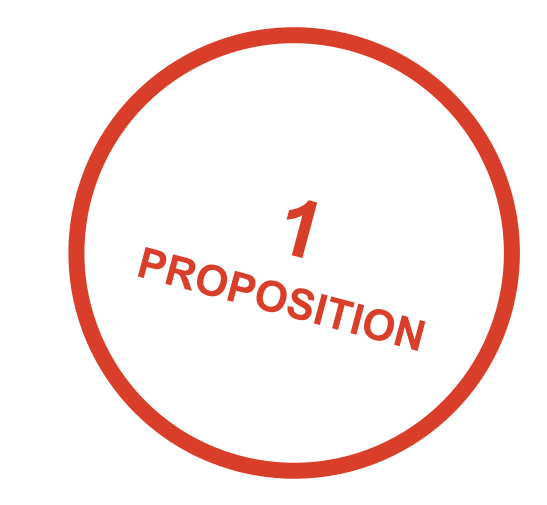

#### Exemple :

Un dossier par projet

Un sous-dossier par type de manip (microscopie, séquençage, phénotypage)

Un sous-dossier par date (2020-02-24, 2020-05-03) Un sous-dossier pour les données brutes Un sous-dossier par analyse (contrôle qualité, nettoyage statistique, raffinement) Un sous-dossier par publication

Un lien symbolique vers chaque dossier données ou analyse associé à la publication

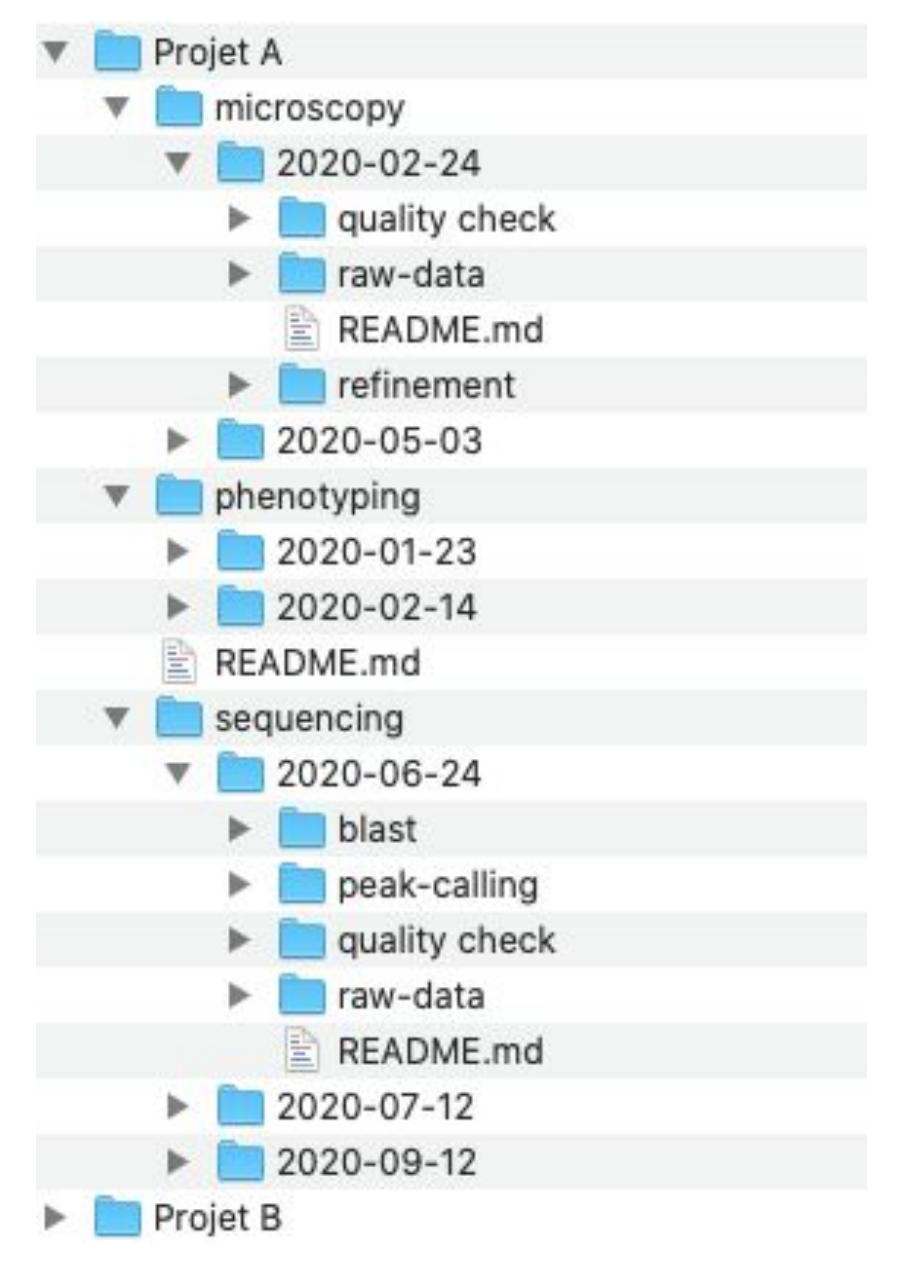

# Un cas d'usage

Situation : une partie de vos données est considérée comme données sensibles.

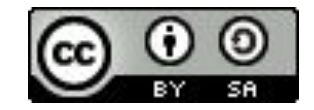

# **Protéger ses données**

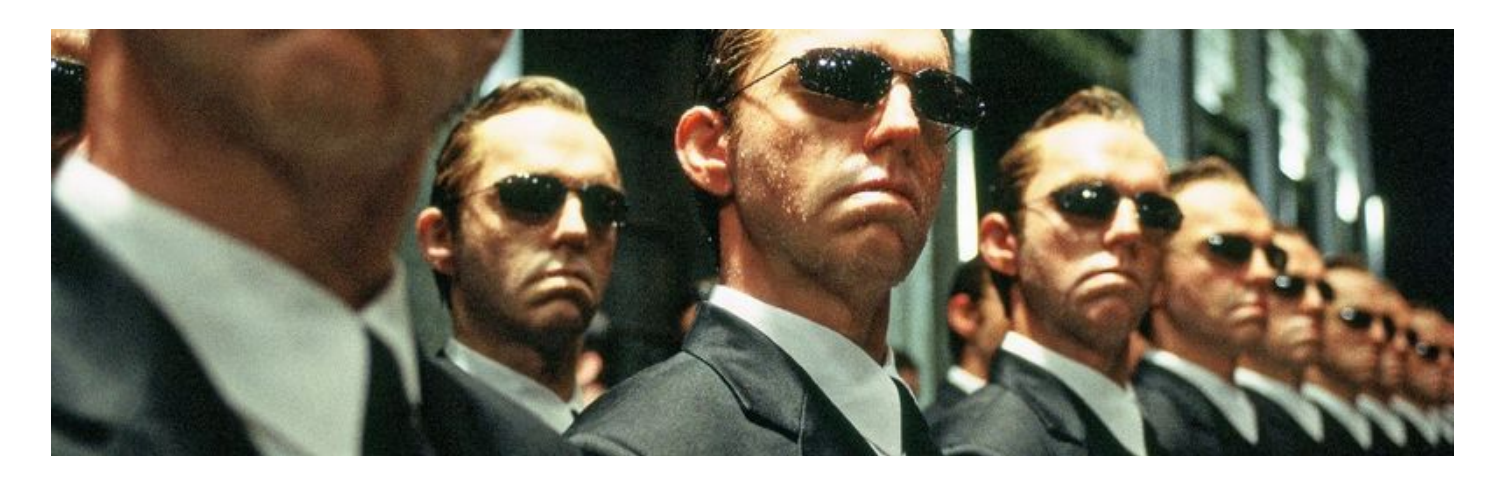

## **Intégrité des données**

Identifier et contrôler la corruption des données

● Corruption : introduction de modifications non intentionnelles des données

Les données peuvent être corrompues par :

- des modifications non souhaités (ransomware, collègue un peu c\*\*...)
- un transfert de données défectueux
- un plantage d'un disque dur
- ...

# **Intégrité des données**

Identifier et contrôler la corruption des données

#### **Solution 1 : générer des sommes de contrôles**

#### Comment ?

- Linux / macOS : md5sum, sha256sum
- Windows : certutil

#### Quand ?

- Avant un transfert de données
	- Lorsqu'on réceptionne un nouveau jeu de données d'un collaborateur
	- Lorsqu'on transfert des données sur un stockage distant
- Stockage à long terme
	- La version principale de chaque dataset
	- Les extraits de données utilisés dans les publications

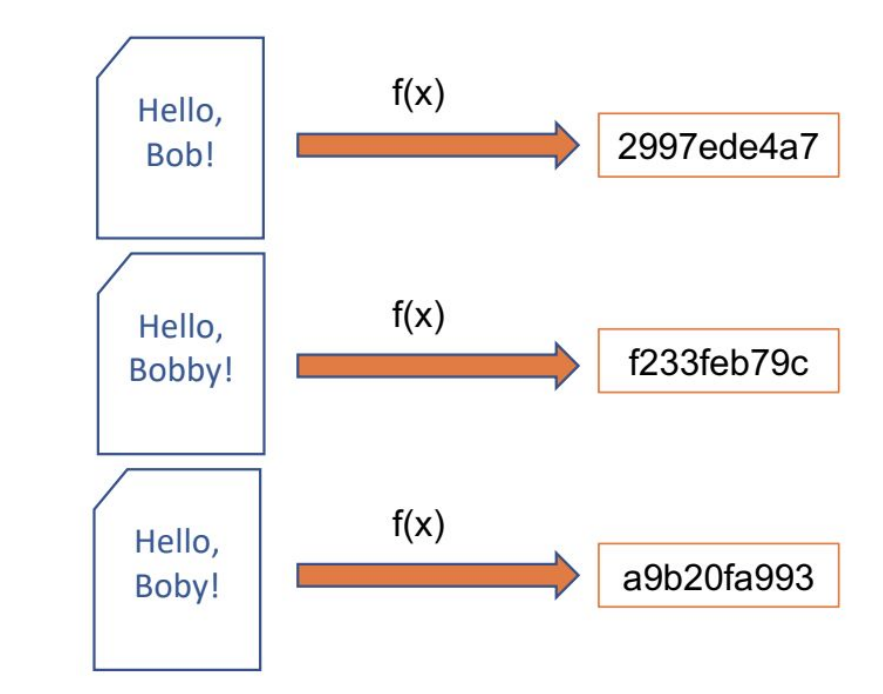

## **Intégrité des données**

Identifier et contrôler la corruption des données

#### **Solution 2 : utilisez le contrôle d'accès**

N'accordez que les permissions d'accès nécessaire :

- Limitez le nombre d'utilisateurs ayant accès à vos données
- Limitez la visibilité des données (réseau interne vs internet)
- N'utilisez jamais de partage public sans chiffrement des données !

Mettez les données brutes en lecture seule

L'accès aux données sensibles doit être documenté

# Gérer l'accès à son projet

**Project mytest** 

#### **Management console**

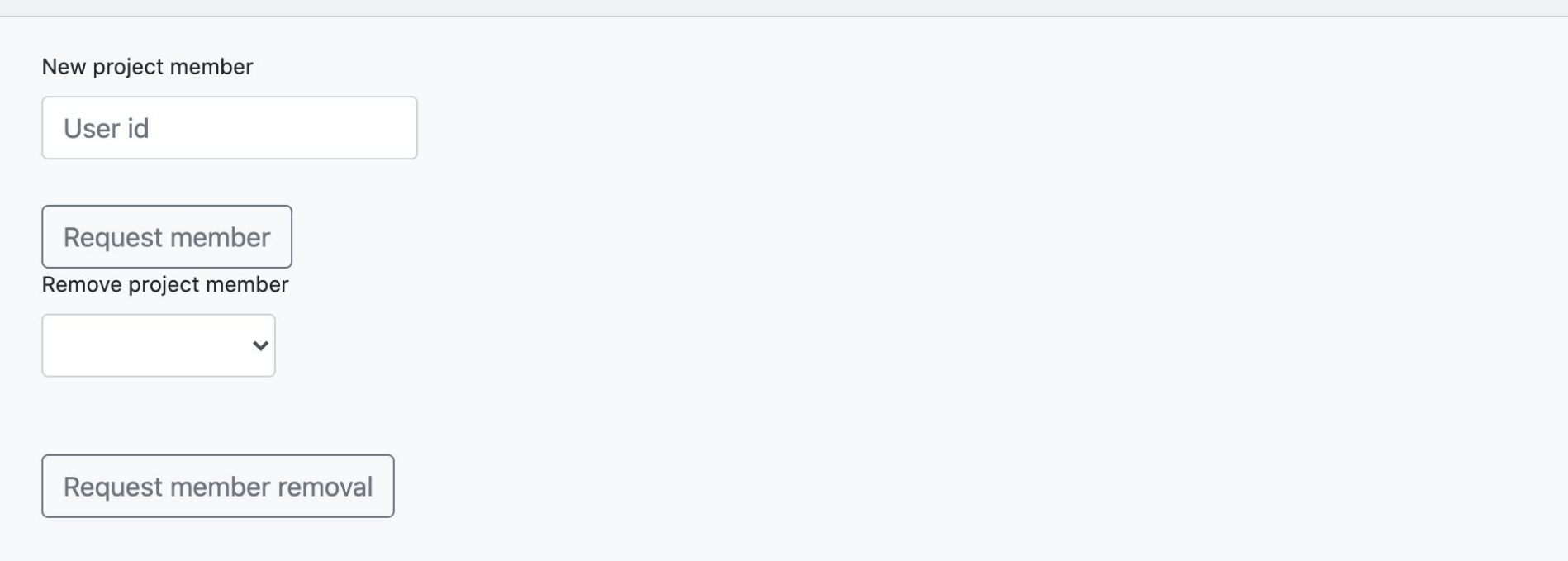

### **Copie des données**

Limitez les copies au maximum !

- Copie principale (master)
	- Egalement appelé donnée "source" ou "brute"
	- Stratégie 3-2-1
- Copie de travail
	- A éviter au maximum
	- Utilisez des liens symboliques vers la copie principale
- Copie de sauvegarde
	- Ne travaillez jamais sur votre copie de sauvegarde

# Un cas d'usage

Situation : vous êtes régulièrement obligés (par votre institution etc…) de procéder au nettoyage des données que vous sauvegardez sur le se veur. Cette obligation s'accompagne de la nécessité de justifier la raison pourquoi les dossiers listés doivent être conservés. que vous sauvegardez sur le se ve<br>cessité de justifier la resea<br>se vi tag de légonsés : par exem

A cet effet, les dossiers sont tag**tégorisés** : par exemple "pour publication", etc…

Quelles catégories seraient pertinentes pour justifier la conservation des données ?

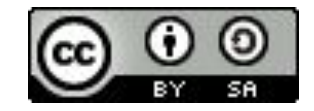

# **La suppression des données**

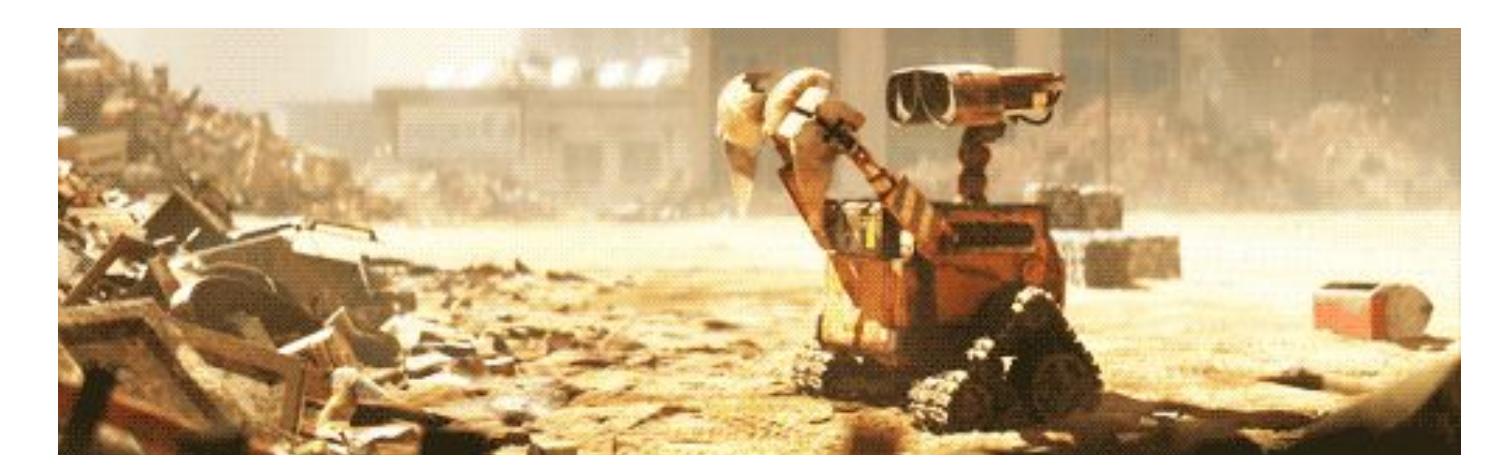

## **Suppression des données**

Est-ce que ces données peuvent être supprimés ?

#### **Le stockage des données a un coût financier et écologique.**

- Distinguez clairement la copie principale (master) de ses dérivés
- Organisez régulièrement une revue des données
- Récupérer rapidement les données sur supports externes (disque ou clé USB)

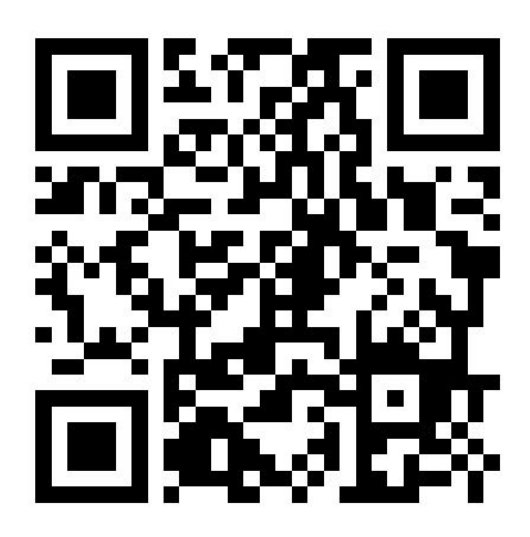

Un petit exercice :

Quels jeux de données puis-je supprimer ? (on va pas être d'accord)

<https://www.wooclap.com/JNHKXR>

### **Conservation des données**

"Je veux garder mes données pour l'éternité"

#### **Ne manquez pas le module 4...**

- Quels sont vos obligations en terme de rétention de données
- Dans quelles conditions allez-vous les archiver ?
- Avez-vous documenter clairement vos données ?
- Que se passera-t-il si vous partez (pour l'éternité) ?

### **Les infrastructures de stockage sont vos amies**

- Politique de sauvegarde professionnel et cohérente
- Nombre de copies minimum (stratégie 3-2-1)
- Gestion claires des droits d'accès
- Haute disponibilité et accessibilités
- **Sécurité**

# Essayons de nous améliorer

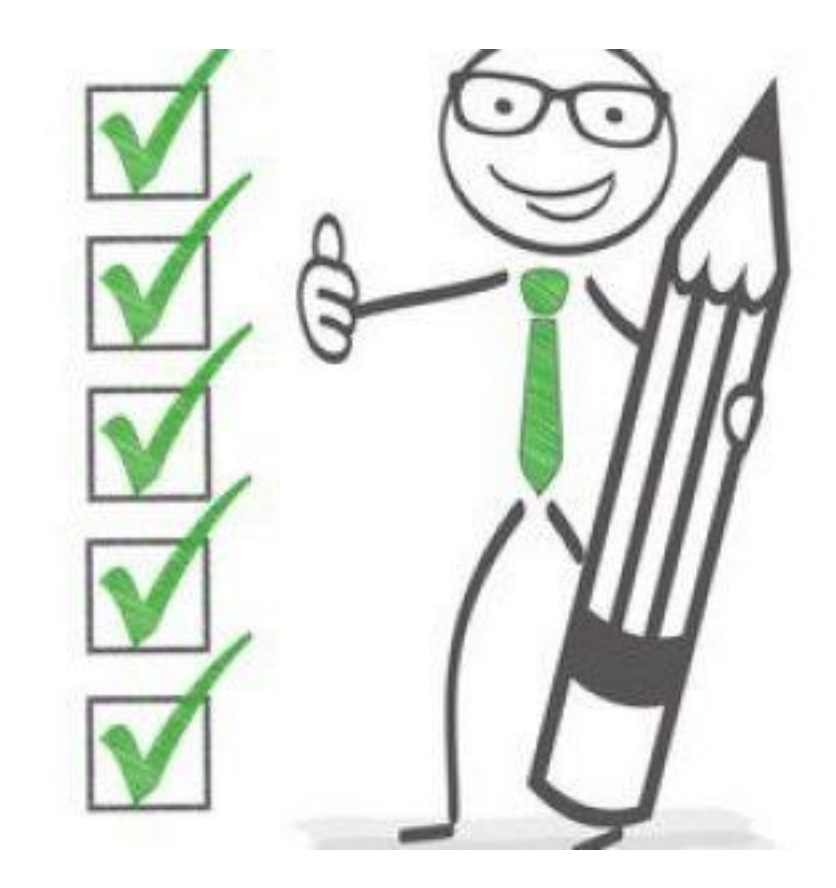

#### **Où se situe mon fichier ?**

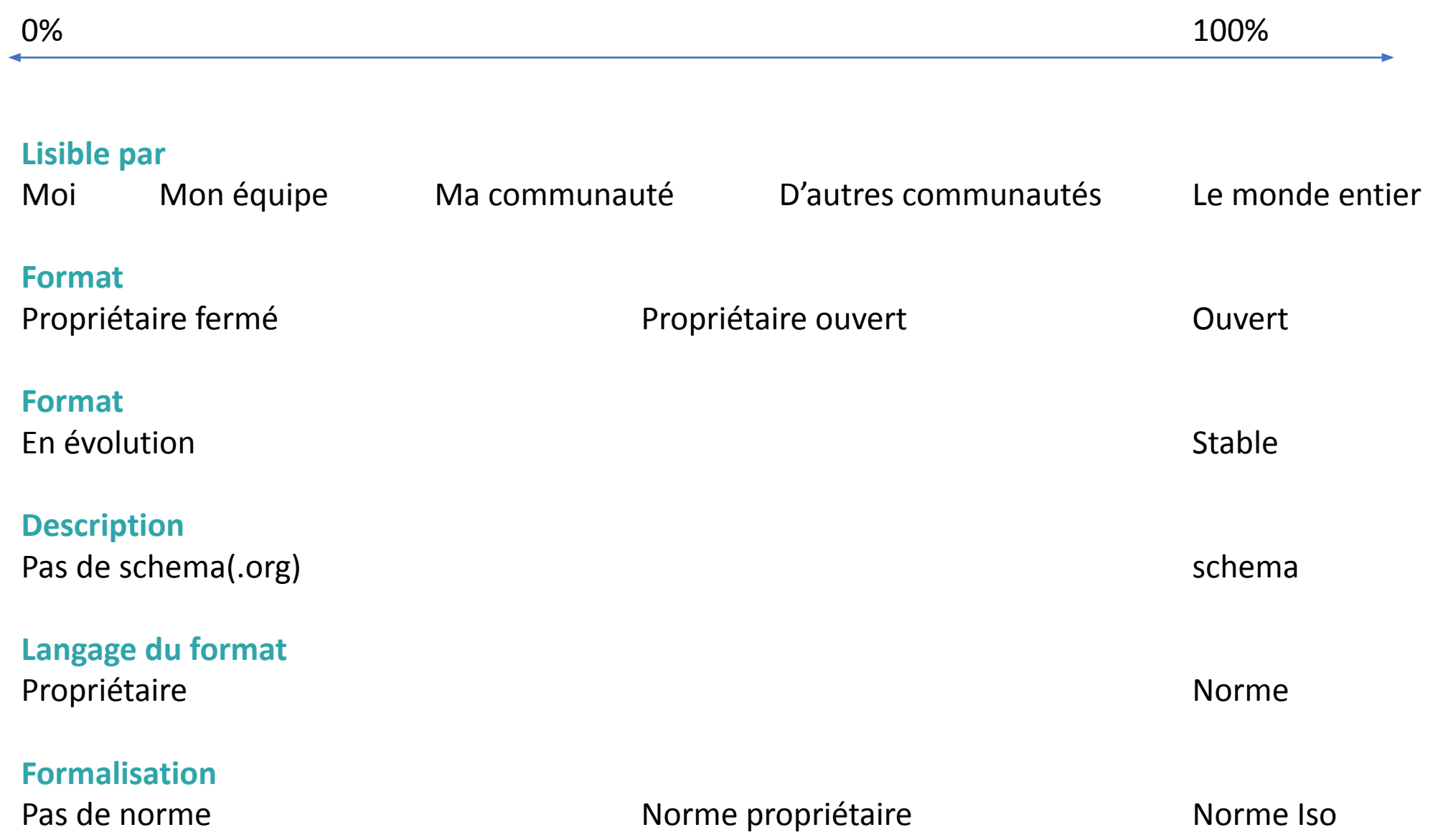
## **Exercice**

- Télécharger la matrice Excel **modèle radar.xlsx** sur osf.io
- Donnez une note de 0 à 5 pour chaque critère pour votre fichier

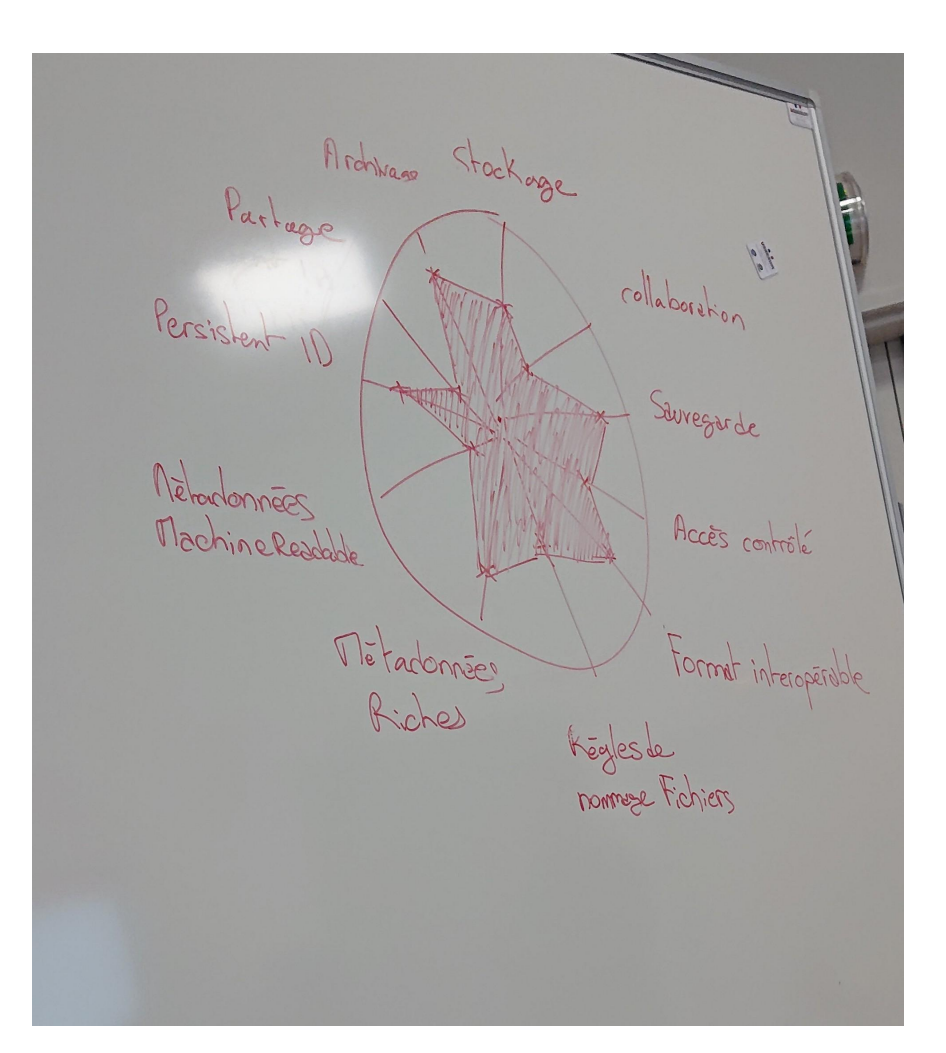

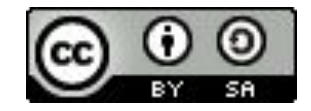

# **Gestion Electronique de Documents**

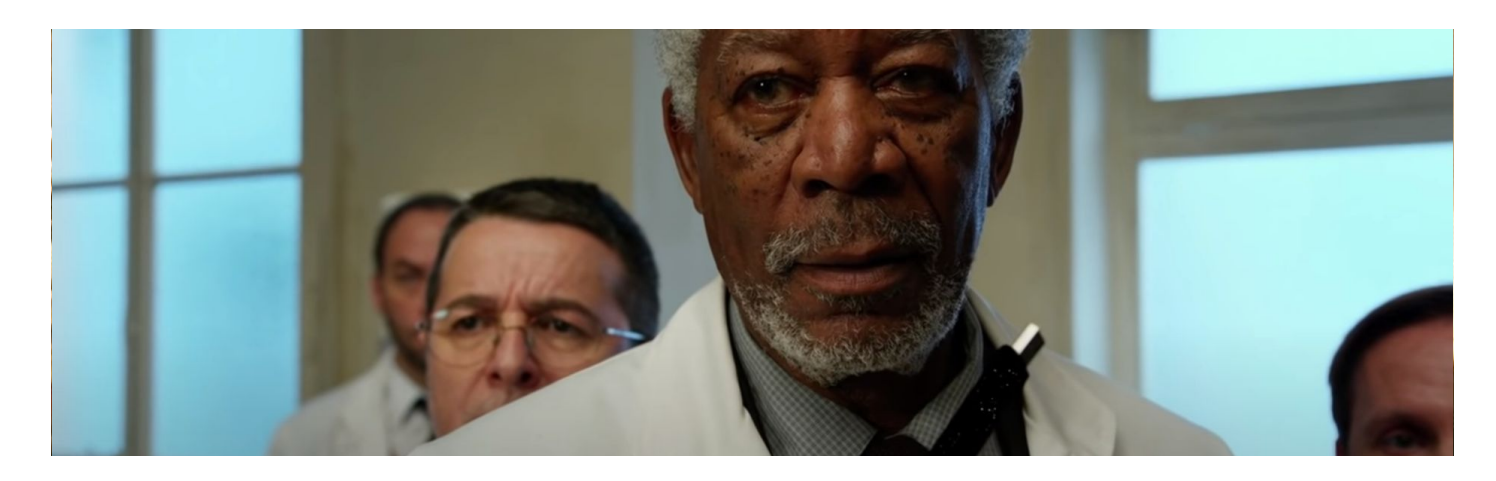

Espace de : *Préservation* et de *Partage* du *Savoir* du *Groupe*

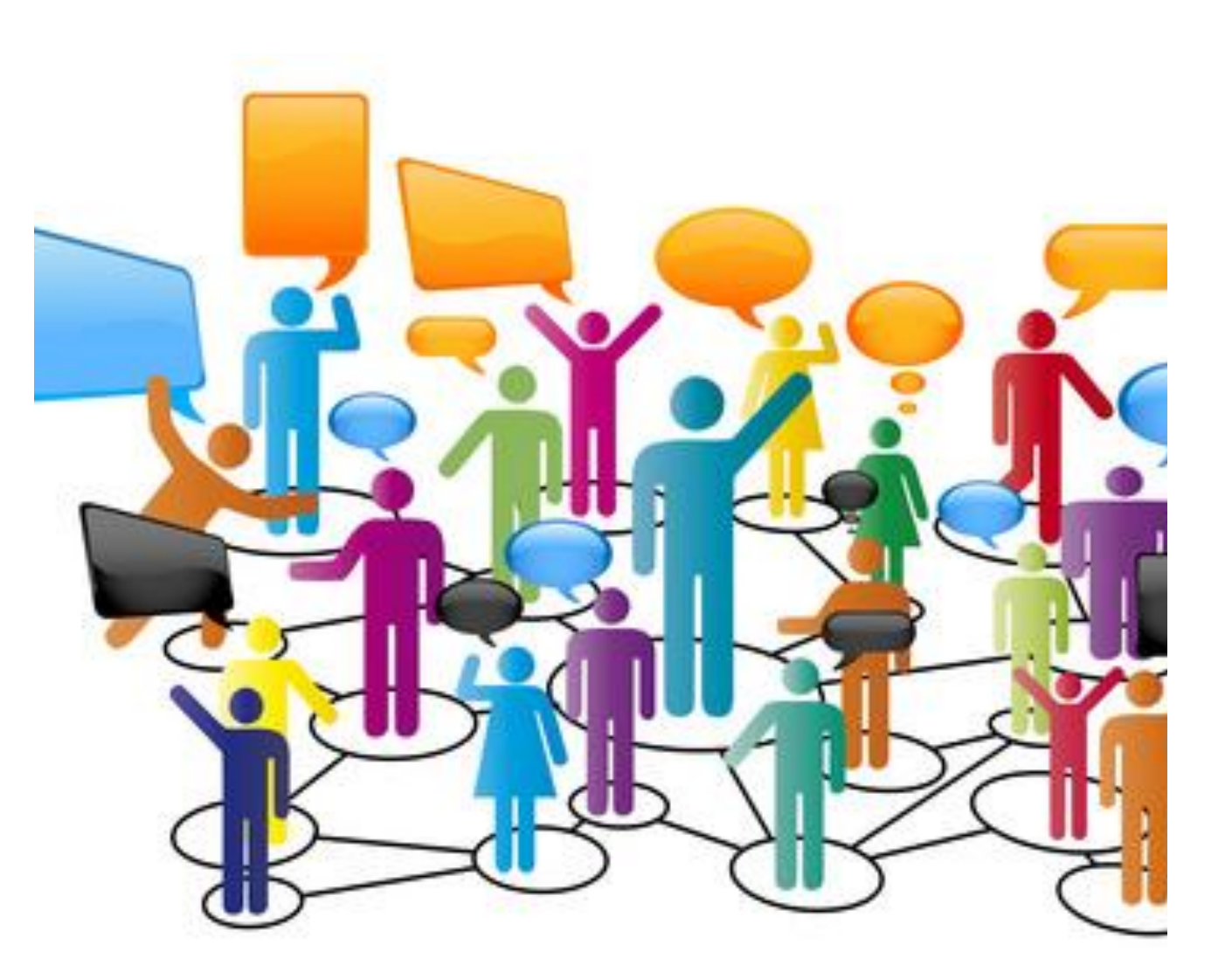

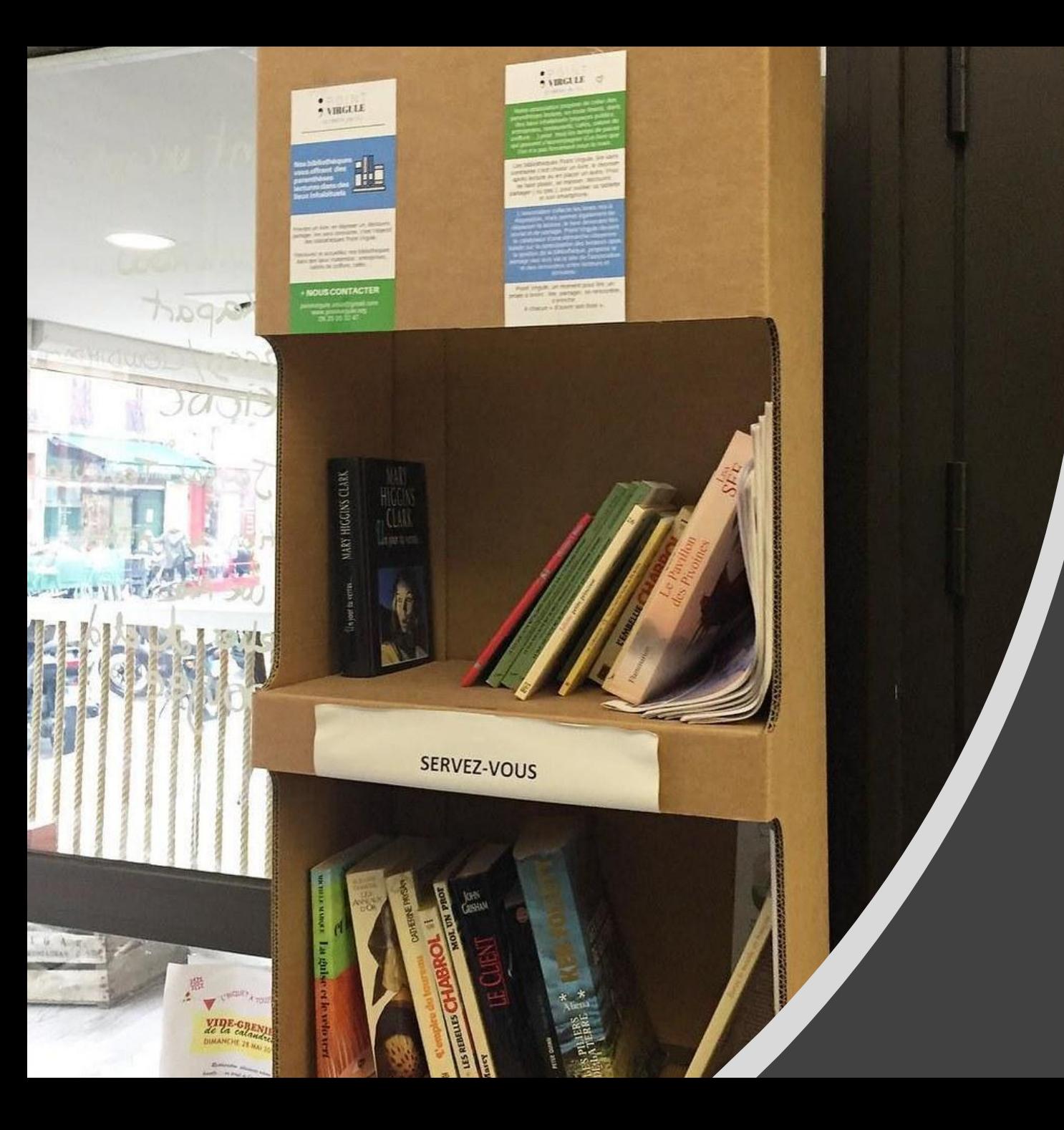

# Tout le monde à sa GED

Gratuite ou payante Bonne ou mauvaise Choisie ou imposée

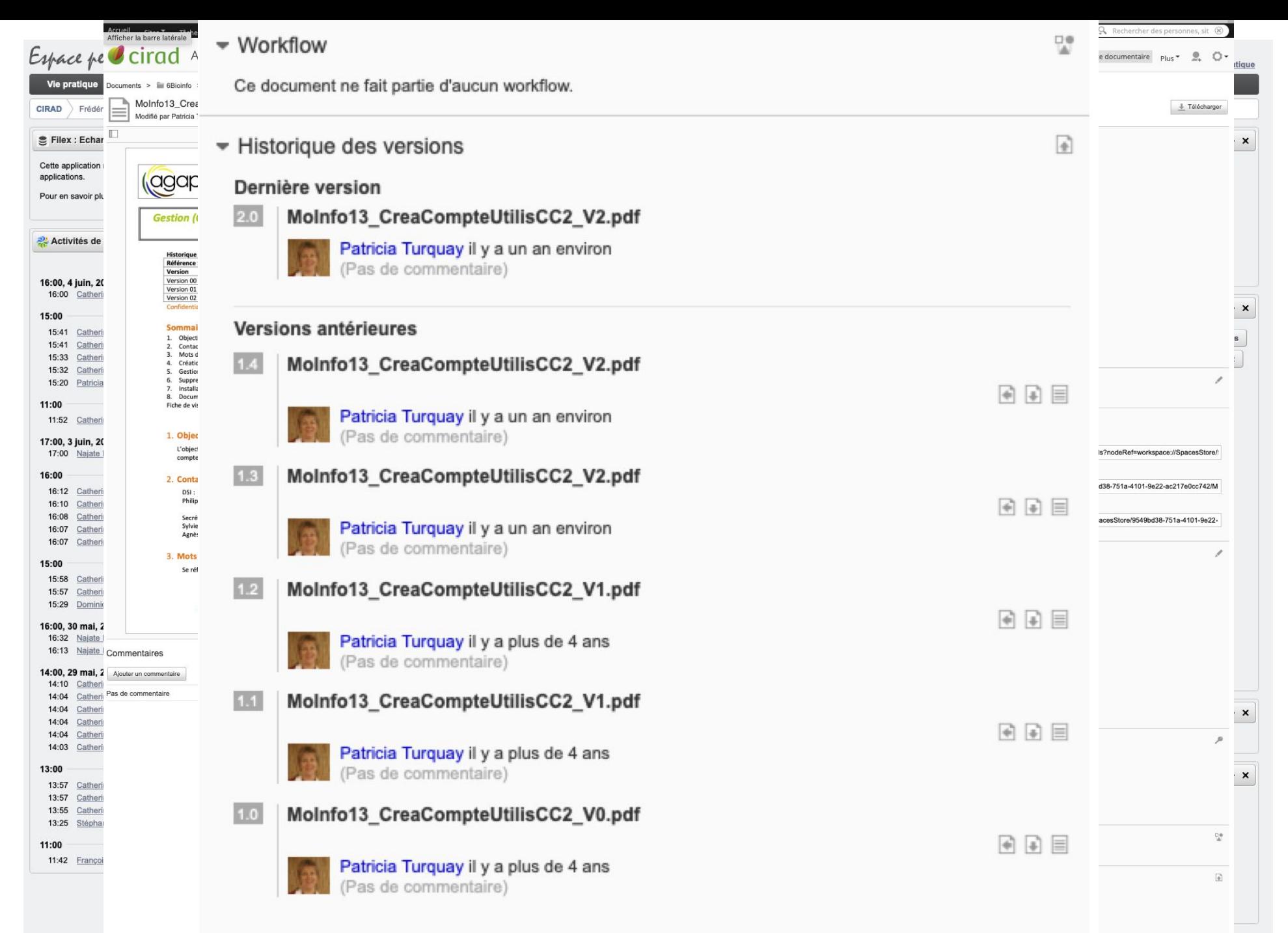

Public  $\begin{array}{|c|c|c|}\n\hline\n\end{array}$  P 0  $\begin{array}{|c|c|}\n\hline\n\end{array}$ 

### Gérez vos données de la recherche - Formation

Contributors: Jean-Francois Martin, alexandre dehne garcia, Frederic de Lamotte, Victor REYS, Jonaz Vasquez-Villegas, Jeff Roui, Urcel Kalenga, Dalbard Swann, Alexandre Benzari, GILLES Andre, Mariam BARRO, Charlotte,

Johanna Girodolle, Germain Valentin Faity, Liyan OUYANG, chayma ben maamer

Date created: 2020-01-C6 05:03 PM | Last Updated: 2020-06-26 03:29 PM

#### Category: ₩ Project

Description: Add a brief description to your project

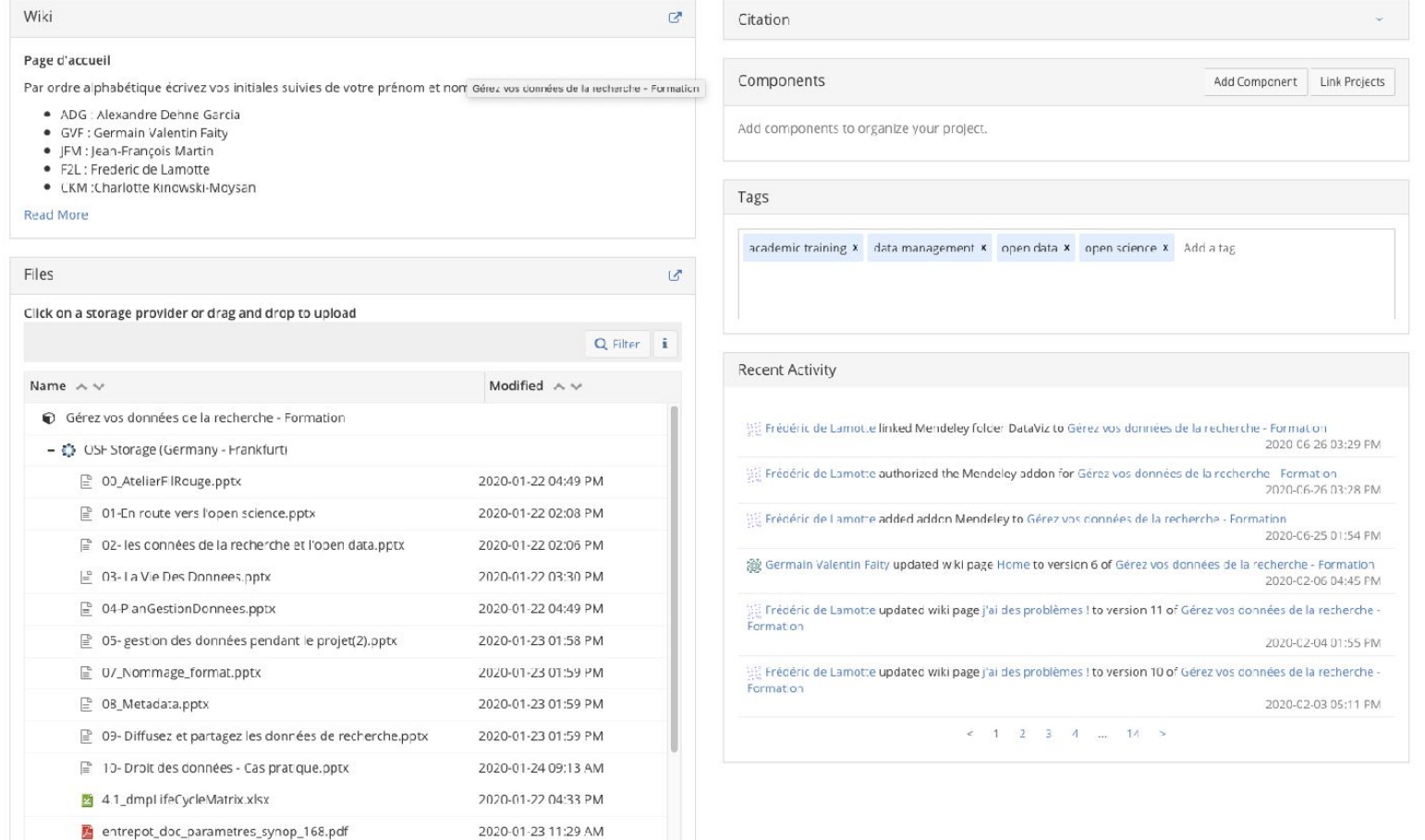

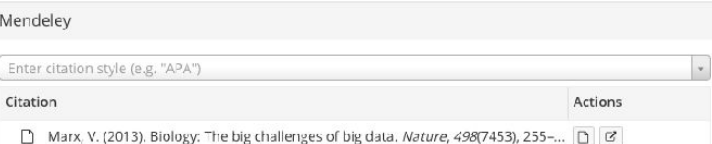

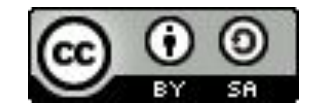

# **Gestion des codes sources**

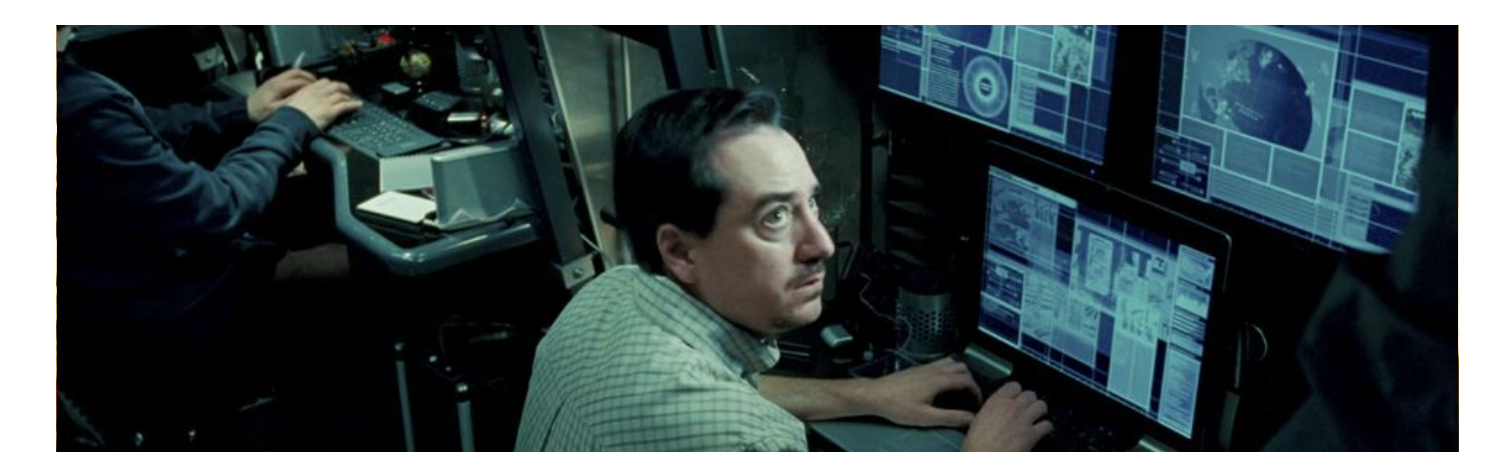

Git est un système de gestion de versions (version control system)

**Dépôt Source Historique**

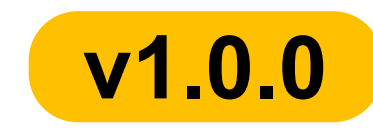

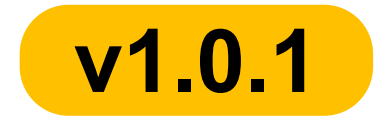

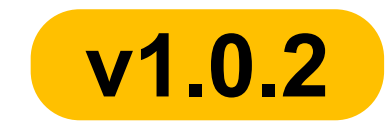

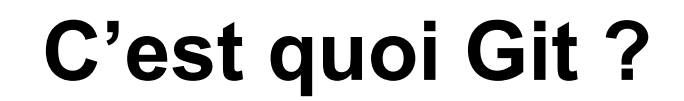

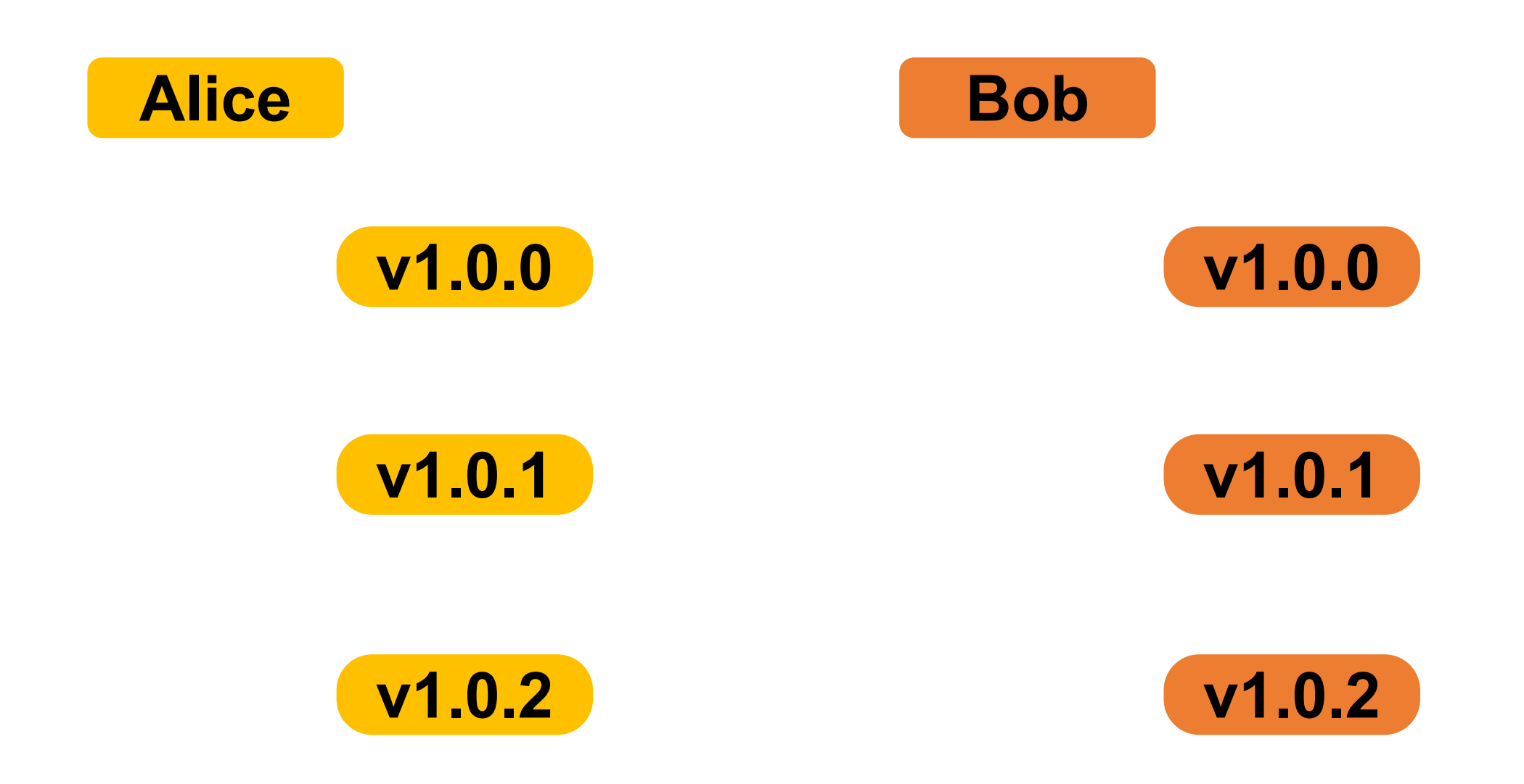

# **Système de gestion des versions**

**Suivre les changements Travailler ensemble**

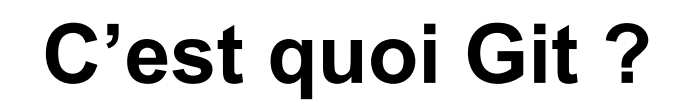

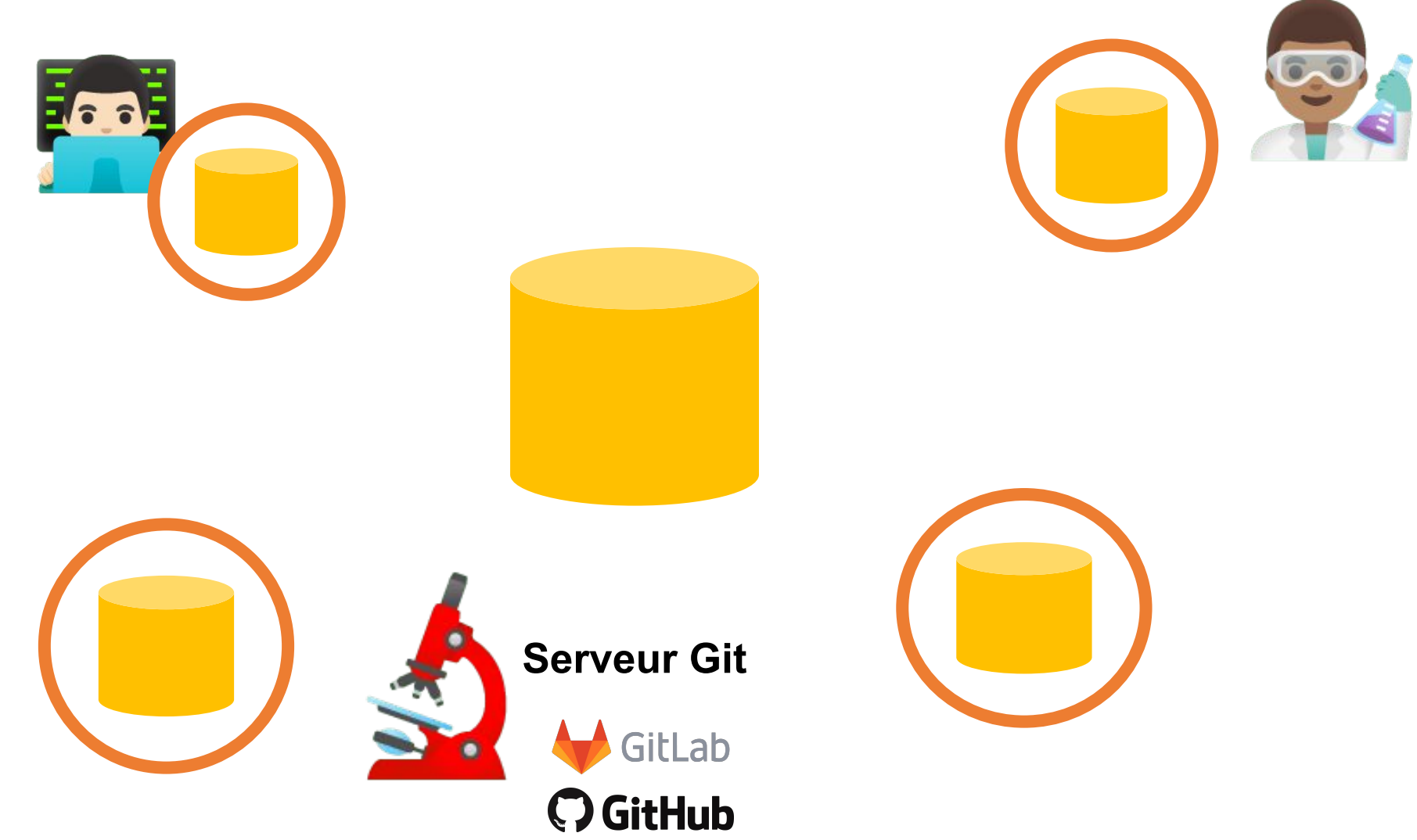

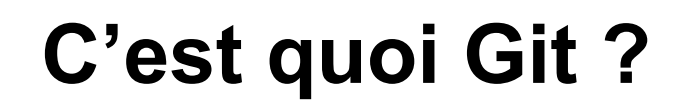

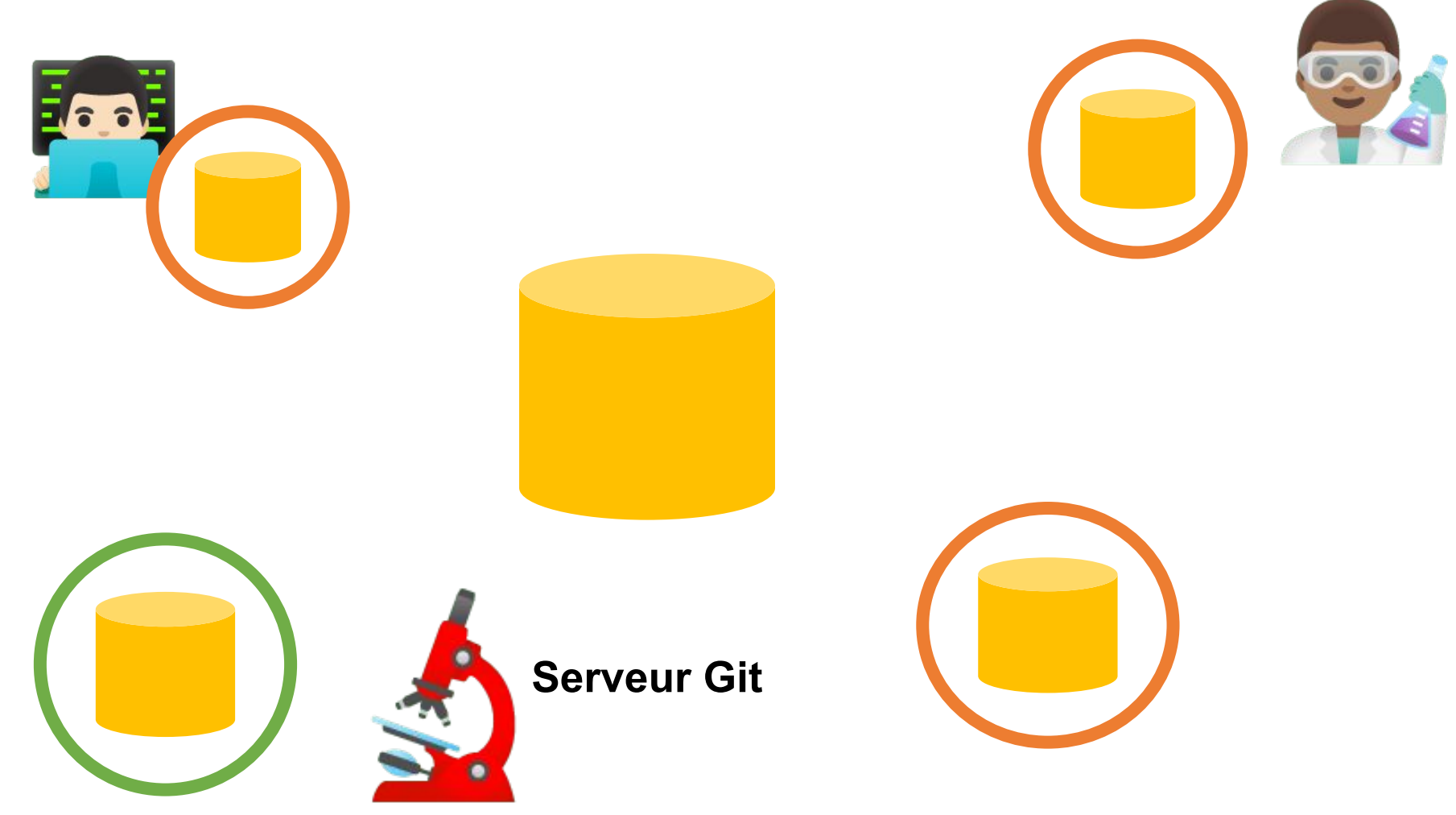

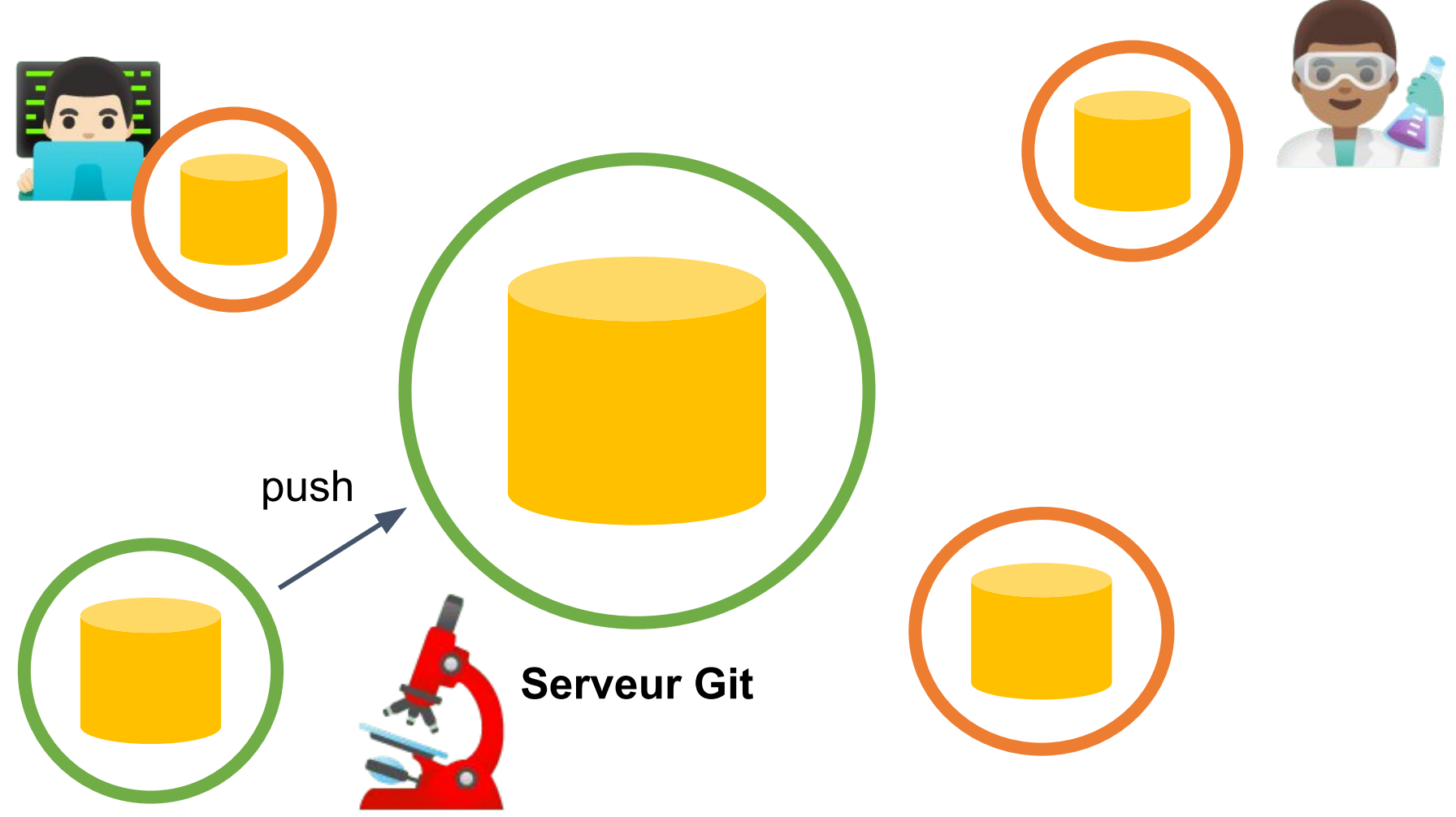

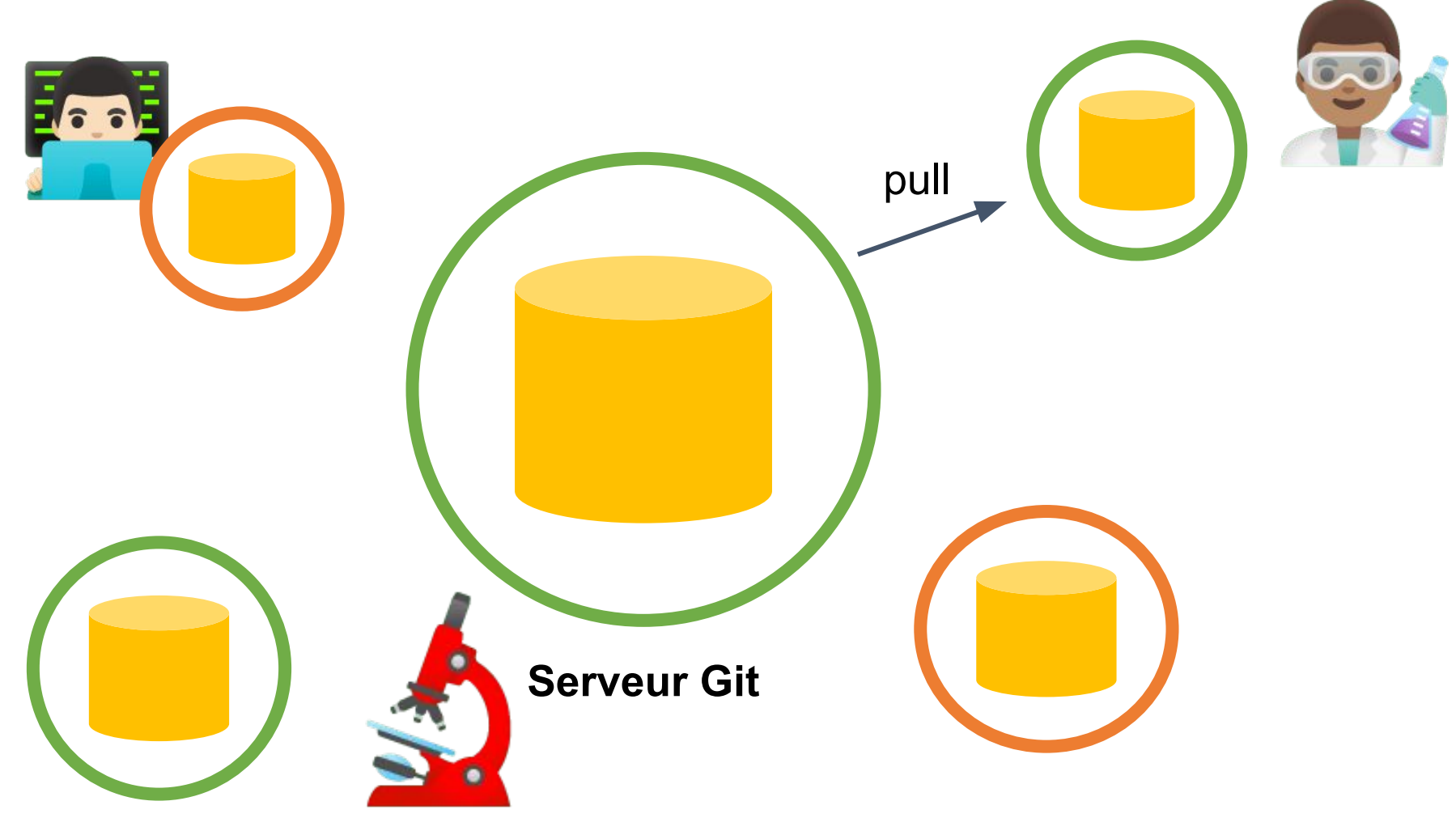

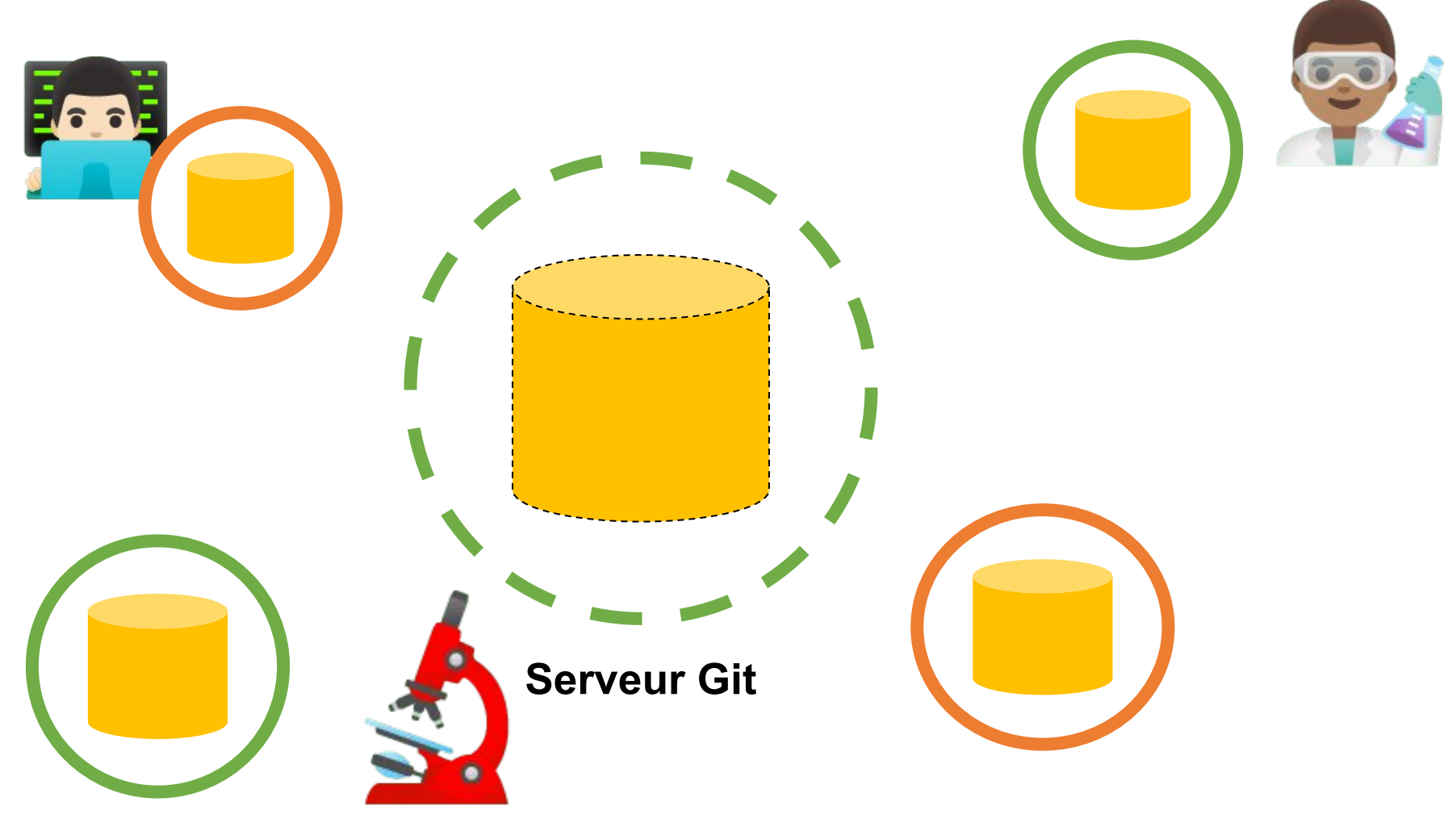

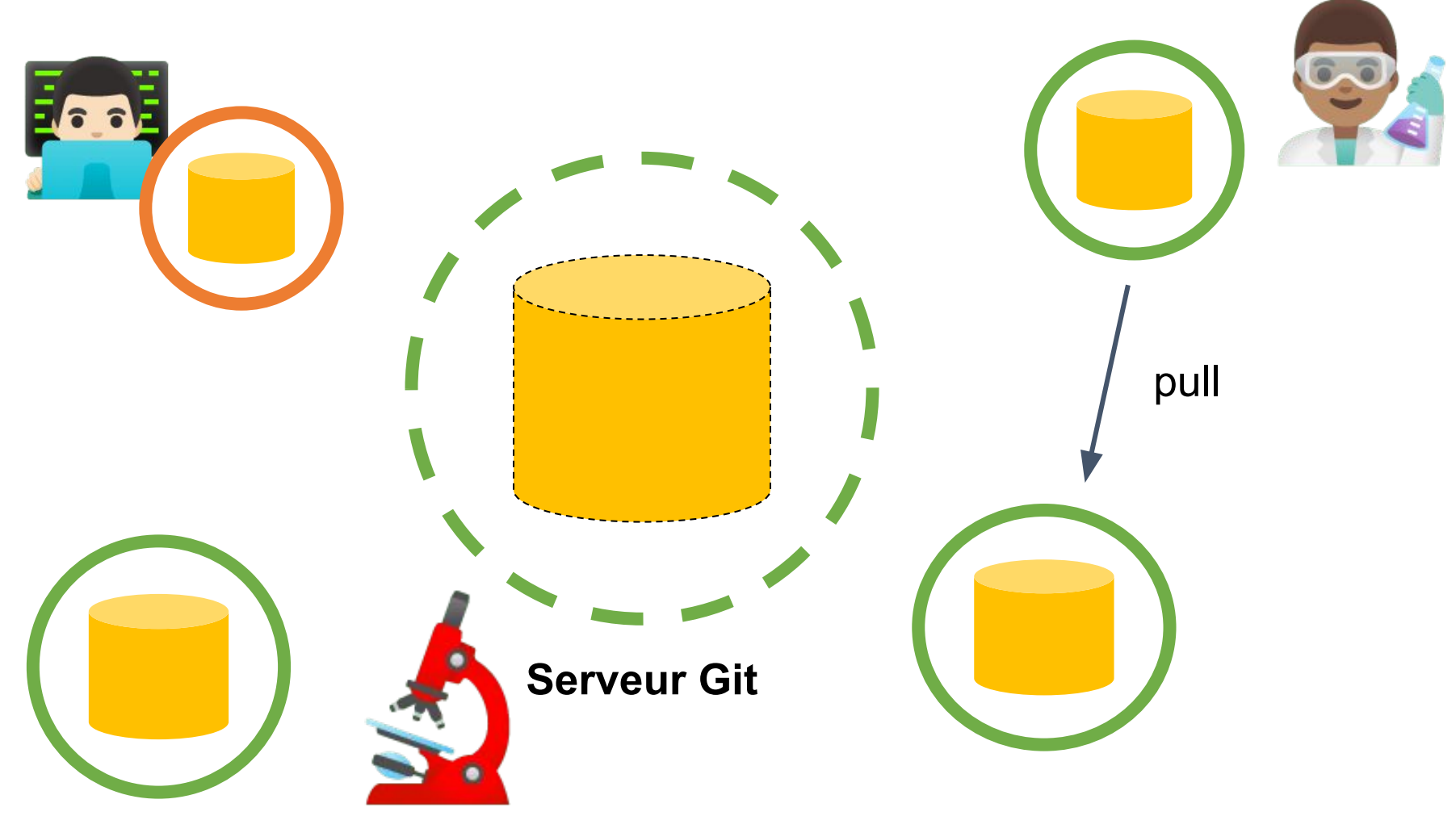

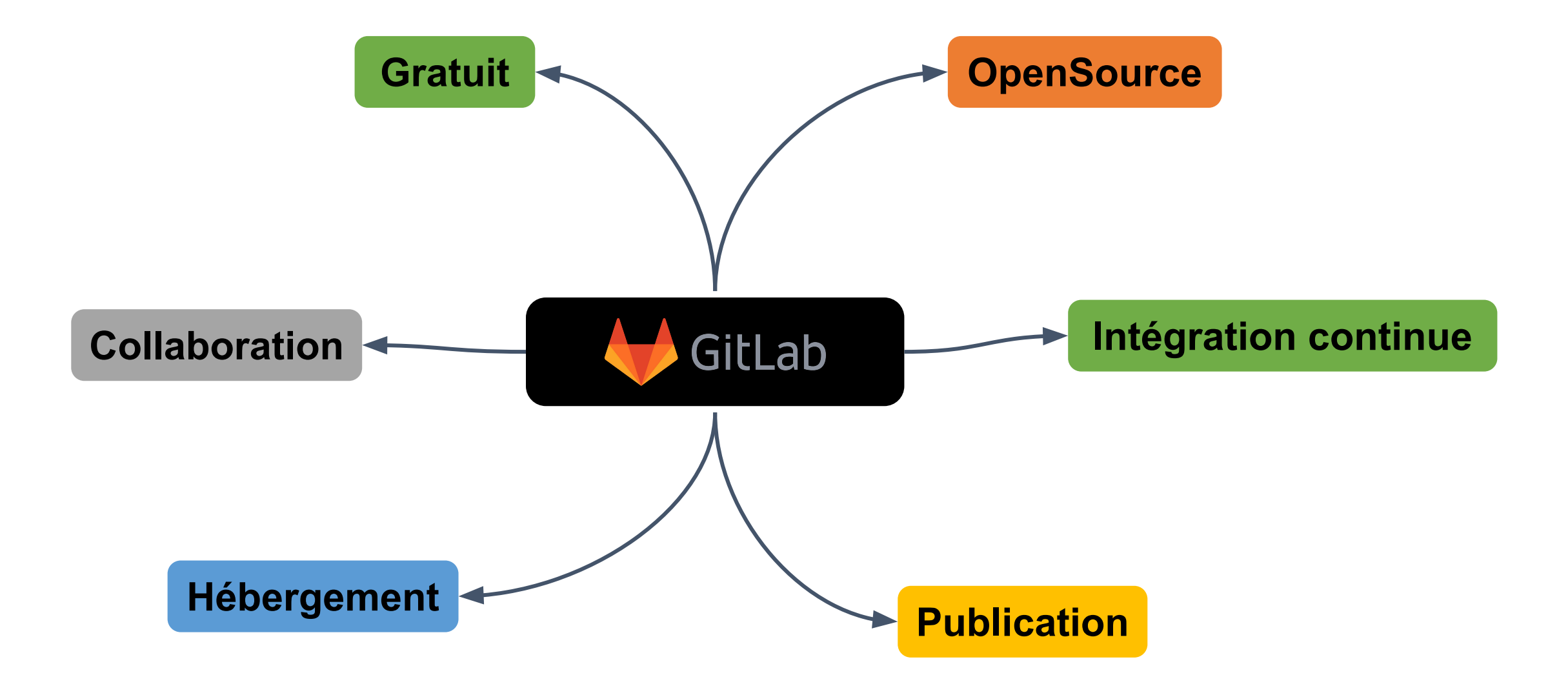

# **Merci ! mais au fait… vous les avez tous ?**

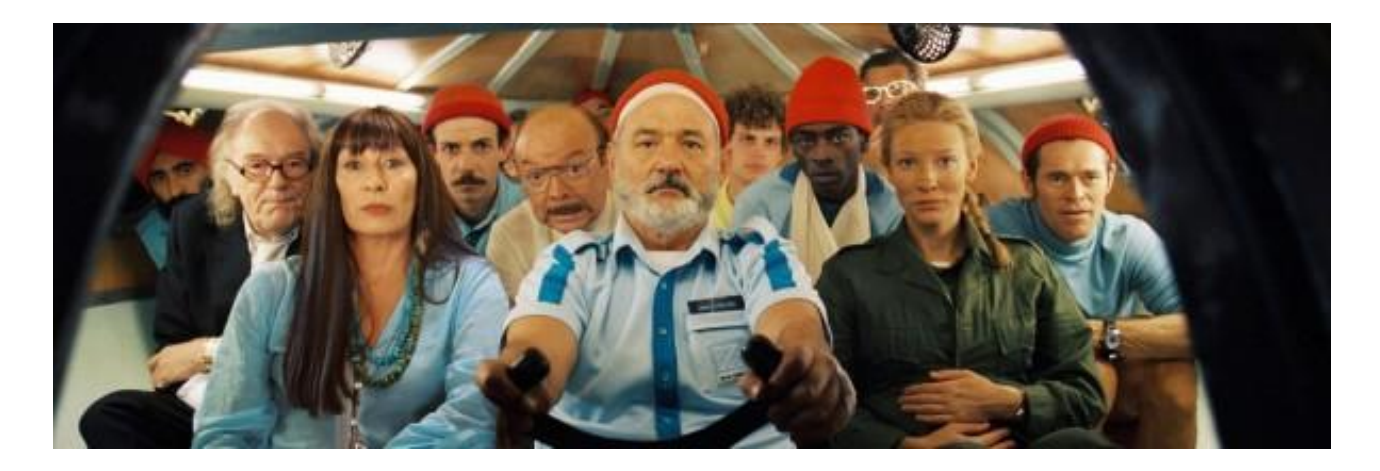

La vie aquatique

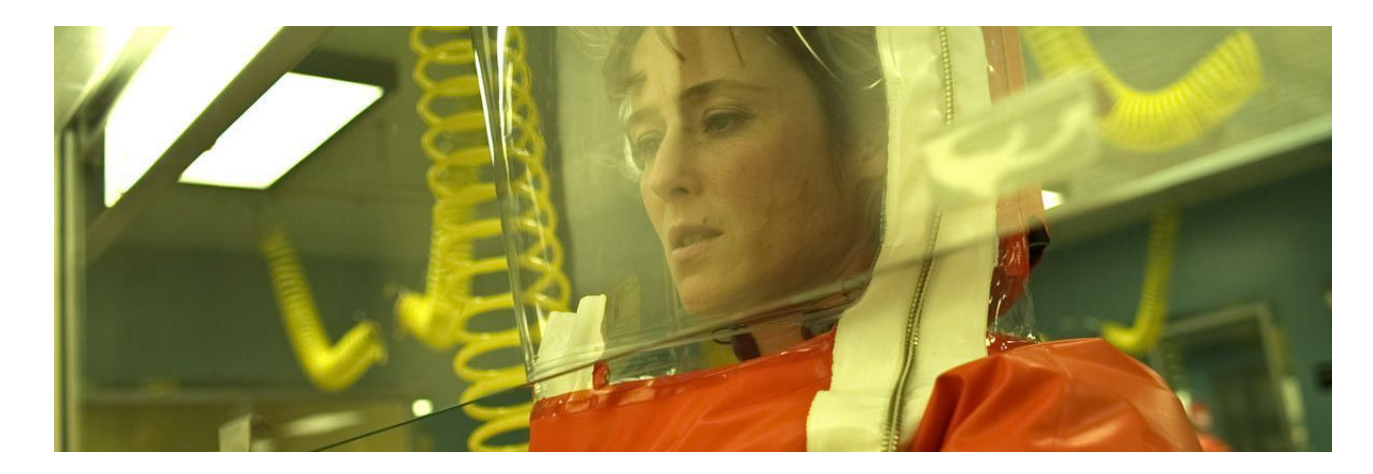

Contagion

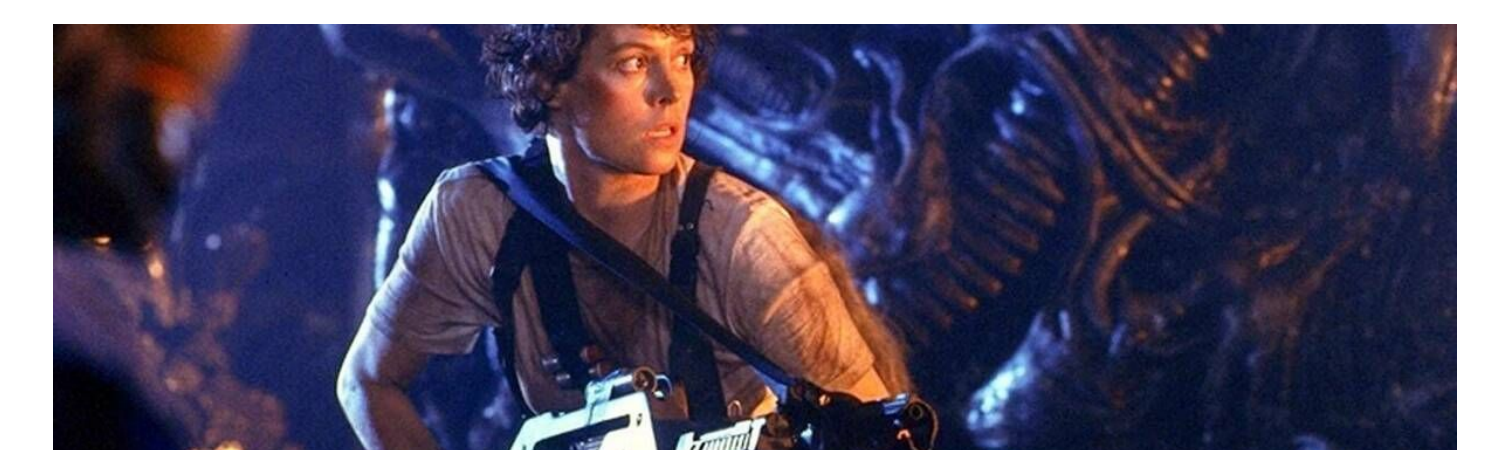

Alien, le retour

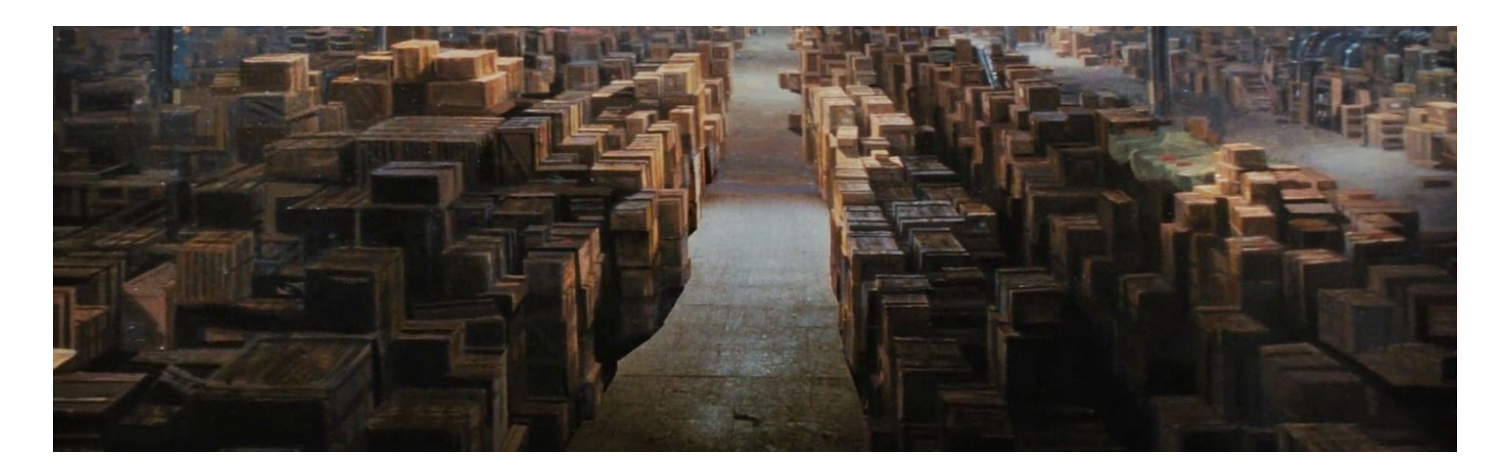

Indiana Jones

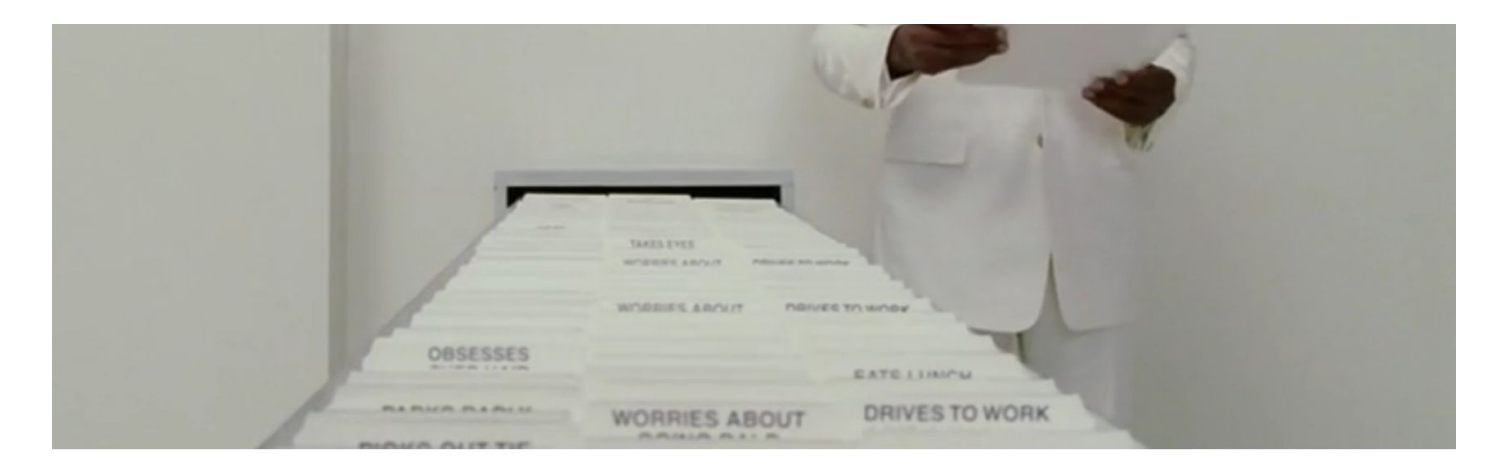

### Bruce Tout Puissant

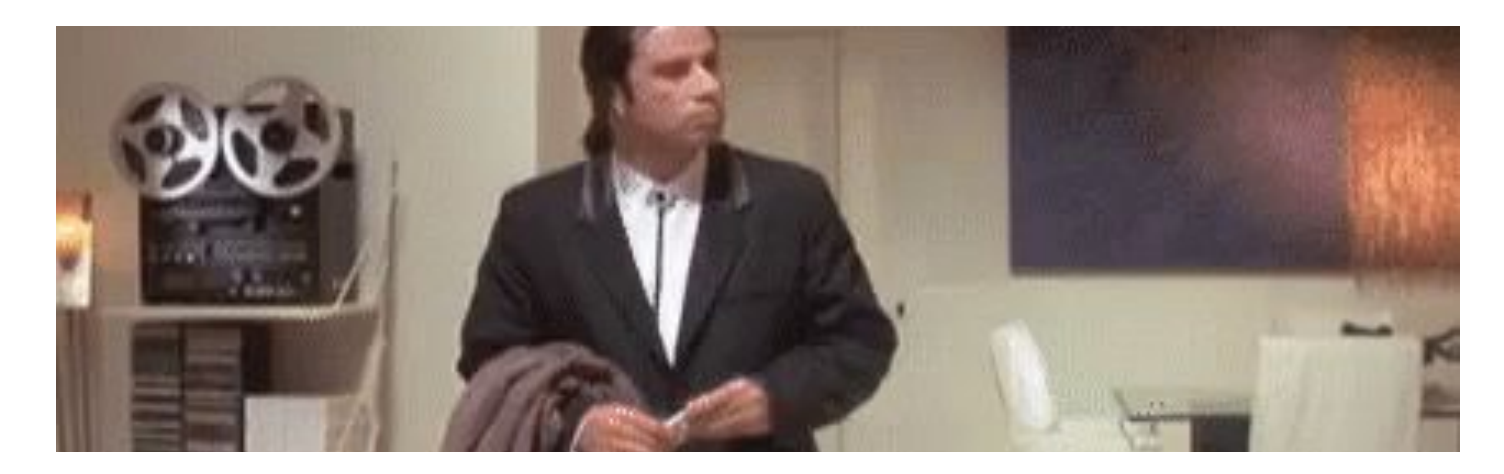

Pulp Fiction

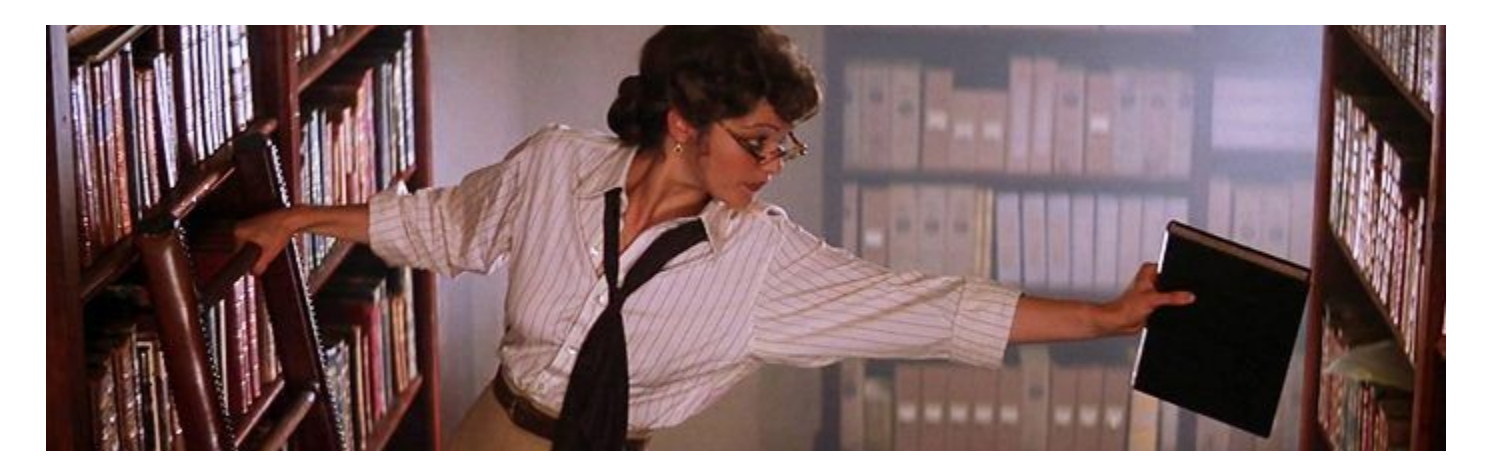

La Momie

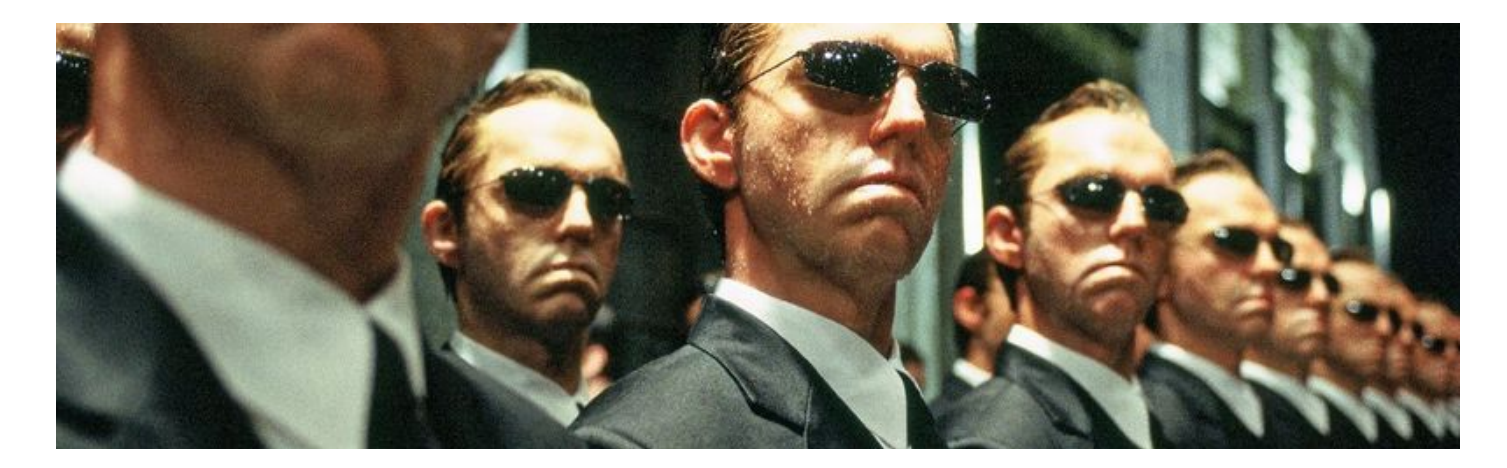

Matrix, reloaded

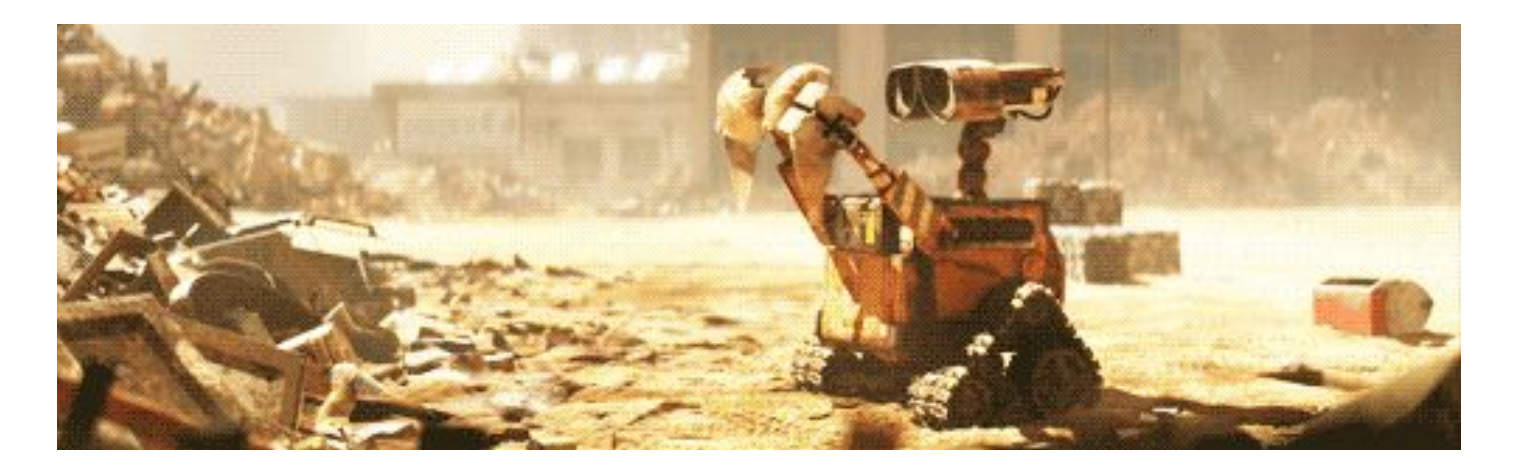

## Wall-E

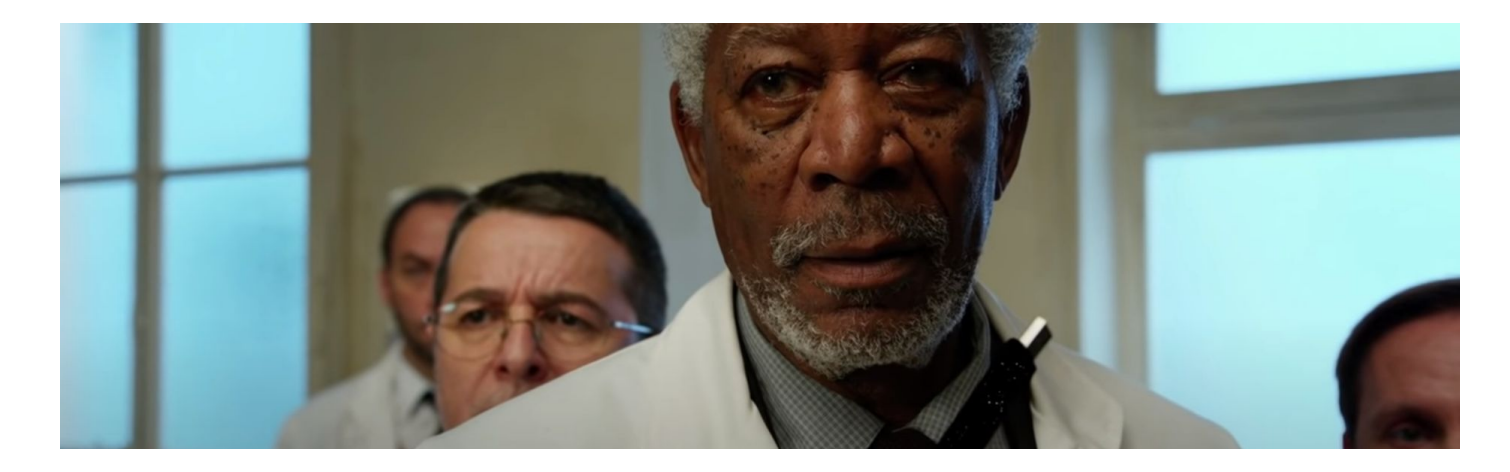

Lucy

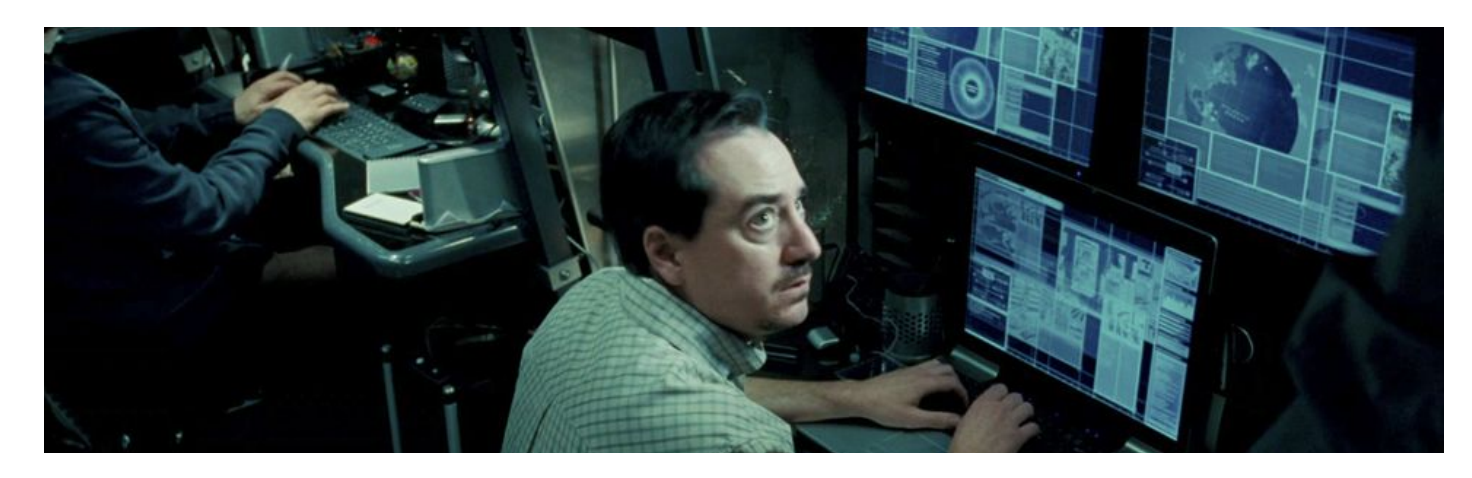

Die Hard, retour en enfer